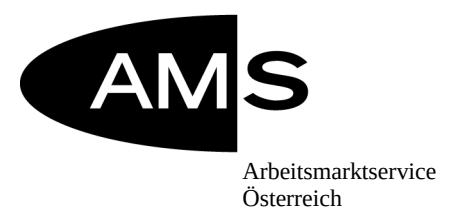

# Bundesrichtlinie Kernprozess Arbeitskräfte unterstützen

Gültig ab: 14.8.2014<br>Erstellt von: Abteilung Abteilung Service für Arbeitskräfte GZ: BGS/SFA/0502/9164-2014 Nummerierung: SFA/02-2014 Dokumentation: Service für Arbeitskräfte

Damit außer Kraft:

"BRL Kernprozess Arbeitskräfte unterstützen" (BGS/SFA/0502/9708-2014)

………………………… …………………………

**Vorstandsvorsitzender Vorstandsmitglied** Datum der Unterzeichnung: 28.7.2014 Datum der Unterzeichnung: 28.7.2014

*Dr. Herbert Buchinger e.h. Dr. Johannes Kopf L.L.M. e.h.*

# **INHALTSVERZEICHNIS**

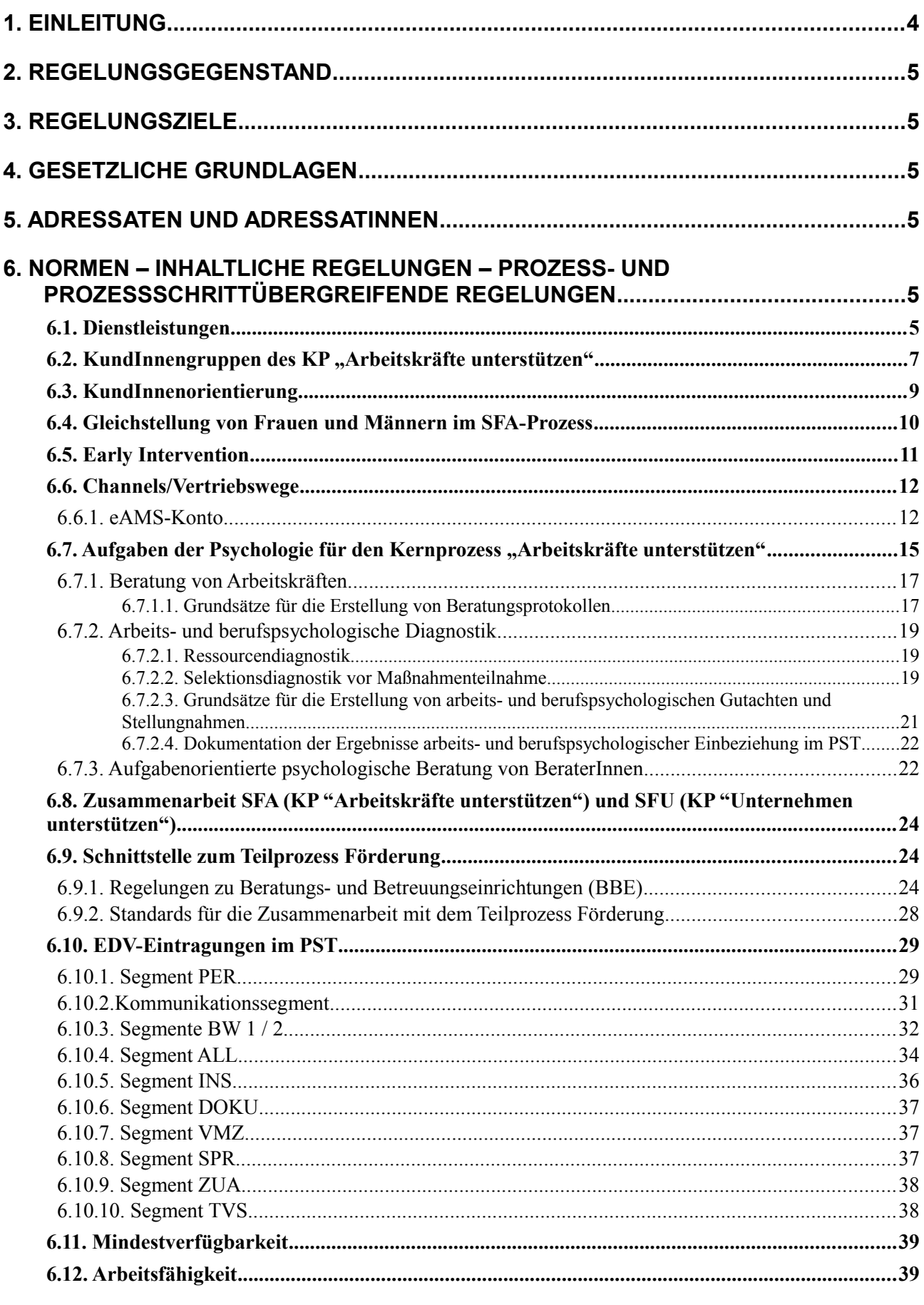

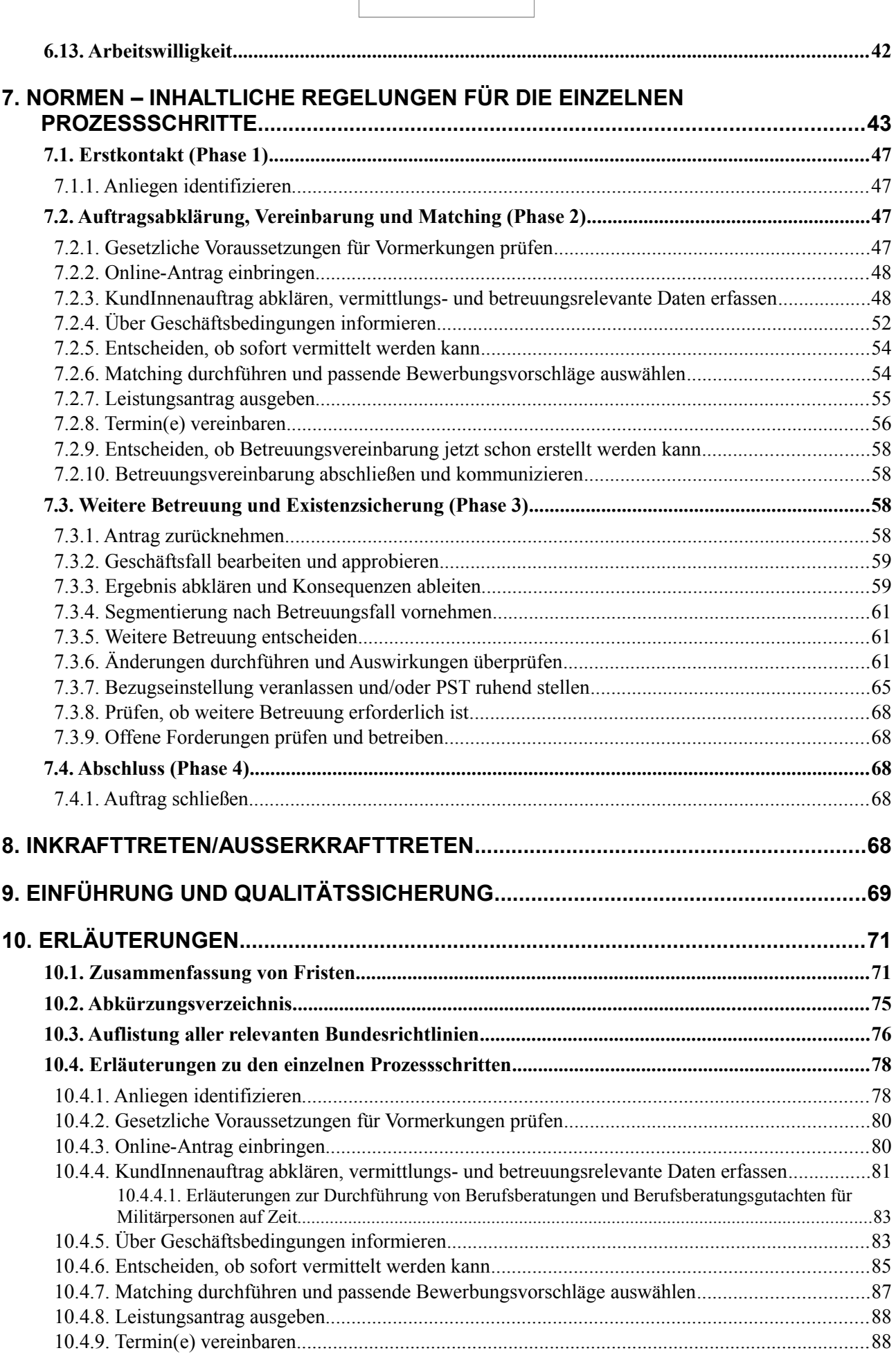

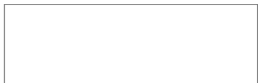

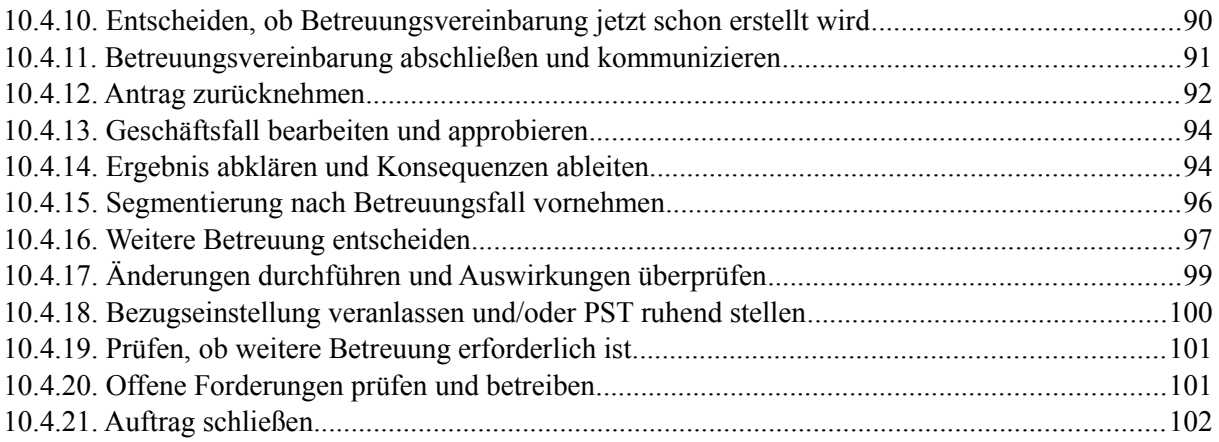

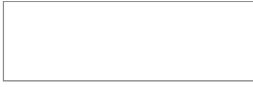

## <span id="page-4-0"></span>1. Einleitung

Gesetzliche, inhaltliche und organisatorische Änderungen sowie Prozessweiterentwicklungen erfordern eine Aktualisierung der vorliegenden Bundesrichtlinie.

Grundlage für die Bundesrichtlinie ist die Darstellung des **Kernprozesses "Arbeitskräfte bei der Suche nach Beschäftigungsmöglichkeiten und bei der Anpassung an die Arbeitskräfte-**nachfrage unterstützen" (KP "Arbeitskräfte unterstützen") im Prozessmodell (siehe [Intranet](http://intranet.ams.or.at/0/org/prozesse_entwurf/index.htm) Management und Innovation – Prozessmanagement).

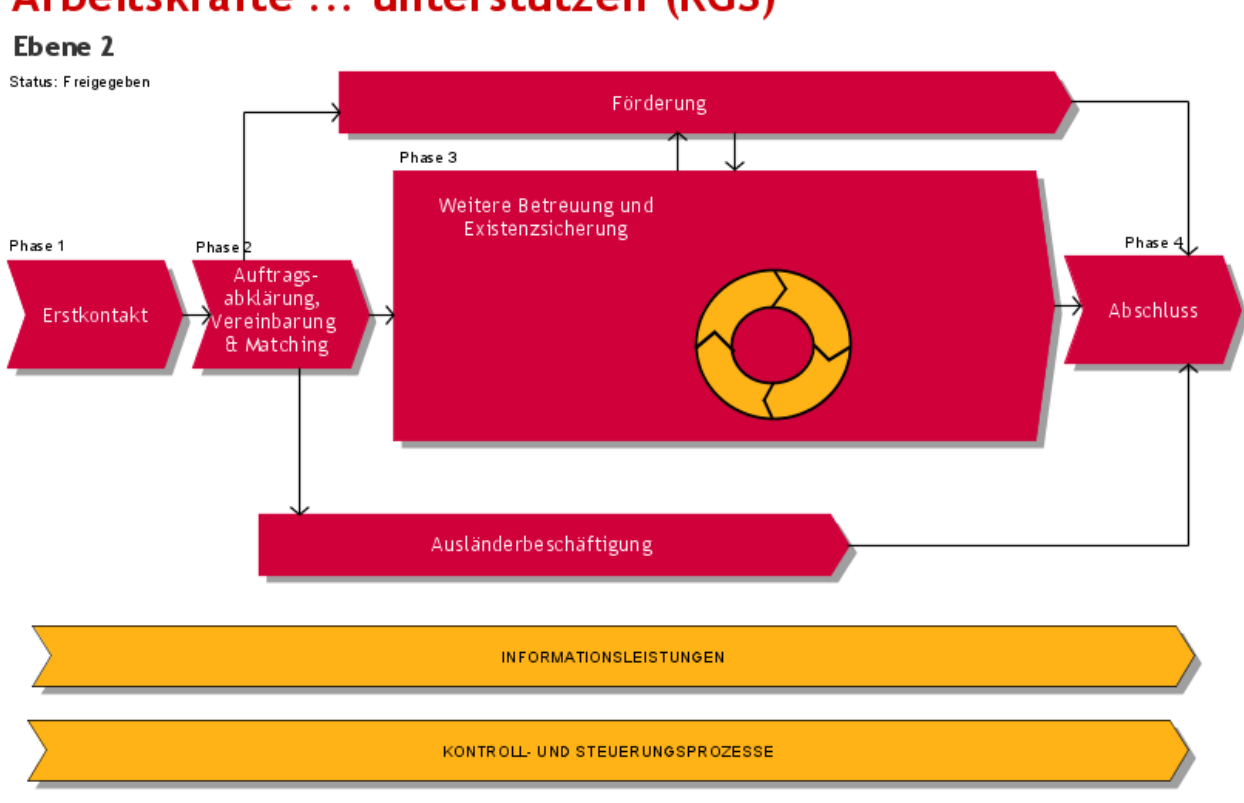

# Arbeitskräfte ... unterstützen (RGS)

Diese Bundesrichtlinie beschreibt alle Prozessschritte des KP "Arbeitskräfte unterstützen" auf RGS-Ebene (Ebene 3), wobei die bereits vorhandene Ebene 4 inhaltlich berücksichtigt wird. Zum besseren Überblick findet sich eine gekürzte Prozessdarstellungin Kapitel 7.

Die vorliegende Bundesrichtlinie soll eine Zusammenfassung und Normierung des gesamten Prozesses bieten und damit eine Unterstützung für die BeraterInnen bei der Abwicklung des KP "Arbeitskräfte unterstützen" darstellen.

*["BRL über die Gestaltung der Organisation im AMS \(Organisationsrichtlinie\)"](http://webappl.ams.or.at/cgi-bin/ridok_start.pl?GZ=ARIS01X)*

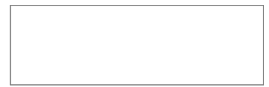

### <span id="page-5-2"></span>2. Regelungsgegenstand

Diese Richtlinie regelt die Abwicklung der Betreuung der KundInnen im Rahmen des KP "Arbeitskräfte unterstützen" und legt die Dienstleistungen dieses Kernprozesses fest. Für den **Teilprozess Förderung** werden allgemeine Normen festgelegt (siehe Punkt 6.9.). Die Detaillierung erfolgt in den jeweiligen Förderrichtlinien, die von dieser Richtlinie unberührt bleiben.

Für den **Teilprozess Ausländerbeschäftigung** (personenbezogene Bewilligungen und Bestätigungen) werden vereinzelt Normen festgelegt (z.B. beim Prozessschritt "Gesetzliche Voraussetzungen für die Vormerkung prüfen"). Im Detail wird die konkrete Abwicklung durch eine eigene Bundesrichtlinie geregelt.

*["BRL über Vormerkung, Vermittlung und Leistungsbezug von Ausländern und Ausländerinnen"](http://webappl.ams.or.at/cgi-bin/ridok_start.pl?GZ=ARIS41X)*

Neben dieser Richtlinie gibt es noch zusätzliche Richtlinien, die Bereiche des KP "Arbeitskräfte unterstützen" regeln und weiterhin gültig sind, z.B. "BRL Betreuungsvereinbarung".

## <span id="page-5-1"></span>3. Regelungsziele

Ziel dieser Bundesrichtlinie ist die **Sicherstellung und Standardisierung der Betreuungsqualität** des AMS für die KundInnen im KP "Arbeitskräfte unterstützen". Damit soll die Qualität der Dienstleistungen und in der Folge auch die KundInnenzufriedenheit erhöht werden.

Die Qualitätsstandards und Normen sollen auch die **Gleichstellung von Frauen und Männern** am Arbeitsmarkt fördern und dem geteilten Arbeitsmarkt entgegenwirken.

Die AMS-BeraterInnen sollen strukturelle Unterschiede in den Erwerbs- und Arbeitsmarktchancen zwischen KundInnen des AMS wahrnehmen und in Richtung arbeitsmarktpolitische Gleichstellung verändern.

Ebenso soll die Gleichstellung von behinderten Personen gefördert und der Diskriminierung von Arbeitskräften entgegen gewirkt werden (Ziel ist die Gleichbehandlung ohne Unterschied der ethnischen Zugehörigkeit, Religion oder Weltanschauung, des Alters, der sexuellen Orientierung). Im Betreuungsprozess ist darauf zu achten, dass die getätigten Prozessschritte bzw. die vereinbarten Maßnahmen der Gleichstellung aller Arbeitskräfte am Arbeitsmarkt förderlich sind.

Weiters wird mit dieser Bundesrichtlinie dem **EFQM-Kriterium 5b** Rechnung getragen.

### <span id="page-5-0"></span>4. Gesetzliche Grundlagen

Die anzuwendenden gesetzlichen Grundlagen finden sich in den einschlägigen Bestimmungen des Arbeitslosenversicherungsgesetzes 1977, BGBl 609/1977, des Überbrückungshilfegesetzes, BGBl. 174/1963, des Arbeitsmarktservicegesetzes (AMSG), BGBl Nr. 313/1994 (in jeweils geltender Fassung), des Arbeitsmarktförderungsgesetzes (AMFG) sowie der Vereinbarung gem. Art. 15a B-VG über die Bedarfsorientierte Mindestsicherung.

Darüber hinaus gehende Regelungen und Normen z.B. Erläuterungen zu den einschlägigen Bestimmungen des AlVG im Arbeitslosenversicherungsgesetz (AlVG), Gesetze und Kommentare/29, Verlag des ÖGB, sind jedenfalls zu beachten, wie auch einschlägige Erlässe/Weisungen des BMASK.

Weiters sind sämtliche im Vollzug der genannten Gesetze in Verbindung stehenden gesetzlichen Regelungen nationalen und internationalen Rechts (z.B. AVG, ASVG, DSG, EO) anzuwenden.

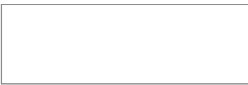

## <span id="page-6-2"></span>5. Adressaten und Adressatinnen

Adressaten und Adressatinnen dieser Richtlinie sind alle Führungskräfte und MitarbeiterInnen des AMS, die mit der Koordination, Steuerung und Umsetzung des KP "Arbeitskräfte unterstützen" befasst sind.

Aufgrund der vielen Berührungspunkte zum KP "Unternehmen unterstützen" aber auch zum KP "Personen, Institutionen und Öffentlichkeit informieren" sind auch Führungskräfte und MitarbeiterInnen dieser Prozesse Adressaten und Adressatinnen der vorliegenden Richtlinie.

### <span id="page-6-1"></span>6. Normen – inhaltliche Regelungen – Prozess- und Prozessschrittübergreifende Regelungen

### <span id="page-6-0"></span>6.1. Dienstleistungen

Die Dienstleistungen sind im Rahmen der Gesetze und Bundesrichtlinien kundInnen- und zielgruppenorientiert einzusetzen. Pro Prozessschritt können mehrere Dienstleistungen erbracht werden.

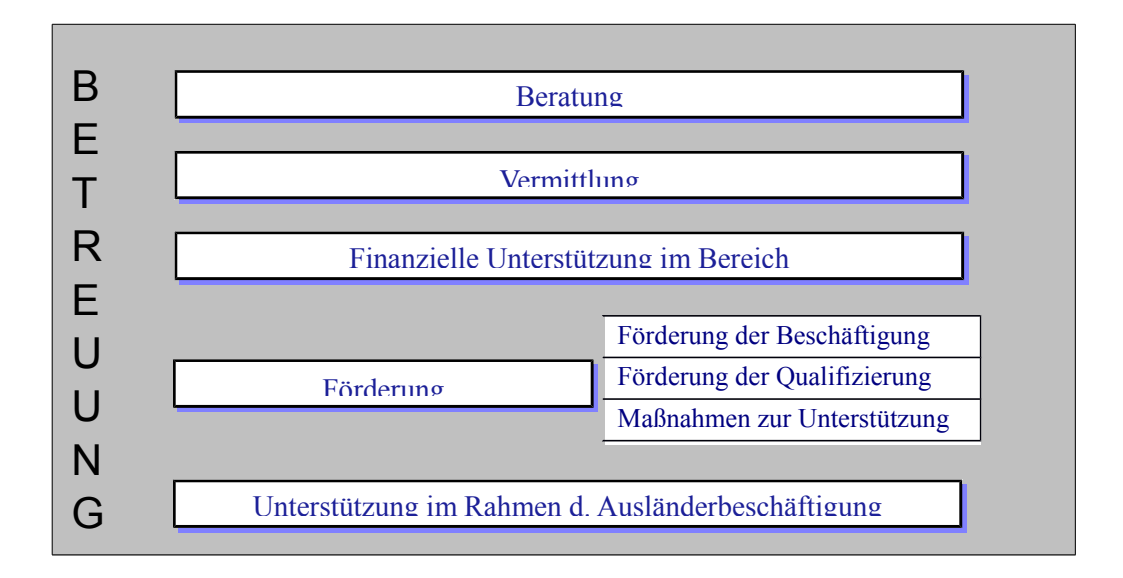

Unter **Betreuung** ist die Zusammenfassung aller Dienstleistungen und Aktivitäten, die vom Prozessbeginn bis zum Prozessende durchgeführt werden, zu verstehen.

### **Beratung umfasst folgende Tätigkeiten:**

- Gemeinsames Herausarbeiten der Fragestellungen und KundInnenanliegen sowie Fördern der Problemsicht der KundInnen,
- Aufzeigen der objektiven Möglichkeiten und Bedingungen am Arbeitsmarkt und Vereinbaren eines arbeitsmarktkonformen Vermittlungsprofils,
- Gemeinsames Erarbeiten von Lösungsmöglichkeiten für das KundInnenproblem (Auswahl aus mehreren Möglichkeiten), z.B. Klären von Qualifikationsdefiziten inklusive Fördermöglichkeiten sowie gezieltes Anbieten geeigneter Unterstützung im Rahmen der Möglichkeiten des AMS,
- Informieren über SB-Angebote und über die Aufgaben der ServiceLine sowie die Anleitung zur Nutzung dieser Angebote insbesondere der AMS-Homepage (z.B. eAMS-Konto,

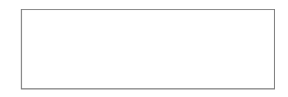

Samsomat, Berufsinformationsangebot), wobei zur Unterstützung der Selbstbedienung jedenfalls der eServicefolder und die Produktblätter eJob-Room und eAMS-Konto in der Infozone aufzulegen sind,

- Beantworten von allgemeinen Fragen sowie Informieren über den Arbeitsmarkt (z.B. offene Stellen), Geschäftsbedingungen, Leistungsbezug, Förderungen, etc.
- Durchführen von Infoveranstaltungen allgemein und für bestimmte Personengruppen,
- Kontakthaltung und Kommunikation mit KundInnen während der Teilnahme an Maßnahmen/Kursen.

### **Vermittlung umfasst folgende Tätigkeiten:**

- Auswahl passender Stellen für KundInnen,
- Zubuchen von vorgemerkten Personen auf offene Stellen (auch während der Teilnahme von KundInnen an Förderungen),
- Überprüfen der vom AMS eingeleiteten Vermittlungsvorschläge zur Ergebnisabklärung,
- Anbieten des eJob-Rooms bzw. des Jobroboters als Vermittlungsplattform des AMS,
- Informieren von KundInnen über die eigeninitiative Stellensuche sowie Anleiten zur Eigeninitiative und Stärken des Selbsthilfepotenzials.

#### **Finanzielle Unterstützung im Bereich Arbeitslosenversicherung umfasst folgende Tätigkeiten:**

- Informieren, Beraten und Unterstützen von BezieherInnen finanzieller Leistungen (Meldepflichten, Zumutbarkeit, Einstellung der Auszahlung finanzieller Leistungen),
- Beantragen von Anfragen/Datenaustausch mit anderen Institutionen (z.B. GKK, Gerichte, Bezirksverwaltungsbehörden),
- Informieren über die Bedarfsorientierte Mindestsicherung und Anträge entsprechend der Vereinbarung mit den Ländern ausgeben und rücknehmen,
- Erledigen von Anträgen auf Leistungen nach dem Arbeitslosenversicherungsgesetz (AlVG)
- Erledigen von Anträgen auf Leistungen nach dem Überbrückungshilfegesetz (ÜHG)
- Anweisen von gebührenden Leistungen sowie Durchführen von Veränderungen, Rückforderungen und Berücksichtigung von Zahlungsverboten/Exekutionen.

**Förderung** (Maßnahmen, Beihilfen) ist die Bezeichnung für alle Aktivitäten zur Integration von Personen in den Arbeitsmarkt oder zur Sicherung einer Beschäftigung, die vom AMS finanziert werden. Die Dienstleistung Förderung umfasst auch die Erledigung von Förderbegehren sowie die Anweisung der gebührenden Beihilfe. Die Dienstleistung Förderung kann in 3 Gruppen untergliedert werden:

- Förderung der Beschäftigung
- Förderung der Qualifizierung
- Maßnahmen zur Unterstützung

#### **Unterstützung im Rahmen der Ausländerbeschäftigung umfasst folgende Tätigkeiten:**

- Informieren betreffend AuslBG
- Erledigung von Bewilligungen und Bestätigungen

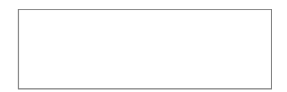

### <span id="page-8-0"></span>6.2. KundInnengruppen des KP "Arbeitskräfte unterstützen"

Zu den KundInnen des KP "Arbeitskräfte unterstützen" zählen alle Personen, die eine Dienstleistung des KP "Arbeitskräfte unterstützen" in Anspruch nehmen, wie arbeitslose und beschäftigte Personen, Lehrstellensuchende, SchülerInnen, BerufsersteinsteigerInnen, WiedereinsteigerInnen.

Für die Betreuung besonderer Personengruppen sind zum Teil zusätzliche Qualitätsstandards und Normen in dieser Bundesrichtlinie formuliert. Definitionen einiger Personengruppen:

- Jugendliche
	- Personen, die das 25. Lebensjahr noch nicht vollendet haben.
	- Jugendliche ohne Anschlussperspektive (z.B. ohne fixe Lehrstellenzusage bzw. Arbeitszusage) sind auf Wunsch bereits im 9. Schuljahr vorzumerken (Status ..LS" oder "AS") und umfassend über berufliche Möglichkeiten und Perspektiven sowie über das Dienstleistungsangebot des AMS kernprozessübergreifend (unter Einbeziehung der Dienstleistungen des KP3) zu informieren.
	- Ziel ist, diese Jugendlichen bis zum Arbeitsmarkteintritt aktiv in Vormerkung zu halten und alle zur Verfügung stehenden Angebote zur Integration in den Arbeitsmarkt einzusetzen. Aktiv in Vormerkung halten bedeutet, dass im Falle der Nichteinhaltung von Terminen beim AMS mindestens zwei Kontaktversuche mit dem/der Jugendlichen über den bevorzugten (vereinbarten) Channel zu unternehmen und im PST/Segment DOKU zu dokumentieren sind, bevor eine Ruhendstellung des PST erfolgen darf (Freies Schreiben "Abmeldeverständigung aus Vormerkung" erforderlich).
- Ältere ArbeitnehmerInnen

*[Definition in der Vereinbarung zu den arbeitsmarktpolitischen Zielen](http://intranet.ams.or.at/0/vor/ams_oe_neu/controlling/ampziele.htm)*

- Frauen und Mädchen
- Wiedereinsteigerinnen

*[Definition in der Vereinbarung zu den arbeitsmarktpolitischen Zielen](file:///%5C%5Cs0010004%5Calle_x%5CSFA%5CRILI%20-%20Novellen%20-%20Dienstanweisungen%5CBundesrichtlinien%5CArbeitskr%C3%A4fte%20unterst%C3%BCtzen%5C2013%5CDefinition%20in%20der%20Vereinbarung%20zu%20den%20arbeitsmarktpolitischen%20Zielen)*

- Personen mit Einstellungszusagen
	- *["BRL zu Personen mit im Voraus bekanntem Vormerk-Ende und zum Feld Verm.Post".](http://webappl.ams.or.at/cgi-bin/ridok_start.pl?GZ=ARIS05X)*
- AusländerInnen

Personen mit nicht österreichischer Staatsbürgerschaft, die aber dem heimischen Arbeitsmarkt für eine Vermittlung bzw. Beschäftigung zur Verfügung stehen

*["BRL über Vormerkung, Vermittlung und Leistungsbezug von Ausländern und Ausländerinnen"](http://webappl.ams.or.at/cgi-bin/ridok_start.pl?GZ=ARIS41X)*

 Personen mit gesundheitlichen Einschränkungen Personen, die eine Beeinträchtigung der physischen, psychischen, geistigen oder Sinnesfunktionen haben.

Um Personen zu befähigen einer neuen beruflichen Tätigkeit nachzukommen, bietet das Arbeitsmarktservice - zumeist in Zusammenarbeit mit einem anderen Kostenträger - für folgende Personen eine berufliche REHA an:

- Personen mit einer Behinderung gemäß Bundesbehindertengesetz.<sup>[1](#page-8-1)</sup>

<span id="page-8-1"></span><sup>1</sup> Unter Behinderung im Sinne dieses Bundesgesetzes ist die Auswirkung einer nicht nur vorübergehenden körperlichen, geistigen oder psychischen Funktionsbeeinträchtigung oder Beeinträchtigung der Sinnesfunktionen zu verstehen, die geeignet ist, die Teilhabe am Leben in der Gesellschaft zu erschweren. Als nicht nur vorübergehend BRL Arbeitskräfte unterstützen/Abteilung SFA, gültig ab 14.8.2014 Seite 9

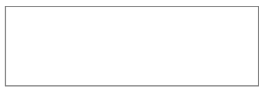

- Personen, die ihren bisher ausgeübten Beruf aus gesundheitlichen Gründen nicht mehr ausüben können. Es liegt kein durch das Bundessozialamt festgestellter Grad der Behinderung vor und die Erkrankung ist durch ein fachärztliches oder amtsärztliches Gutachten nachgewiesen.
- Personen, die einen bestätigten **GdB** (Grad der Behinderung) laut Bundessozialamt besitzen und damit zum Personenkreis der begünstigten bzw. begünstigbaren Personen gehören.

### **Auf jeden Fall muss die Person einer beruflichen REHA zustimmen!**

Eine berufliche REHA wird nicht eingeleitet für Personen mit Vermittlungseinschränkungen aufgrund von z.B.

- Sozialen Problemen
- . Haft
- Sprache (Migrationshintergrund und/oder Sonderschulabschluss)
- gesundheitliche Einschränkungen, die aber dennoch eine Vermittlung in den erlernten oder zuletzt ausgeübten Beruf zulassen.

Unabhängig von den o.a. Personen sind ab 1.1.2014 Personen, die einen Bescheid für eine berufliche Rehabilitation von der PVA haben, verpflichtet, an einer beruflichen REHA teilzunehmen um Umschulungsgeld zu erhalten.

Es handelt sich dabei um Personen

- imit einer vorübergehenden Invalidität / Berufsunfähigkeit ( $> 6$  Monate), wenn eine Rehablilitation zweckmäßig und wirtschaftlich ist
- die ab dem 1.1.1964 geboren sind
- mit Berufsschutz.

Darüber hinaus können die Landesorganisationen detailliertere Vorgehensweisen in der Betreuung für die o.a. Personengruppen, aber auch zusätzliche Personengruppen (wie AkademikerInnen, KünstlerInnen, MaturantInnen, Langzeitbeschäftigungslose, etc.) vorsehen.

### <span id="page-9-0"></span>6.3. KundInnenorientierung

Ziel des KP "Arbeitskräfte unterstützen" ist, die Arbeitskräfte bei der Suche nach geeigneten Beschäftigungsmöglichkeiten und bei der Anpassung an die Arbeitskräftenachfrage zu unterstützen und dafür zu sorgen, dass **Arbeitslosigkeit nicht länger dauert, als es der Markt** bedingt. Dabei ist die arbeitsmarktpolitische Gleichstellung (Gender Mainstreaming) zu berücksichtigen.

Das Dienstleistungsangebot des AMS ist mit dem Ziel einer größtmöglichen KundInnenzufriedenheit umzusetzen.

*[Unterlagen zur Beratungskompetenz](http://intranet.ams.or.at/0/sfa/bvs/bk/bk.htm)*

Um KundInnenanliegen und Arbeitsmarktbedarf gleichermaßen zu berücksichtigen, sind folgende Punkte bei der Betreuung zu beachten:

 Der **verständlichen und verbindlichen Kommunikation** über Möglichkeiten und Grenzen des AMS kommt besondere Bedeutung zu. KundInnen müssen von Betreuungsbeginn an wissen, was an Unterstützung geboten werden kann und was von ihnen erwartet wird. Die

gilt ein Zeitraum von mehr als voraussichtlich sechs Monaten.

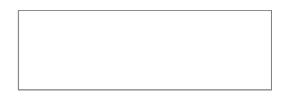

**inhaltlichen und zeitlichen Vereinbarungen** mit den KundInnen sind in schriftlicher Form zusammen zu fassen und zur Verfügung zu stellen (Betreuungsvereinbarung).

- Bei Informationen ist auf die **Aktualität und Einheitlichkeit auf allen Channels/Vertriebswegen** zu achten.
- Bei der mündlichen und schriftlichen Kommunikation und Dokumentation sind **keine diskriminierenden Formulierungen**, **keine internen Abkürzungen** sowie **keine AMSinternen Begriffe** zu verwenden und es ist auf eine geschlechtsneutrale und gendersensible Sprache zu achten.

#### *["Mitgemeintsein" ist zu wenig](http://intranet.ams.or.at/0/gbb/glb_glb/sprach/lf_sprach.pdf)*

- Um eine optimale Betreuungsstrategie zu finden und eine nachhaltige Wirkung zu erzielen und dadurch die KundInnen optimal unterstützen zu können, ist die Kommunikation besonders zu **Beginn der Betreuung** von wesentlicher Bedeutung. Mögliche Bedenken und Ängste der KundInnen müssen besprochen und von den BeraterInnen ernst genommen werden.
- Eine **neutrale Auseinandersetzung** mit Realisierungsmöglichkeiten, eine verständliche Kommunikation und eine gezielte Ausschöpfung des Unterstützungsangebotes erhöht die Vermittlungsqualität. Auch wenn nicht jedem Vermittlungswunsch entsprochen werden kann, besteht damit kein Widerspruch zu Vermittlungsqualität und KundInnenorientierung.
- Die KundInnen sind darüber aufzuklären, dass sie aktiv mitwirken und Verantwortung übernehmen müssen. Ziel bei jeder persönlichen Vorsprache des/der KundIn ist es, ihr/ihm **konkrete Dienstleistungen** anzubieten. Dazu zählt auch die Befähigung der KundInnen zur kompetenten und aktiven Mitwirkung im Prozess. Durch die Ausweitung der eServices haben die KundInnen verstärkt die Möglichkeit die Dienstleistungen des AMS selbst zu initiieren.
- Ist der/die KundIn trotz kundInnenorientiertem Handeln nicht bereit, Vereinbarungen (oder Verpflichtungen) einzugehen und einzuhalten, trägt er/sie letztlich die Verantwortung für die **Konsequenzen** seines/ihres Handelns. In diesen Fällen ist das AMS aufgrund seiner **gesetzlichen Vorgaben** verpflichtet, entsprechende Schritte einzuleiten (z.B. Sanktionen nach §10 AlVG).
- **Verbindlichkeiten** betreffen sowohl das **AMS** und seine **MitarbeiterInnen** als auch **KundInnen**. Das AMS hält sich an die getroffenen Vereinbarungen mit den KundInnen.
- Für die KundInnen stehen zahlreiche **Informationsunterlagen** zur Verfügung. Diese Informationsunterlagen können von den KundInnen einerseits im Internet selbstständig heruntergeladen werden oder durch die BeraterInnen ausgegeben werden.
	- Bei der Ausgabe von Produktblättern und Broschüren ist auf die **Aktualität** zu achten.
	- Um sicherzustellen, dass die letzte Version der Produktblätter verwendet wird, sind diese nicht auf Vorrat sondern immer nur auf aktuellen Bedarf hin auszudrucken.

*[Download & Formulare in der eService Zone](http://www.ams.at/sfa/14077.html) [Auflistung der Zentral erstellten Publikationen \(Produktblätter und Publikationen\)](http://intranet.ams.or.at/0/oeff/publik/bedarfsmeldung.htm)*

### <span id="page-10-0"></span>6.4. Gleichstellung von Frauen und Männern im SFA-Prozess

Frauen sind am Arbeitsmarkt nach wie vor strukturell benachteiligt. Dies zeigt sich in geschlechtspezifisch unterschiedlichen Erwerbsquoten, Berufsunterbrechungen infolge Kinderbetreuung, Arbeitsmarktintegration und den dementsprechenden Einkommensunterschieden. Unter den Arbeitsuchenden ist der Anteil der Frauen, die keine über die Pflichtschule hinausgehende Ausbildung haben, ebenfalls höher als bei den Männern. Dazu kommt, dass aufgrund des geteilten Arbeitsmarkts Frauen mit traditionellen Berufsausbildungen diese - speziell nach einer Berufsunterbrechung - weniger gut bis gar nicht mehr verwerten können.

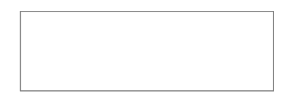

Das AMS trägt mit seiner gesamten Politik zur Förderung der Chancengleichheit am Arbeitsmarkt bei. Ziele der Gleichstellungsorientierung sind:

- die Einkommensunterschiede zwischen Frauen und Männern zu verringern,
- die Erwerbsbeteilung von Frauen zu erhöhen,
- Frauen den Zugang zu allen Berufen und Positionen zu ermöglichen.

Für den Kernprozess "Arbeitskräfte unterstützen" bedeutet dies, dass der/die einzelne BeraterIn darauf achten muss, dass die getätigten Prozessschritte bzw. die vereinbarten Angebote die Chancen von Frauen verbessern und dadurch die Gleichstellung von Frauen und Männern am Arbeitsmarkt gefördert wird.

Folgende Grundsätze fördern die Gleichstellung und sind verbindlich einzuhalten:

- Zur Erhöhung des Beschäftigungspotenzials von Frauen ist von den BeraterInnen eine **aktive und fördernde Haltung**, insbesondere bei Wiedereinsteigerinnen einzunehmen. Zur Erleichterung des Wiedereinstiegs ist aktiv auf die Möglichkeit einer AS-Vormerkung hinzuweisen. Auf **frauenspezifische Angebote** (z.B. Wiedereinstiegsveranstaltungen) ist im Sinne eines Unterstützungsangebotes hinzuweisen.
- Auch schwangere Vorgemerkte sollen auf die rechtzeitige Auseinandersetzung mit ihrem beruflichen Wiedereinstieg hingewiesen und auf Wunsch dabei unterstützt werden.
- Um eine gleichstellungsorientierte Betreuungsstrategie gemeinsam mit der Kundin zu erarbeiten, ist auf die spezifischen Rahmenbedingungen von Frauen mit aktiven Fragen einzugehen. Diese Informationen und Ergebnisse sind im gesamten Betreuungsverlauf konsequent zu berücksichtigen. Abmeldungen (z.B. aufgrund von Resignation) in arbeitsmarktferne Positionen sind durch Aufzeigen von Alternativen zu verhindern.

*[Frauenspezifischer Leitfaden](http://intranet.ams.or.at/0/gbb/fra/sfa/leitfaden_farbe_2013.pdf) [Beratungsleitfaden für WiedereinsteigerInnen](http://intranet.ams.or.at/0/gbb/fra/frauenprogramm/we_beratungsleitfaden_2010.pdf)*

- Frauen verfügen im Vergleich zu Männern über weniger formal abgeschlossene Qualifikationen, jedoch häufig über **informelle Kompetenzen und Zusatzkenntnisse**, die beruflich verwertbar sind. Deshalb sind im Rahmen der Beratung auch außerberufliche Erfahrungen und zusätzliche Fähigkeiten und Fertigkeiten aktiv von den BeraterInnen nachzufragen.
- Um die Karrieremöglichkeiten und Einkommenschancen von Frauen nachhaltig positiv zu beeinflussen und Dequalifizierung zu vermeiden, sind **Qualifizierungsangebote** aktiv anzusprechen. Höherqualifizierung ist anzustreben. Eine frühzeitige Information und Motivation für eine Teilnahme (z.B. über das FIT-Programm) ist dabei hilfreich. Bei der Auswahl der Angebote haben die BeraterInnen auf eine Laufbahnverbesserung und Erweiterung des Berufspektrums zu achten.

Um die beruflichen Entwicklungsmöglichkeiten von Frauen zu unterstützen, ist auf frauenspezifische Informations-, Qualifizierungs- und Unterstützungsangebote hinzuweisen. Frauen sind in Umsetzung der Gleichstellungsziele aktiv über nichttraditionelle Berufs-, Stellen- und Ausbildungsangebote zu informieren und zu motivieren.

 Unter Beachtung der Bestimmungen des § 9 AlVG ist bei der Vermittlung auf **existenzsichernde und qualifikationsgerechte Jobangebote** zu achten.

> *[Unterlagen zur Gleichstellung im AMS](http://intranet.ams.or.at/0/gbb/glb_intro/index.htm) [Unterlagen zur Gleichstellung am Arbeitsmarkt](http://intranet.ams.or.at/0/gbb/fra/index_fra.htm) [Gleichstellung im SFA](http://intranet.ams.or.at/0/gbb/fra/sfa/frauen_beraten.htm)*

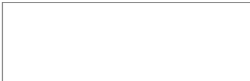

### <span id="page-12-0"></span>6.5. Early Intervention

Unter Early Intervention ist ein **frühzeitiges** (ab dem ersten Tag der Vormerkung aus einer Beschäftigung oder einer Schulung), zielgerichtetes und problemorientiertes **Setzen von Aktivitäten** (Vermittlung, Beratung, Förderung) zu verstehen. Als zeitliche Vorgabe für Early Intervention sind die **ersten 90 Tage der Vormerkung** definiert. Durch gezielte Early Intervention soll die Arbeitslosigkeit so kurz wie möglich dauern.

Um Early Intervention erfolgreich umzusetzen sind folgende Faktoren ausschlaggebend:

- Innerhalb von **10 Tagen** nach Eintritt in die Arbeitslosigkeit sind die vermittlungs- und betreuungsrelevanten **Daten** aktuell, vollständig und schlüssig einzutragen, ein **Erstmatching** (Ausnahmen siehe Prozessschritt "Entscheidung, ob sofort vermittelt werden kann") durchzuführen und **Eigeninitiative** zu vereinbaren. AUSNAHMEN siehe "BRL über Vormerkung, Vermittlung und Leistungsbezug von [Ausländern und Ausländerinnen"](http://webappl.ams.or.at/cgi-bin/ridok_start.pl?GZ=ARIS41X)
- Formulierung eines aktuellen und vollständigen **Inserates** (spätestens innerhalb von 3 Wochen). Details siehe Kapitel [6.10.5](#page-36-0)
- Sichtung und Speicherung von **Lebensläufen** (spätestens innerhalb von 3 Wochen). Details siehe Kapitel [7.2.3](#page-53-0)
- Rasche **Segmentierung** und Weiterbetreuung in der Beratungszone bei erhöhtem Betreuungsbedarf.
- **Kurze Betreuungsintervalle**.
- **Regelmäßiges Matching**.
- Falls Vermittlungen nicht bzw. nur eingeschränkt möglich sind, sind frühzeitig **Förderinstrumente** (z.B. KK, FKS, EB, KBH, VOR, teilw. Bildungsmaßnahmen wie z.B. Deutschkurse, Berufsorientierung, Aktive Arbeitsuche, Implacement- und Outplacementstiftungen) oder andere Interventionen (z.B. Abklärung der Arbeitsfähigkeit im Rahmen des Kompetenzzentrums Begutachtung oder fit2work) anzubieten und zu realisieren.
- Je nach Betreuungsnotwendigkeit und entsprechend der Zugehörigkeit zu einer besonderen KundInnengruppe (z.B. Jugendliche, Ältere, WiedereinsteigerInnen, AusländerInnen, Personen mit gesundheitlichen Einschränkungen) sind die Dienstleistungen und Aktivitäten frühzeitig auszuwählen.
- Bei der Zielgruppe der Wiedereinsteigerinnen sind die Angebote der Frauenberatungseinrichtungen aktiv anzubieten.
- Bei Bedarf und unter Berücksichtigung der gesetzlichen Voraussetzungen sind personenbezogene Arbeitsbewilligungen, Befreiungsscheine usw. auszustellen, um damit z.B. auch bei einem Personalbereitsteller arbeiten zu können.

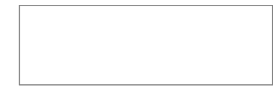

### <span id="page-13-1"></span>6.6. Channels/Vertriebswege

Die Dienstleistungen des KP "Arbeitskräfte unterstützen" werden über verschiedene Channels / Vertriebswege angeboten.

Entsprechend der strategischen Ausrichtung ist der elektronische Channel/Vertriebsweg (eAMS-Konto, eServices) für den Kernprozess "Arbeitskräfte unterstützen" zu forcieren.

*[IMS im SFA](http://intranet.ams.or.at/0/sfa/allg/ims_sfa/ims_im_sfa.htm)*

- Da die Information über verschiedene Channels/Vertriebswege erfolgt, ist auf die Aktualität und Einheitlichkeit auf allen Channels/Vertriebswegen zu achten.
- Im Erstgespräch ist mit den KundInnen zu klären, welche Kanäle prinzipiell zur Verfügung stehen. Haben KundInnen eine E-Mail-Adresse, so ist diese aufzunehmen. Je nach Problemlage und den Bedürfnissen der KundInnen sollen die Vertriebswege differenziert angeboten und vereinbart werden.
	- persönlicher KundInnenkontakt in der RGS
	- elektronisch (eAMS-Konto, eServices), inklusive der SB-Angebote in den RGS (z.B. Samsomaten, IPCs),

*[eJob-Room News im Intranet](http://intranet.ams.or.at/0/sfa/allg/jobroom/jobroom.htm) [eJob-Room \(Test\)](http://intranet.ams.or.at/0/edv/eservices.htm)*

- telefonisch sowohl durch die BeraterInnen als auch MitarbeiterInnen der ServiceLines
- schriftlich (E-Mail, Brief oder Fax)
- Mit den KundInnen ist zu vereinbaren, über welchen Channel hauptsächlich kommuniziert wird. Auch wenn das eAMS-Konto zu priorisieren und entsprechend zu bewerben ist, steht die Nutzung aller Channels den KundInnen offen und es kann nicht vorgeschrieben werden, dass nur ein bestimmter Channel genutzt werden darf.
- Vereinbarungen mit KundInnen über die Auswahl von bestimmten Channels für die Kommunikation sind in der Betreuungsvereinbarung zu dokumentieren.

#### <span id="page-13-0"></span>**6.6.1. eAMS-Konto**

- Die Beantragung und Nutzung eines eAMS-Kontos beruht auf Freiwilligkeit. Die Weigerung von KundInnen ein eAMS-Konto zu verwenden, kann nicht sanktioniert werden.
- Voraussetzungen **für die Beantragung**
	- **Wohnsitz** in Österreich und eine österreichische **Sozialversicherungsnummer**. Ein eAMS-Konto für KundInnen mit einem Wohnsitz ausschließlich im Ausland ist nicht vorgesehen.
	- **PST in der Fachapplikation:** Existiert noch kein entsprechender Datensatz, ist für die Ausgabe einer Zugangsberechtigung zu einem eAMS-Konto zumindest ein Fragment eines PST anzulegen. Für KundInnen, die sich Zugangsdaten via FinanzOnline selbst erstellen, wird – wenn noch kein PST mit der angegebenen Sozialversicherungsnummer vorhanden ist - ein Fragment eines PST von der EDV automatisch angelegt. Für den Besitz eines eAMS-Kontos ist unerheblich, ob die Person arbeitslos, von Arbeitslosigkeit bedroht, erwerbstätig oder erwerbslos ohne Vormerkung beim AMS ist.
- Ein eAMS-Konto darf unter folgenden Voraussetzungen nicht ausgegeben bzw. nicht weiter benützt werden:
	- Das Benützen eines eAMS-Kontos ist nur für natürliche Personen unter deren aktueller Sozialversicherungsnummer möglich. Eine Vertretungsmöglichkeit (Sachwalter) ist nicht vorgesehen.

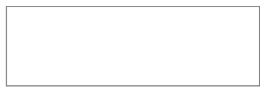

- Der Zugang zu einem eAMS-Konto ist für KundInnen, für die ein Sachwalter zur Vertretung in allen Belangen vor Ämtern, Behörden und Gerichten und nicht nur zur reinen Vermögensverwaltung bestellt wurde, nicht zu ermöglichen.
- Nicht zulässig ist der Zugang zu einem eAMS-Konto während einer Privatinsolvenz bei verhängter Postsperre.

### **Anbieten eines eAMS-Kontos**

- Arbeitslos vorgemerkten KundInnen ist ein eAMS-Konto zu Beginn der Betreuung anzubieten. Sie sind über die Vorteile bei der Verwendung eines eAMS-Kontos zu informieren. Bei Bedarf sind die diesbezüglichen Informationsmaterialien und das Produktblatt zum eAMS-Konto auszuhändigen und auf das DEMO-Konto hinzuweisen.
- Das Erteilen der Information und/oder das Interesse (bzw. das Nichtinteresse) der Kundin bzw. des Kunden ist in der AMS EDV entsprechend zu dokumentieren (PST/Kommunikationssegment/eAMS-Kontoinformation). Das Kennzeichen "informiert" kann auch dann gesetzt werden, wenn der/die KundIn im Rahmen einer Informationsveranstaltung über das eAMS-Konto informiert wurde. Die Entscheidung für ein eAMS-Konto muss nicht sofort beim Erstgespräch erfolgen. Hat ein/e KundIn kein aktives eAMS-Konto ist während der Betreuung immer wieder auf die Möglichkeiten des eAMS-Kontos hinzuweisen.

### **Ausgabe einer Zugangskennung - persönliche Ausgabe**

 Hat eine Person Interesse an einem eAMS-Konto bekundet und ist die **Identität** durch Vorlage eines entsprechenden Ausweises (Reisepass, Personalausweis oder in Österreich ausgestellter Führerschein) zweifelsfrei **festgestellt und im Feld Identitätsnachweis die Ausweisnummer dokumentiert**, ist über den PST der Ausdruck der Zugangskennung zu veranlassen.

Der Ausdruck ist zu kuvertieren und der Kundin bzw. dem Kunden unverzüglich zu übergeben (Verpflichtung aufgrund datenschutzrechtlicher Bestimmung). Die im Zuge der Erstellung der Zugangsberechtigung ebenfalls ausgedruckte Bestätigung über den Erhalt der Zugangskennung ist vom Kunden bzw. der Kundin zu unterfertigen. Die unterschriebene Bestätigung ist einzuscannen und im EDV-Akt als Anhang zu einem Dokument EAMSBEST aufzubewahren. Der/die KundIn ist aufmerksam zu machen, dass für die erstmalige Aktivierung des eAMS-Kontos innerhalb von drei Monaten nach Ausgabe der Zugangskennung über Internet einzusteigen und dabei das Passwort zu ändern ist.

- Führt ein/e KundIn **keinen Ausweis** mit oder ist nicht persönlich bekannt, ist auf die Ausgabe einer Zugangskennung via FinanzOnline zu verweisen, sofern sie/er über einen derartigen Zugang verfügt.
- Ausgabe **einer Zugangskennung telefonische** (Anforderung auch über die ServiceLine) **oder elektronische Anforderung**
	- Im Fall der postalischen Zustellung mittels Rückscheinbrief ist die im Zuge der Erstellung der Zugangskennung ausgedruckte Bestätigung über den Erhalt (3. Seite) durch das außerapplikatorische Formular "Anschreiben zur postalischen Übermittlung einer Zugangskennung für das eAMS-Konto" zu ersetzen. Die Zusendung der Zugangskennung ist mittels Dokument EAMSBEST in der Fachapplikation PST entsprechend zu dokumentieren. Der Rückschein ist einzuscannen und in der EDV als Anhang zu einem Dokument EAMSBEST aufzubewahren.

#### **KundIn hat einen PST**

Die Zugangsdaten durch die ServiceLine sind per RSa zu übermitteln (s.o.).

 $\left( \right)$ 

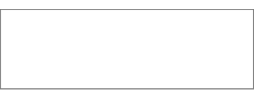

#### **KundIn hat noch keinen PST**

Hat der/die KundIn noch keinen PST und keinen Zugang zu FinanzOnline, ist ein PST-Fragment (Status FR) anzulegen und die Zugangsdaten durch die ServiceLine per RSa zu übermitteln (s.o.).

#### **Zuordnung eines bestehenden eJob-Room Kontos**

- Erfolgt bei der Ausgabe des eAMS-Kontos die Meldung von der EDV, dass ein eJob-Room Konto im registrierten Bereich existiert, ist der/die KundIn zu befragen, ob eine Zuordnung des bestehenden eJob-Room Kontos zum eAMS-Konto erfolgen soll. Stimmt der/die KundIn zu, ist das bestehende eJob-Room Konto mit dem neu anzulegenden eAMS-Konto zusammenzuführen.
- Wünscht der/die KundIn keine Zuordnung, muss darüber informiert werden, dass das vorhandene eJob-Room Konto gelöscht wird, denn im eAMS-Konto ist ein neues eJob-Room Konto inkludiert, welches jedoch noch entsprechend zu strukturieren ist (z.B. Bewerbung anlegen).
- Wird unter der Sozialversicherungsnummer einer Kundin bzw. eines Kunden, ein eJob-Room Konto gefunden, ergibt aber die Befragung, dass dieses nicht von ihr/ihm selbst angelegt wurde bzw. betrieben wird (bei Anlage eines eJob-Room Kontos wird nur auf Prüfziffernlogik und nicht auf die Inhaberin bzw. den Inhaber der Sozialversicherungsnummer geprüft), so ist keine Zuordnung dieses eJob-Room-Kontos zum eAMS-Konto vorzunehmen.

#### **Zuordnung eines bestehenden eJob-Room Kontos**

Die ServiceLine muss bei Ausgabe eines eAMS-Kontos jedenfalls nachfragen und alle unter dem Punkt "Zuordnung eines bestehenden eJob-Room Kontos angeführten Standards umsetzen.

#### **Verlust eines Zugangscodes**

 Meldet eine Person den Verlust der Zugangsdaten bzw. dass die Zugangsdaten vergessen wurden, und wünscht eine neue Zugangskennung, ist die Ausgabe einer solchen (auch durch die ServiceLine) zu veranlassen. Dabei ist analog wie bei der erstmaligen [Ausgabe](#page-32-1)  [einer Zugangskennung](#page-32-1) vorzugehen.

#### **Passwort vergessen**

 $\left( \right)$ 

 Wurde das Passwort vergessen kann der Kunde/die Kundin bei seiner AMS-Geschäftsstelle bzw. bei der Serviceline ein neues Passwort beantragen, oder wenn im eAMS-Konto eine Erinnerungsfrage mit Antwort eingegeben wurde, ein neues Passwort anfordern (diese Funktionalität kann nur genutzt werden, wenn eine 'für AMS-Kommunikation' freigeschaltete E-Mail-Adresse vorhanden ist). Das neue Passwort wird über die Fachapplikation ohne Neuausgabe einer Zugangskennung ausgefolgt.

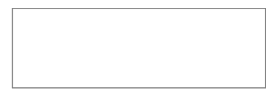

#### **Sperre eines eAMS-Kontos**

- Besteht der Verdacht, dass ein eAMS-Konto missbräuchlich verwendet wird (z.B. mehrmalige Übermittlung nicht korrekter Daten), ist das mit der Kundin bzw. dem Kunden, zu klären.
- Stellt sich heraus, dass die beanstandeten Meldungen nicht von der Kundin bzw. dem Kunden selbst ausgelöst wurden und ist anzunehmen, dass die Zugangskennung auch einer anderen Person bekannt ist,muss die/der KundIn informiert werden, dass das Passwort zu ändern ist oder eine neue Zugangskennung anzufordern ist.
- Ist der/die eAMS-Konto-InhaberIn selbst AuslöserIn unnötiger oder nicht ernst zu nehmender Meldungen (z.B. viele, ohne neuen Inhalt) und werden diese Meldungen nicht unterlassen bzw. besteht keine Absicht dies zu tun, kann die Berechtigung für ein eAMS-Konto entzogen (gesperrt) werden.
- Dazu ist die Abteilung SFA der Bundesgeschäftsstelle über die Landesgeschäftsstelle schriftlich zu verständigen. Berechtige MitarbeiterInnen in der BGS haben zu entscheiden, ob eine Zugangskennung allenfalls zu sperren ist.
- Eine Sperre des eAMS-Kontos ist jedenfalls dann zu veranlassen, wenn für einen Kunden bzw. eine Kundin, ein Sachwalter zur Vertretung in allen Belangen vor Ämtern, Behörden und Gerichten und nicht nur zur reinen Vermögensverwaltung bestellt wurde. Gleiches gilt während einer Privatinsolvenz, solange eine Postsperre verfügt ist.
- Erfolgte eine Sperre irrtümlich oder sind die Ursachen, die Anlass für eine Sperre waren nicht mehr gegeben bzw. gemeinsam mit dem/der KundIn beseitigt worden und äußert er/sie einen entsprechenden Wunsch, ist die Abteilung SFA der BGS über die Landesgeschäftsstelle schriftlich zu verständigen und die Sperre ggf. aufzuheben.
- Der/die KundIn ist über das Sperren bzw. Entsperren des eAMS-Kontos zu informieren.
- Ist die Sperre eines eAMS-Kontos Voraussetzung für die Zusammenführung von PSTs , ist die Abteilung SFA der BGS auf kurzem Wege (E-Mail oder Telefonat) zu verständigen. Hierbei kann die Information an den/die KundIn unterbleiben.

#### **Löschen eines eAMS-Kontos**

 $\left( \right)$ 

 Ein bestehendes eAMS-Konto darf nur auf ausdrücklichem Wunsch von KundInnen gelöscht werden und muss dementsprechend dokumentiert werden. Bei missbräuchlicher Verwendung des eAMS-Kontos darf das eAMS-Konto nicht gelöscht, sonderm muss weiterhin über das AMS Österreich gesperrt werden.

### **Löschen eines eAMS-Kontos**

Auch die ServiceLine darf das eAMS-Konto löschen, wenn KundInnen ausdrücklich den Wunsch dazu äußern. Aufgrund der Funktion "eAMS-Konto löschen" wird automatisch eine ONLPST Meldung generiert (ein zusätzlicher AV-PST ist deshalb nicht notwendig).

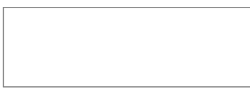

### **Bearbeitung von Meldungen aus dem eAMS-Konto**

 Für die Bearbeitung und Erledigung von eingegangenen eAMS-Konto Meldungen/Nachrichten gelten die bestehenden Qualitätsstandards. Langt aus dem **eAMS-Konto eine Meldung in der Kommbox ein bzw. eine Nachricht**, die eine Rückmeldung erfordert, ist die Rückmeldung grundsätzlich so schnell wie möglich zu veranlassen spätestens jedoch innerhalb von **3 Arbeitstagen**.

### AUSNAHMEN:

- <span id="page-17-1"></span><span id="page-17-0"></span>- Die Rückmeldung bezüglich eines **Beihilfenbegehrens** (ANTFÖR), hat innerhalb von **5 Arbeitstagen** zu erfolgen.
- Langt eine **Interessensmeldung aus der Weiterbildungsdatenbank** (löst eine Kommboxmeldung bei der PST-BetreuerIn aus) ein, muss so schnell wie möglich, spätestens jedoch innerhalb von 3 Wochen eine Rückmeldung über die Teilnahme (Zu- bzw. Absage) erfolgen. Jedenfalls hat die Zu- bzw. Absage vor Beginn des Kurses zu erfolgen, wobei die 3-Wochenfrist nicht überschritten werden darf. Liegt die Ausbildung mehr als 3 Wochen in der Zukunft ist innerhalb von 3 Werktagen eine Rückmeldung zu geben, wann die/der KundIn mit einer Entscheidung rechnen kann.
- Bei Einlangen von missverständlichen oder nicht nachvollziehbaren Meldungen/Nachrichten (z.B. übermittelte Adresse scheint nicht im ZMR auf), ist der/die KundIn zu kontaktieren und eine Klärung herbeizuführen.
- Bei KundInnen, deren DienstgeberInnen vom AMS Altersteilzeitgeld erhalten, ist darauf zu achten, dass die ALV Zuständigkeit im PST mit dem Sitz des Betriebes übereinstimmt.
- Bei Einlangen einer Arbeitslosmeldung, einer Arbeitslosfrühmeldung, eines elektronischen Antrages bzw. mehrerer Dokumente gemeinsam ist, wie in der Bundesrichtlinie "Arbeitslosmeldung ( $\S$  17) und elektronischer Antrag ( $\S$  46)" ausgeführt, vorzugehen.
- Sollte das Dokument irrtümlich in die falsche Kommbox einlangen, weil von der/dem KundIn das falsche Themengebiet ausgewählt wurde, ist die Nachricht in die richtige Kommbox zu verschieben.

### **Zustellung von Dokumenten in das eAMS-Konto**

 Wurde im Vorfeld eine nachweisliche Vereinbarung getroffen, dass Vermittlungsvorschläge per eAMS-Konto oder E-Mail übermittelt und regelmäßig abgefragt werden und steht deren Erhalt durch den/die KundIn außer Streit, so kann auch hier eine Sanktion gemäß § 10 AlVG (Unterlassung) verhängt werden.

Wird der Erhalt bestritten, ist keine Sanktionsverhängung vorzunehmen. Grundsätzlich besteht derzeit keine rechtliche Handhabe KundInnen unter Sanktion zu verpflichten, täglich ihr eAMS-Konto bzw. E-Mails abzurufen bzw. ihre Post anzusehen. Bei Schwierigkeiten hinsichtlich der Erreichbarkeit auf diesen Kommunikationswegen ist auf herkömmliche Zustellung bzw. persönliche Vorsprache umzusteigen.

 KundInnen, die Bescheide und/oder Mitteilungen per Post zugestellt bekommen möchten, aber das Konto nicht löschen wollen, kann im PST im Kommunikationssegment bei der E-Mail-Adresse das Kennzeichen "**für AMS-Kommunikation**" herausgenommen werden (eAMS-Konto erhält den Status "aktiviert ohne E-Mail-Adresse).

### **Keine Zustellung von Dokumenten über das eAMS-Konto**

Kommen diesbzügliche Anfragen an die ServiceLine darf auch dort das Kennzeichen "für AMS-Kommunikation" herausgenommen werden. Es ist ein AV-PST mittels Kommbox mit dem Betreff "SEL: AMS-Kommunikation eAMS-Konto" an den/die

 $\left( \right)$ 

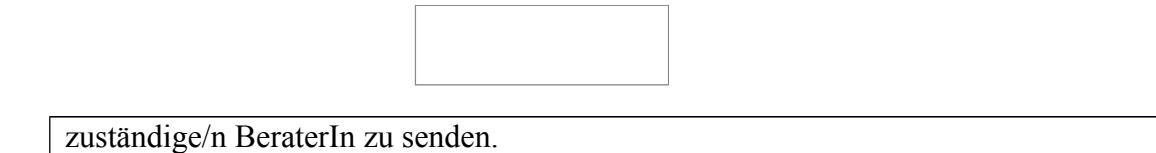

#### **Anfragen zu technischen Problemen**

- Standardisierte KundInnen-Anfragen zu technischen Problemen mit dem eAMS-Konto, bei der die Problemlösung bekannt ist, sind zu klären (gilt auch für die ServiceLine).
- Handelt es sich um Anfragen/ Probleme, die nicht gelöst werden können, werden die Daten des/der KundIn aufgenommen (E-Mail Adresse des eService-Users, SVNR Telefonnummer) und ein E-Mail mit der Anfrage des eService-Users an die Supportadresse help@ams.at (= E-Mail Kontakt zum SB-Helpcenter) gesendet. Das SB-Helpcenter übernimmt die Endbeantwortung der Anfrage direkt an den eService-User. Einlangende E-Mails werden durch das SB-Helpcenter chronologisch abgearbeitet und binnen 24h an den Endkunden direkt beantwortet.
- Der/die KundIn wird darüber informiert, dass für rein technische Probleme in Zukunft auch die Help Center Funktion im eAMS-Konto genutzt werden kann.

#### **Anfragen zum eAMS-Konto**

 $\left( \right)$ 

Das E-Mail an die Supportadresse help@ams.at (Schaltfläche *E-MAIL* **in KOA**) ist zu senden und abzuspeichern (**Schaltfläche** *Senden und Speichern*).

> *[FAQs zum eAMS-Konto](http://intranet.ams.or.at/dlkatalog/_docs/FAQ_eAMS-Konto.xlsx) [Demo zum eAMS-Konto im Internet](https://www.e-ams.at/eamslogin.html)*

### <span id="page-18-0"></span>6.7. Aufgaben der Psychologie für den Kernprozess "Arbeitskräfte unterstützen"

Die zentrale Funktion der Psychologie im Kernprozess "Arbeitskräfte unterstützen" ist die Hilfestellung für BeraterInnen in jenen Bereichen, in denen psychologisches Wissen und die Anwendung psychologischer Methoden zu einer Verbesserung in der Unterstützung für KundInnen beiträgt. Inhaltlich handelt es sich dabei um Unterstützung im Bereich der Arbeits- und Berufspsychologie.

Diese kann einerseits durch **Beratung der KundInnen**, andererseits durch den Einsatz **diagnostischer Verfahren** erfolgen. Darüber hinaus bringen die Arbeits- und BerufspsychologInnen des AMS ihr Fachwissen in der **direkten Arbeit mit den BeraterInnen**, z.B. im Rahmen von Teamberatungen, Fallbesprechungen, etc. ein.

Erfolgt eine externe Beauftragung zur Durchführung von arbeits- und berufspsychologischen Aufgaben und Dienstleistungen, sind in der vertraglichen Vereinbarung die gleichen Qualitätsstandards wie bei interner Durchführung sicher zu stellen.

Qualitätsstandards siehe Prozessschritt [7.2.3](#page-53-0) "KundInnenauftrag abklären, vermittlungs- und betreuungsrelevante Daten erfassen"

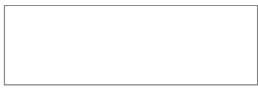

#### <span id="page-19-1"></span>**6.7.1. Beratung von Arbeitskräften**

#### Definition

Differenzierte Ursachenklärung von in der Person gelegenen Hemmnissen und Ressourcen bei der Lösung arbeits- und berufsbezogener Probleme durch psychologische Beratung - in Form von Einzel-, Gruppen- und Teamberatungen.

Konkrete Angebote:

- Gezielte Exploration und Entwicklung alternativer Sichtweisen
- Fördern der individuellen Ressourcen- und Lösungsorientierung
- Empfehlung weiterer Vorgehensweisen für KundInnen sowie BeraterInnen
- Ergebnisdarstellung in Form eines Beratungsprotokolls

#### Ziel

Erarbeiten von grundsätzlichen oder neuen (ressourcenorientierten) Wahl- und Handlungsmöglichkeiten bezüglich arbeits- bzw. berufsbezogener Probleme.

#### Zielgruppe

KundInnen, bei denen sich im Zuge der AMS-Betreuung die Notwendigkeit einer psychologischen Unterstützung ergibt.

Beispiel: In der Person gelegene Vermittlungshemmnisse (außer rein körperliche).

#### <span id="page-19-0"></span>*6.7.1.1. Grundsätze für die Erstellung von Beratungsprotokollen*

Mindestinhalte für arbeits- und berufspsychologische Beratungsprotokolle im AMS:

- Angaben über die beratene Person (Name, SV-Nummer)
- Beratungsprotokoll inhaltliche Zusammenfassung
- Arbeits- und berufspsychologische Empfehlung
- Kontaktdaten des/der Psychologen/in

Eine Beratung kann aus mehreren Terminen bestehen. Wenn dies beim ersten Termin mit dem/der KundIn bereits absehbar ist, ist für die Dokumentation des Zwischenergebnisses eine Texteintragung im Segement DOKU ausreichend. Die Zusammenfassung ist in Form eines Beratungsprotokolls zu dokumentieren.

Im [Intranet](http://intranet.ams.or.at/0/sfa/bvs/psy_formulare.htm) stehen unterschiedliche Vorlagen zur Verfügung, die je nach Bedarf zu verwenden sind.

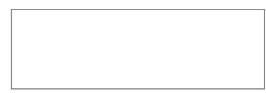

#### <span id="page-20-2"></span>**6.7.2. Arbeits- und berufspsychologische Diagnostik**

#### <span id="page-20-1"></span>*6.7.2.1. Ressourcendiagnostik*

#### Definition

Erhebung und Begutachtung von persönlichkeits- und leistungsbezogenen Potenzialen im Sinne des Auffindens von Ressourcen und Kompensationsmöglichkeiten sowie Empfehlungen von ausbildungs-, arbeits- und berufsbezogenen Umsetzungsschritten/Alternativen.

Konkrete Angebote:

- Einsatz von diagnostischen Verfahren
- Ergebnisdarstellung in Form eines standardisierten arbeits- und berufspsychologischen Gutachtens bzw. einer standardisierten arbeits- und berufspsychologischen Stellungnahme
- Ergebnisbesprechung

#### Ziel

Unterstützung des Betreuungsprozesses durch die Erstellung eines Persönlichkeits- und/oder Leistungsprofils, um den BeraterInnen differenzierte Informationen über die KundInnen geben zu können.

#### Zielgruppen

KundInnen mit der Notwendigkeit einer diagnostischen Abklärung, Berufswahldiagnostik für Jugendliche (Abklärung: reguläre Lehre, IBA,…). Beispiele: Abklärung der (Um-)Schulbarkeit, Eignung für berufliche Rehabilitation, etc.

#### <span id="page-20-0"></span>*6.7.2.2. Selektionsdiagnostik vor Maßnahmenteilnahme*

#### Definition

Erhebung von persönlichkeits- und leistungsbezogenen Eignungen hinsichtlich eines vorgegebenen Anforderungsprofils zur Abklärung einer Maßnahmenteilnahme.

Konkrete Angebote:

- Definition der Anforderungen mit z.B. Kursträgern, Förderabteilung
- Einsatz spezifischer diagnostischer Verfahren
- Ergebnisdarstellung in Form einer standardisierten arbeits- und berufspsychologischen Stellungnahme
- **Assessments**
- Teambesprechungen
- Ergebnisbesprechung

Hinsichtlich unternehmensnaher Selektionsdiagnostik liegt die Verantwortung im Kernprozess "Unternehmen unterstützen".

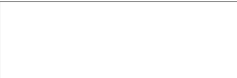

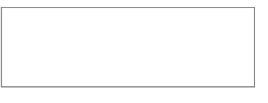

#### Ziel

Unterstützung bei der Auswahl von geeigneten Personen laut definiertem Anforderungsprofil (Höher-Qualifizierung, Kurse, etc.).

#### Zielgruppen

KundInnen mit der Notwendigkeit einer diagnostischen Abklärung für die Teilnahme an einer konkreten Schulung.

#### <span id="page-22-0"></span>*6.7.2.3. Grundsätze für die Erstellung von arbeits- und berufspsychologischen Gutachten und Stellungnahmen*

Mindestinhalte für arbeits- und berufspsychologische Gutachten und Stellungnahmen im AMS:

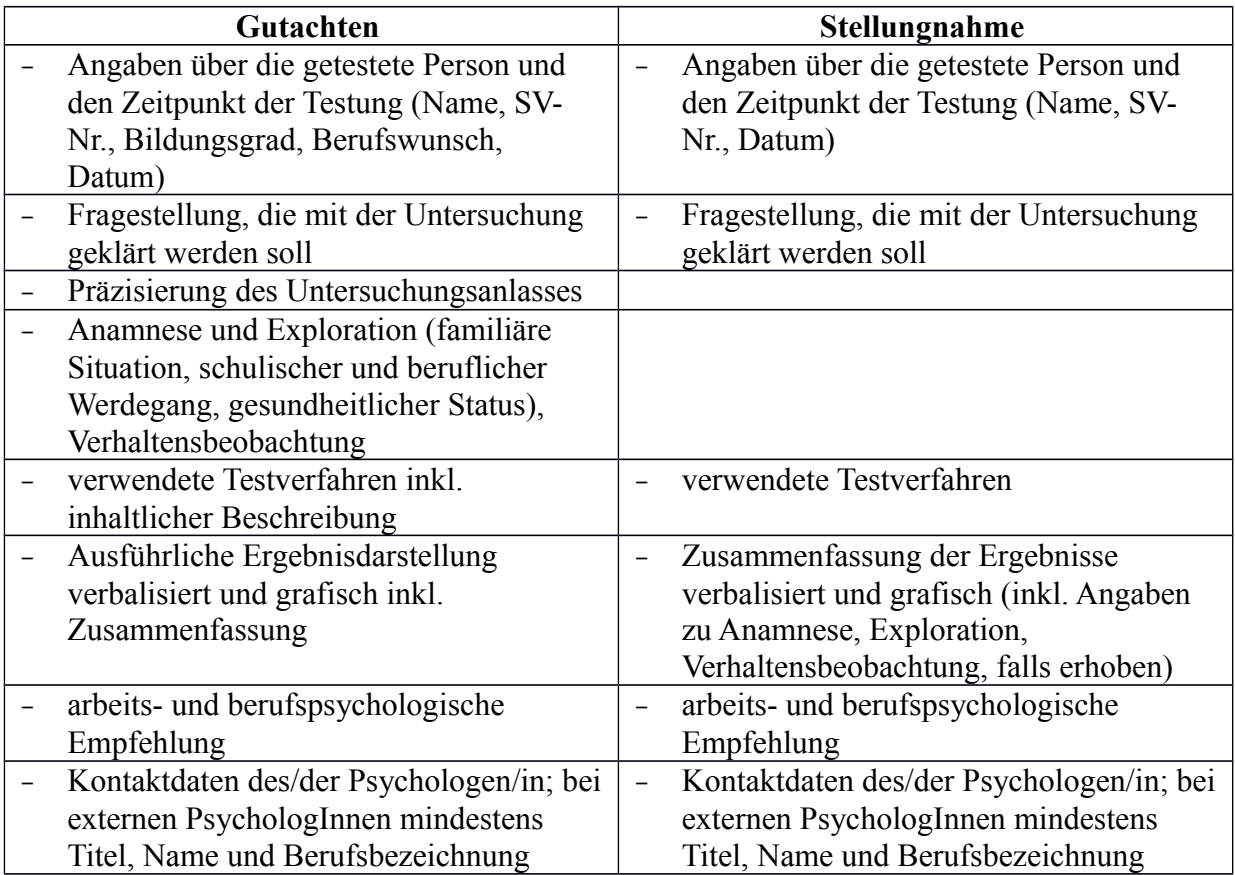

Gutachten und Stellungnahmen entsprechen folgenden Kritierien:

- sachlich, vorurteilsfrei, widerspruchsfrei
- sprachlich allgemein verständlich, psychologische Fachausdrücke werden erklärt
- wahr und transparent, Interpretationen sind belegt, getroffene Aussagen sind abgestützt
- Verhaltensbeobachtungen sind als solche ausgewiesen
- keine Spekulationen über nichterfasste Charaktereigenschaften oder Fähigkeiten

Die Vorlagen für arbeits- und berufspsychologische Gutachten und Stellungnahmen stehen im [Intranet](http://intranet.ams.or.at/0/sfa/bvs/psy_formulare.htm) zur Verfügung und sind zu verwenden. Sie gelten für alle arbeits- und berufspsychologischen Gutachten und Stellungnahmen, unabhängig davon ob die Ergebnisse aus Papier-Bleistift-Tests oder aus einer Testvorgabe über Computer resultieren.

*Formulare und Unterlagen zur Psychologie*

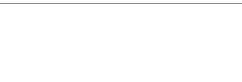

#### <span id="page-23-1"></span>*6.7.2.4. Dokumentation der Ergebnisse arbeits- und berufspsychologischer Einbeziehung im PST*

Beratungsprotokolle, Gutachten und Stellungnahmen sind im PST im Segment DOKU, Dokument der Klasse "Text" abzulegen.

Folgender Eintragungsmodus ist in der Kategorie "Typ" zu verwenden,

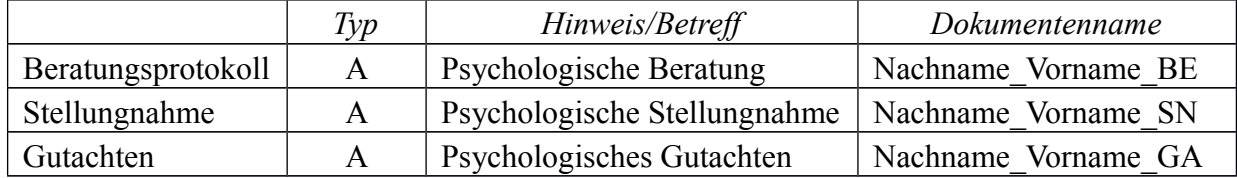

Ein Zusatz nach dem Hinweis/Betreff ist zulässig (z.B. Psychologische Stellungnahme – Testung am 11.11. erfolgt).

#### <span id="page-23-0"></span>**6.7.3. Aufgabenorientierte psychologische Beratung von BeraterInnen**

#### Definition

Unterstützung der BeraterInnen bei der Lösung aufgabenbezogener Probleme sowie Vermittlung und Förderung psychosozialer Kompetenzen.

Konkrete Angebote:

- Fallbesprechung, Teambesprechung
- individuelle Beratung
- Coaching, Arbeitsplatzcoaching
- Schulung, Workshop

#### Ziel

Klären und Erarbeiten von erweiterten Handlungsmöglichkeiten bei der Lösung aufgabenbezogener Probleme.

#### Zielgruppen

Alle BeraterInnen, die im Rahmen der Erfüllung ihrer beruflichen Aufgaben psychologische Beratung in Anspruch nehmen wollen.

Beispiel: Umgang mit besonderen KundInnengruppen

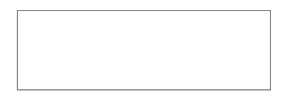

### <span id="page-24-0"></span>6.8. Zusammenarbeit SFA (KP "Arbeitskräfte unterstützen") und SFU (KP "Unternehmen unterstützen")

Die Qualität der Vermittlung ist ein wesentlicher Erfolgsfaktor für die KundInnenzufriedenheit, die nur durch eine abgestimmte Zusammenarbeit beider Kernprozesse zu erreichen ist. Die LGS stellen die systematische Kommunikation zwischen SFU und SFA sicher und achten darauf.

*[Methodenset für die erfolgreiche Vermittlung](http://intranet.ams.or.at/0/sfu/entw_steu/sfu_und_sfa/methodenset_final.pdf)*

Folgende Regelungen sind Grundvoraussetzung für eine funktionierende Zusammenarbeit zwischen SFA und SFU und sind verbindlich einzuhalten:

- **PST und ADG** (BTR) sind rasch, in hoher Qualität und Aktualität zur Verfügung zu stellen. Die SFU- und SFA-BeraterInnen stellen sicher, dass passgenaue Vermittlungsaktivitäten auch ohne Rückfragen möglich sind und eine Transparenz hinsichtlich der getroffenen Vereinbarungen vorhanden ist.
- Die **Vereinbarungen** mit SFA- und SFU-KundInnen sind auch von den BeraterInnen des jeweils anderen Prozesses **einzuhalten**. Die Eintragungen **im ADG** sind von den SFA-BeraterInnen zu beachten. Wenn für ausgewählte ADG (Segment BER) "Achtung Text!" eingetragen ist, besteht die Verpflichtung für das SFA, diese Eintragungen anzusehen und einzuhalten.
- Vermittlungsvorschläge, die von den **KundInnenvereinbarungen abweichen** bzw. wo die Passgenauigkeit nicht eindeutig ist, dürfen nur im Rahmen einer persönlichen Vorsprache ausgehändigt oder nach telefonischer Kontaktaufnahme mit der/dem KundIn zugesandt werden. Vor der Vermittlung ist eine Rücksprache zwischen SFU und SFA erforderlich, die zu dokumentieren ist. Ist eine telefonische Kontaktaufnahme mit dem/der SFA-KundIn nicht möglich, ist der Vermittlungsvorschlag mit einer Information über die weitere Vorgangsweise zu übermitteln. Die Entscheidung, ob eine Vorstellung trotzdem erfolgen muss, trifft die/der zuständige BeraterIn.

Bei Vorauswahlen trifft die/der BeraterIn, wo die KundIn-Rückmeldung einlangt, die Entscheidung, ob eine Bewerbung erfolgen muss, ggf. nach Rücksprache mit dem jeweils anderen Kernprozess.

#### **Vermittlungsvorschlag passt nicht**

Melden KundInnen, dass Vermittlungsvorschläge nicht zu den Vereinbarungen passen, ist der/die zuständige SFA-BeraterIn ausgehend von den Bewegungen mit einer Meldung (ohne Ergebnisbuchung) "SEL: Stelle passt nicht lt. Kd." zu verständigen.

 Die **Kontaktaufnahme mit Betrieben** im Zusammenhang mit der Vermittlung ist den MitarbeiterInnen des SFU vorbehalten, außer durch die Landesgeschäftsstelle oder die regionale Geschäftsstelle wurde zwischen SFA und SFU etwas anderes vereinbart.

Kontaktaufnahmen durch SFA-MitarbeiterInnen mit Betrieben sind jedenfalls zulässig:

- bei der Bearbeitung von Eingliederungsbeihilfen
- bei der Abklärung einer Sanktion nach § 10 AlVG im Zusammenhang mit einem konkreten Vermittlungsvorschlag
- durch RGS- und LGS-Führungskräfte

 $\left( \right)$ 

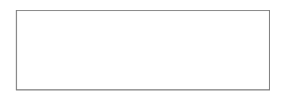

 Die **Ergebnisse von Vermittlungsversuchen** sind sowohl vom SFA als auch vom SFU sowie der ServiceLine abzuklären und in den Bewegungen zu dokumentieren. Das SFU klärt bei jedem Kontakt mit dem Unternehmen die Bewerbungsergebnisse ab. Rückmeldungen von Unternehmen bzw. im Rahmen von Vorauswahlen betreffend "Vereitelungen" von potenziellen Arbeitskräften (Eintragung von "ARW" (Arbeitswilligkeit) im Feld Grund/Art) sind unverzüglich an das SFA (ausgehend von den Bewegungen über die SFA-KommBox) zu melden, damit vom SFA die notwendigen Veranlassungen wie die sofortige Einstellung der Leistung, Aufnahme einer Niederschrift und nötigenfalls die Erstellung eines Bescheides vorzunehmen sind. Die **Letztverantwortung** für die Abklärung von Vermittlungsvorschlägen liegt im **SFA**.

Berichtet eine Person, dass er/sie im Zuge eines Bewerbungsgespräches und/oder eines Arbeitsverhältnisses diskrimiert und/oder sexuelle belästigt wurde, so ist dies der/dem zuständigen SFU-BeraterIn mitzuteilen (ausgehend von den Bewegungen "Meldung an SFU", diese gelangt in das SFU-Cockpit). Die Person ist über zuständige Beratungsstellen und Institutionen (im Besonderen die Gleichbehandlungsanwaltschaft) zu informieren. Die Person ist zu ersuchen, eine Entscheidung der Gleichbehandlungsanwaltschaft an das AMS rückzumelden, eine entsprechende Information ist an das SFU weiterzuleiten.

 Informationen aus **Personalvorauswahlen** wie z.B. zusätzliche Qualifikationen oder wichtige Punkte zur Praxis, die nicht im PST erfasst, aber vermittlungsrelevant sind, können direkt von den SFU-BeraterInnen im PST ergänzt werden. Die/der zuständige SFA-BeraterIn ist darüber zu informieren.

Die bei Personalvorauswahlen übermittelten Lebensläufe und andere für die Bewerbung relevante Unterlagen sind vom SFU an das SFA weiterzuleiten. Die SFA-BeraterIn gleicht die Bewerbungsunterlagen mit den bisherigen PST-Daten ab, fehlende Informationen z.B. über Dienstverhältnisse, Ausbildungen, Qualifikationen und Fähigkeiten sind in den PST aufzunehmen und ggf. mit der/dem KundIn zu besprechen.

- Die **Erfordernisse des regionalen Arbeitsmarktes** sind von beiden Kernprozessen zu beobachten und das Vorgehen aufeinander abzustimmen.
- Die **Akquisition von offenen Stellen** für benachteiligte Personen aber auch für bestimmte KundInnengruppen (z.B. Lehrstellensuchende, Ansprechen des WE-Angebots bei der Stellenakquise, bestimmte Berufsgruppen) ist zwischen SFA und SFU abzustimmen.

### <span id="page-25-0"></span>6.9. Schnittstelle zum Teilprozess Förderung

Mit dem Teilprozess Förderung des KP "Arbeitskräfte unterstützen" werden Aus- und Weiterbildungsbeihilfen (**BEMO**), Fachkräftestipendium (**FKS**), Beihilfen der regionalen Mobilität und Arbeitsaufnahme (**REMO, ÜSB**), das Unternehmensgründungsprogramm (**UGP)**, die Eingliederungsbeihilfe **(EB)**, Lehrstellenbeihilfe **(LST)**, der Kombilohn **(KOM)**, Bildungsmaßnahmen (**BM**), sowie die Teilnahme an Beschäftigungsprojekten (**SÖB oder GBP**) und Beratungs- und Betreuungseinrichtungen (**BBE**) abgewickelt.

Die **Eingliederungs- und Lehrstellenbeihilfe** sowie die Teilnahme an einer Arbeitsstiftung können sowohl vom SFA als auch vom SFU angeboten werden. Die Genehmigung und Abwicklung dieser personenbezogenen Beihilfen erfolgt im SFA.

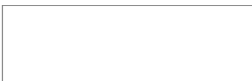

### <span id="page-26-0"></span>**6.9.1. Regelungen zu Beratungs- und Betreuungseinrichtungen (BBE)**

Grundsätzlich haben die Dienstleistungen Beratung und Vermittlung AMS-intern zu erfolgen. Wenn die internen Aktivitäten keinen ausreichenden Erfolg bringen bzw. keinen Erfolg erwarten lassen oder für die Beratung ein Spezialwissen erforderlich ist, ist eine Übertragung von Dienstleistungen an **externe Beratungs- und Betreuungseinrichtungen (BBE)** möglich.

Die Übertragung von Dienstleistungen des AMS darf nur unter bestimmten Voraussetzungen im Sinne des § 32 Abs. 3 AMSG erfolgen.

Form und Finanzierung der extern erbrachten Dienstleistungen werden in einer speziellen Förderrichtlinie ["BRL Arbeitsmarktbezogenen Beratungs- und Betreuungseinrichtungen \(BBE\)"](http://webappl.ams.or.at/cgi-bin/ridok_start.pl?GZ=ARIS36X) geregelt.

Die BBE für den KP "Arbeitskräfte unterstützen" werden in 4 Typen untergliedert:

### **1) BBE im Vorfeld der Vermittlungstätigkeiten des AMS** (BBEV)

Dieser BBE-Typ ist dadurch gekennzeichnet, dass die **Problemstellungen** von KundInnen **abgeklärt** und **bearbeitet** werden, um damit die **Vermittlungsfähigkeit** der beratenen Personen zu **steigern**.

Folgende Problemstellungen dürfen im Rahmen dieses BBE-Typs bearbeitet werden:

- Schulden,
- Unterstützung bei der Erstellung von Bewerbungsunterlagen,
- Fehlende Kinderbetreuung,
- Abklärung der Vereinbarkeit von Beruf und Familie sowie die Förderung der Gleichstellung am Arbeitsmarkt im Sinne der arbeitsmarktpolitischen Gleichstellungsziele,
- Psychische Beeinträchtigungen und Verhaltensauffälligkeiten,
- Sucht,
- Eingeschränkte Beschäftigungsmöglichkeit in Folge gesundheitlicher Einschränkungen bzw. wenn der bisherige Beruf nicht mehr ausgeübt werden kann (Berufsdiagnose, Perspektivenplan),
- Migrationsprobleme.

Diese BBE bieten u.a. folgende inhaltliche Unterstützung für die KundInnen an:

- Klärung von Rechtsfragen (z.B. Asylrecht),
- Dolmetschtätigkeiten,
- Problemfeldanalyse durch besondere Methoden (z.B. Diagnostik, Einzelcoaching),
- Entwicklung individueller Problemlösungsstrategien zur Reduzierung bzw. Behebung der Vermittlungsdefizite,
- Unterstützung bei der Berufswahl zur Überwindung der Segregation des Arbeitsmarktes,
- Laufbahnberatung im Sinne der Gleichstellungsziele des AMS,
- Potenzial- und Kompetenzenbilanz,
- Kontaktherstellung zu anderen spezialisierten Einrichtungen.

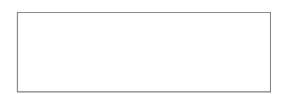

### **2) BBE zur Durchführung spezifischer Vermittlungstätigkeiten** (BBES)

Dieser BBE-Typ ist dadurch gekennzeichnet, dass primär **Vermittlungstätigkeiten** mittels spezieller Methoden durchgeführt werden (unter Beachtung der Bestimmungen der §§ 2-7 AMFG). Bei Bedarf erfolgt im Vorfeld gleichfalls die Bearbeitung und Lösung von vermittlungshinderlichen Problemstellungen. BBE dürfen für folgende Personengruppen eingerichtet werden:

- Personen, die eine Einschränkung der physischen, psychischen, geistigen oder Sinnesfunktionen oder eine Lernbeeinträchtigung haben,
- Personen mit bereits länger andauernder Arbeitslosigkeit bzw. Personen, bei denen eine länger dauernde Arbeitslosigkeit angenommen wird,
- Personen, für die spezifische Methoden und Netzwerke für die Vermittlung notwendig sind (z.B. KünstlerInnen, ältere Führungskräfte, ehemalige SportlerInnen).

Die Unterstützung durch die externe BBE ist zeitlich begrenzt. Solange damit gerechnet werden kann, dass eine Vermittlung im erlernten oder zuletzt ausgeübten Beruf erfolgen kann, darf die Person durch die BBE betreut werden, jedoch befristet für **maximal 1 Jahr**. In Ausnahmefällen kann über dieses Jahr (im Sinne der Definition von Langzeitbeschäftigungslosigkeit) hinausgegangen werden, allerdings nur mit einer zusätzlichen Begründung im PST (vorzugsweise in einer neuen Betreuungsvereinbarung).

Diese BBE bieten u.a. folgende inhaltliche Unterstützung für die KundInnen an:

- Begleitung zu Vorstellungsgesprächen,
- Aktive Vermittlung und Stellenakquisition,
- Aufsuchen im eigenen Umfeld,
- Kontaktaufnahme mit Unternehmen zur Abklärung der Leistungsfähigkeit und Einsetzbarkeit der Arbeitskräfte.

#### **3) BBE zur Begleitung von Personen während einer Beschäftigung (Arbeitsassistenz) oder Ausbildung** (BBEA)

BBE dieses Typs unterstützen die berufliche Integration spezieller Personengruppen und **stabilisieren damit die Beschäftigungsverhältnisse** für diese Personen und begleiten Personen während (Lehr-)Ausbildungen. Folgende BBE gehören zu diesem Typ:

- Arbeitsassistenz zur Unterstützung von besonderen Personengruppen (z.B. Menschen mit Behinderungen) bei Problemen am Arbeitsplatz,
- Arbeitsassistenz zur Unterstützung von Personen während einer Eingliederungsbeihilfe,
- Begleitung und Unterstützung von Personen, während Ausbildungen z.B. im Rahmen des Programmes FIT,
- Begleitung und Unterstützung von Personen im Rahmen einer integrativen Berufsausbildung (Berufsausbildungsassistenz) gem. BAG und LFBAG.

Diese BBE bieten u.a. folgende inhaltliche Unterstützung für die KundInnen an:

- Information von ArbeitgeberInnen,
- Unterstützung bei Krisensituationen am Arbeitsplatz,
- Lernhilfe während der Ausbildung z.B. für BerufsschülerInnen,

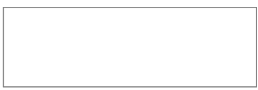

Generell gilt, dass in der Vereinbarung mit der externen Einrichtung die konkret zu erbringenden Dienstleistungen klar und nachvollziehbar festzulegen sind und diese Vereinbarungen EDV-mäßig im BAS-TF für die BeraterInnen und für die KundInnen verständlich zu beschreiben sind.

### **4) BBE zur Unterstützung beim Zugang zu beruflicher Aus- und Weiterbildung (Bildungsberatung)** (BBEB)

Details zu diesem BBE-Typ sind in der "BRL Arbeitsmarktbezogene Beratungs- und Betreuungseinrichtungen (BBE)" geregelt.

Folgende Inhalte dürfen **nicht** im Rahmen von BBE für den Kernprozess "Arbeitskräfte unterstützen" **abgewickelt werden**:

- Abklärung der Arbeitsfähigkeit gem. § 8 AlVG,
- Durchführung von Berufseignungstests für Jugendliche,
- Lösung von Wohnungsproblemen,
- Unterstützung während und nach einer Haft (externe Dienstleistungen werden im Auftrag des Bundesministeriums für Justiz durch NEUSTART erbracht),
- Betreuung von StiftungsteilnehmerInnen während der Teilnahme an Stiftungen,
- Beschäftigung der TeilnehmerInnen beim BBE-Träger,
- Durchführung von Maßnahmen der Arbeitserprobung und des Arbeitstrainings beim BBE-Träger,
- Abwicklung interner Tätigkeiten zur Umgehung des Stellenplans wie z.B. Durchführung von BIZ-Veranstaltungen (ausgenommen davon sind die in der BRL betreffend Dienstleistungen des KP3 in den BerufsInfoZentren / "BIZ-Richtlinie" angeführten arbeitsmarktbezogenen Dienstleistungen für SchülerInnen ab der 7. Schulstufe), Anleitung von InfozonenkundInnen in der Selbstbedienung, Durchführung von Wiedereinsteigerinnenveranstaltungen.

### <span id="page-28-0"></span>**6.9.2. Standards für die Zusammenarbeit mit dem Teilprozess Förderung**

Folgende Regelungen sind Grundvoraussetzung für eine funktionierende Zusammenarbeit mit dem Teilprozess Förderung und sind verbindlich einzuhalten:

- Der Teilprozess Förderung startet entweder durch Vereinbarung einer Förderung in der **Betreuungsvereinbarung** (Prozessschritt Betreuungsvereinbarung abschließen und kommunizieren) oder durch **Anstoß der KundInnen**. Die Vorgangsweise für eine Begehrensstellung über das eAMS-Konto ist in den Fördervoraussetzungen der jeweiligen Förderrichtlinien geregelt.
- Förderungen sind aktiv zur Gleichstellung von Frauen und Männern am Arbeitsmarkt einzusetzen.
- Entsprechend der Problemlage des/der KundIn ist die arbeitsmarktpolitisch erfolgsversprechendste Förderung auszuwählen.
- Während der Teilnahme an Bildungsmaßnahmen (auch Teilnahme an externen Kursen über Kurskosten) befindet sich der/die KundIn **weiterhin im Betreuungsprozess** und ist zu unterstützen und entsprechend der "BRL zu Personen mit im Voraus bekanntem Vormerk-Ende [und zum Feld Verm.Post."](http://webappl.ams.or.at/cgi-bin/ridok_start.pl?GZ=ARIS05X) zu vermitteln. Der/die KundIn ist über die Betreuung während der Kursteilnahme zu informieren.

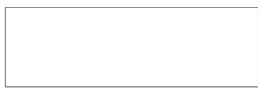

- Zur erfolgreichen Teilnahme und Beurteilung der Förderung ist der/die KundIn über das konkrete Förderangebot und die damit verbundenen **Voraussetzungen und Bedingungen der Teilnahme**, die in den speziellen Förderrichtlinien geregelt sind, zu informieren. Dazu sind beispielsweise die entsprechenden Produktblätter auszugeben. Die/der KundIn ist über die Rechte und Pflichten während der Förderung sowie über Zeit und Ort der Teilnahme zu informieren.
- Für die Begründung des Förderfalls ist jedenfalls eine **arbeitsmarktpolitische Stellungnahme** zu erstellen. Grundsätzlich ist dazu die Eintragung im Förderfall ausreichend. Wenn eine Teilnahme an einem SÖB, GBP, UGP oder BBE vereinbart wurde, muss die arbeitsmarktpolitische Stellungnahme jedoch auf jeden Fall in der Betreuungsvereinbarung stehen. Die Inhalte sind entsprechend den detaillierten Vorgaben der speziellen Förderrichtlinien zu formulieren.
- Soll die Nichtteilnahme oder die Vereitelung einer Maßnahme sanktionierbar sein, muss die arbeitsmarktpolitische Stellungnahme als Grundlage und Voraussetzung für eine Sanktion nach § 10 AlVG vor Beginn zur Maßnahme erstellt werden und folgende Inhalte umfassen:
	- welche Kenntnisse fehlen,
	- wie/welche Vermittlungshemmnisse bzw. Defizite beseitigt werden sollen,
	- welches konkrete Ziel mit der Teilnahme an der Maßnahme verfolgt wird bzw. mit welchen Maßnahmeninhalten welche Defizite und Hemmnisse beseitigt werden und
	- welche Inhalte vermittelt werden.
	- Zusätzlich sind die KundInnen über die Folgen einer Verweigerung einer Maßnahmenteilnahme aufzuklären.
- Diese detaillierte Begründung ist bei Maßnahmen zur Wiedereingliederung nicht erforderlich, wenn auf Grund der vorliegenden Umstände (z.B. längere Arbeitslosigkeit) in Verbindung mit bestimmten z.B. in der Betreuungsvereinbarung dokumentierten Problemlagen, die einer Arbeitsaufnahme entgegenstehen, diese bei der/dem KundIn als bekannt vorausgesetzt werden können.

In diesen Fällen ist die arbeitsmarktpolitische Stellungnahme entweder

- in der Betreuungsvereinbarung oder
- im Teilnahmeschreiben oder
- in einer Niederschrift

festzuhalten.

- Interessensmeldung langt aus der Weiterbildungsdatenbank ein; siehe Kapitel [6.6.1](#page-13-0) eAMS-Konto [LINK.](#page-17-1)
- Beihilfenbegehren langt über das eAMS-Konto ein; siehe Kapitel [6.6.1](#page-13-0) eAMS-Konto [LINK.](#page-17-0)
- Zur Steigerung der TeilnehmerInnenzufriedenheit ist durch AMS-MitarbeiterInnen bei jenen Maßnahmen, die einen definierten Beginn (d.h. keine laufende Einstiegsmöglichkeit) haben innerhalb von **5 Werktagen** eine **Kurseröffnung** vorzunehmen und bei allen Maßnahmen (auch bei laufendem Einstieg) ist eine laufende Kursbetreuung (siehe auch "Vorstandsrichtlinie zur Vergabe von Bildungsmaßnahmen (BM1)") durchzuführen.
- Während der gesamten Förderdauer sind bei Abwesenheiten entsprechende Schritte (z.B. Bezugseinstellung) einzuleiten (siehe ["BRL Aus- und Weiterbildungsbeihilfen \(BEMO\)"\)](http://webappl.ams.or.at/cgi-bin/ridok_start.pl?GZ=ARIS15X). Bei Informationen über TeilnehmerInnenverhalten (KundIn fehlt unentschuldigt oder gefährdet durch sein/ihr Verhalten den erfolgreichen Kursabschluss), die möglicherweise **Sanktionen gem. § 10 AlVG** nach sich ziehen, ist der Bezug sofort einzustellen, innerhalb von **3 Arbeitstagen** die Klärung (Einladung) einzuleiten und das § 10-Erhebungsverfahren nach Möglichkeit innerhalb von **2 Wochen** abzuschließen.

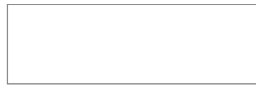

- Für die Abwicklung der konkreten Förderung sind die **speziellen Förderrichtlinien** einzuhalten.
- Innerhalb von 1 Woche nach Beendigung der Förderung sind die **Eintragungen im PST** (z.B. BW 1/2, Inserat, SPR) zu überprüfen und die durch die Förderung erworbenen Kenntnisse und Fähigkeiten bzw. das Ergebnis der Förderung einzutragen.

### <span id="page-30-1"></span>6.10. EDV-Eintragungen im PST

*[EDV-Handlungsanleitungen PST](http://intranet.ams.or.at/0/sfa/bvs/edv_handlungsanleitungen_pst.htm)*

#### <span id="page-30-0"></span>**6.10.1. Segment PER**

*[EDV-Handlungsanleitung Personenstamm](http://intranet.ams.or.at/0/sfa/bvs/handbuch_personenstamm.doc)*

Feld Status und Status SEIT

*["BRL Verpflichtende Eintragungen in der AMS-EDV \(Statusrichtlinie\)"](http://webappl.ams.or.at/cgi-bin/ridok_start.pl?GZ=ARIS13X) ["BRL über Vormerkung, Vermittlung und Leistungsbezug von Ausländern und Ausländerinnen"](http://webappl.ams.or.at/cgi-bin/ridok_start.pl?GZ=ARIS41X)*

Der Beginn der Vormerkung (Feld Datum , Status SEIT') ist immer jenes Datum an dem die/der KundIn beim AMS vorspricht bzw. mit dem Tag des Einlangens der Arbeitslos(früh)meldung.

#### **Ausnahmen**:

- Immer wo es speziellere Regelungen gibt z.B. Beschäftigungsende Samstag oder Sonntag, Abmeldeverständigung und darauffolgende Wiedermeldung innerhalb 7 Tage.
- Immer wo es eine Regelung für einen rückwirkenden Leistungsbezug (z.B. Wiedermeldung bei Unterbrechungen bis 62 Tage innerhalb der gesetzlichen Fristen, triftige Gründe bei einem Kontrollmeldeversäumnis) gibt.
- Bei Fällen gemäß § 46 Abs. 3 lit. 3 AlVG (Übersiedlung nach Eintritt der Arbeitslosigkeit in eine andere RGS) ist im Feld Status SEIT der 1. Tag der Arbeitslosigkeit einzutragen.

#### Feld Beruf

Es wird der **zuletzt ausgeübte Beruf** anhand eines 6-Stellers der AMS-Berufssystematik eingetragen, wenn die Dauer der Ausübung **länger als 1 Monat** betragen hat. Das Feld Beruf im Segment PER bleibt unverändert, wenn eine andere Tätigkeit kürzer als einen Monat gedauert hat. Bei Status 'LS' und 'LF' muss im Segment PER ein gültiger 6-Steller aus dem Verzeichnis der Lehrberufe verwendet werden. Bei allen anderen Status muss ein gültiger 6-Steller verwendet werden. Ist kein entsprechender 6-Steller vorhanden, ist im AMS-Berufsinformationssystem nach vergleichbaren Berufen (Synonyme) zu suchen. Auf jeden Fall sind 4-Steller mit Anhängezahl '99' zu vermeiden (keine Freischaltung im eJob-Room).

#### **Ausnahmen**:

- Kann der zuletzt ausgeübte Beruf nicht mehr ausgeübt werden (ärztliches Gutachten), ist ein realisierbarer Berufswunsch einzutragen.
- Wurde noch kein Beruf ausgeübt, ist der Berufswunsch einzutragen.
- Hat ein Jugendlicher bereits länger als 1 Monat gearbeitet und entschließt sich eine Lehrstelle zu suchen, ist der Lehrstellen-6-Steller einzutragen.
- Ist noch kein Berufswunsch definierbar, darf für einen Zeitraum bis zur endgültigen Abklärung die Berufsart 3999 12 "Beruf ungeklärt" oder die Berufsart 3999 80 für Lehrstellensuchende eingegeben werden.

*[AMS-Berufssystematik \(Handbuch und Tabelle\)](http://intranet.ams.or.at/0/biq/berufssystematik/materialien.htm)*

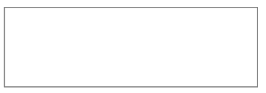

#### Feld höchste abgeschlossene Ausbildung Code/Text

Im Segment PER ist die **höchste abgeschlossene Ausbildung** einzutragen. Sind mehrere Ausbildungen absolviert worden, ist immer die in der Wertigkeit höchste Ausbildung einzutragen. Wurde eine Ausbildungsstufe nicht erfolgreich absolviert, so ist die jeweils darunter liegende Ausbildungsstufe einzusetzen.

Liegen zwei oder mehrere gleichrangige Abschlüsse vor, so ist der aktuellere Abschluss einzutragen. Die anderen Abschlüsse sind im Textfeld (Segment BW1) einzutragen. Im Feld Ausbildung "Text" ist der Ausbildungscode zu konkretisieren z.B. bei LE - welche Lehre abgeschlossen wurde, bei HT - welche HTL abgeschlossen wurde.

Auch Ausbildungen, die im Ausland erworben wurden, sind im Segment PER einzutragen (auch wenn diese nicht nostrifiziert sind), außer es handelt sich dabei um reglementierte Berufe, für deren Ausübung die Anerkennung in Österreich Voraussetzung ist (z.B. ÄrztInnen). <sup>[2](#page-31-1)</sup> Bei nicht reglementierten Berufen ist eine formale Anerkennung nicht notwendig. Der Wert der mitgebrachten Qualifikationen hängt in erster Linie von der Nachfrage am Arbeitsmarkt sowie der Bewertung durch den/die ArbeitgeberIn und nicht von speziellen Rechtsvorschriften ab. Die Trennung in reglementierte und nicht reglementierte Berufe gilt auch für akademische Ausbildungen.

*[Reglementierte Berufe Datenbank](http://ec.europa.eu/internal_market/qualifications/regprof/index.cfm?fuseaction=home.home) [Information zu ausländischen Qualifikationen](http://intranet.ams.or.at/0/sfa/bvs/anerkennung.htm) [EDV-Handlungsanleitung Ausbildungscodes](http://intranet.ams.or.at/0/sfa/bvs/handbuch_ausbildungscodes.doc)*

#### <span id="page-31-0"></span>**6.10.2.Kommunikationssegment**

 $\left( \right)$ 

*[EDV-Handlungsanleitung Kommunikationssegment](http://intranet.ams.or.at/0/sfa/bvs/handbuch_kommunikationssegment.doc)*

#### Telefonnummer und E-Mail Adresse

In diesem Segment sind die **aktuellen Telefonnummern** (inkl. der SMS-Fähigkeit der angegebenen Telefonnummern), **E-Mail Adressen bzw. Web-Adressen** einzutragen. Bei jeder **persönlichen Vorsprache** sind die Eintragungen im Kommunikationssegment (Telefonnummer, E-Mail Adresse bzw. Web-Adressen) zu überprüfen.

#### **Nachfrage der aktuellen Telefonnummer und E-Mail-Adresse**

Bei jeder **telefonischen Kontaktaufnahme** (auch durch die SEL) ist die Aktualität der Telefonnummer nachzufragen und zu aktualisieren. Bei einer telefonischen Kontaktaufnahme von KundInnen mit dem Wunsch die E-Mail Adresse zu ändern oder erstmals aufzunehmen, ist dies möglich, sofern die/der KundIn die Identifikationsnummer angibt, ansonsten ist darauf hinzuweisen, dass aus Sicherheitsund Datenschutzgründen ein Änderungswunsch über Telefon nicht akzeptiert werden kann. Personen mit einem eAMS-Konto sind auf die Änderungsmöglichkeit im eAMS-Konto hinzuweisen; Personen ohne eAMS-Konto sind auf den nächsten persönlichen Termin zu verweisen.

<span id="page-31-1"></span><sup>2</sup> Beispiel: KundIn hat Ausbildung als ChirurgIn, die im Ausland absolviert wurde, jedoch in Österreich nicht nostrifiziert wurde. Da der Beruf ChirurgIn zu den reglementierten Berufen gehört, ist die nächst höchste Ausbildung z.B. Matura (HA) einzutragen. Im Textfeld ist eine Anmerkung "ChirurgIn - Ausbildung im Ausland" einzutragen.

BRL Arbeitskräfte unterstützen/Abteilung SFA, gültig ab 14.8.2014 Seite 32

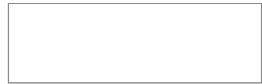

Haben KundInnen eine E-Mail Adresse ist diese aufzunehmen und sie sind über das eAMS-Konto zu informieren.

Nur aus triftigen Gründen (nachgewiesenes Geheimhaltungsrecht, KundIn ist noch in Beschäftigung) ist der Zugriff (Kontrollkästchen "e**Job-Room**") auf die Kontaktdaten der BewerberInnen für Betriebe nicht zu ermöglichen. In diesen Fällen ist das Kennzeichen zu entfernen und der Grund warum eine Freischaltung nicht erfolgt, im PST zu dokumentieren (PST/Segment DOKU/Textart ..X" mit Betreff ..eJob-Room").

Die KundInnen sind zu informieren, dass über den eJob-Room (registrierte Personalsuche) auf ihre Kontaktdaten und ihren Lebenslauf zugegriffen werden kann, wobei der Zugriff eines Betriebes in den PST-Bewegungen (Betriebszugriffe) mitprotokolliert wird.

#### <span id="page-32-1"></span>Persönliche Wiedermeldung

Eine persönliche Wiedermeldung für eine Unterbrechung bis 62 Tagen (Ende nicht bekannt) (Feldeintrag "JA") lt. § 46 Abs. 5 AlVG ist nur in Ausnahmefällen zu vereinbaren und die Gründe im Kommunikationssegment Ansicht Wiedermeldung zu dokumentieren.

#### Feld Bevorzugte Ausländer

*["BRL über Vormerkung, Vermittlung und Leistungsbezug von Ausländern und Ausländerinnen"](http://webappl.ams.or.at/cgi-bin/ridok_start.pl?GZ=ARIS41X)*

#### <span id="page-32-0"></span>**6.10.3. Segmente BW 1 / 2**

*[EDV-Handlungsanleitung Berufswunsch](http://intranet.ams.or.at/0/sfa/bvs/handbuch_berufswunsch.doc)*

#### Feld Beschäftigung ab

Ist ein sofortiger Arbeitsantritt nicht möglich (z.B. KundIn ist noch in Beschäftigung) ist das Datum des frühest möglichen Arbeitsantritts einzutragen.

Für **Lehrstellensuchende** gelten folgende zusätzliche Regelungen:

- Bei über 15jährigen vorgemerkten Lehrstellensuchenden, die parallel zur Suche nach einem Lehr- oder Ausbildungsplatz **noch eine Schule** besuchen, ist als Eintrittsdatum (Segment BW / Feld Beschäftigung ab) der erste Tag nach Beendigung des laufenden Schuljahres bzw. wenn absehbar ist, dass ein Schulaustritt früher erfolgt, der erste Tag nach Ende des Schulbesuchs einzugeben.
- Bei Lehrstellensuchenden, die in aufrechter Beschäftigung oder in einem aufrechten Lehroder Ausbildungsverhältnis stehen, ist als Eintrittsdatum jeweils der letzte Tag des darauffolgenden Quartals einzugeben. Wenn absehbar ist, dass die Beschäftigung bzw. das Lehroder Ausbildungsverhältnis früher beendet wird, ist als Eintrittsdatum der erste Tag nach Beendigung der Beschäftigung bzw. des Lehr- oder Ausbildungsverhältnisses einzugeben.

#### Feld Art (bei Beruf)

In diesem Feld wird der 6-Steller für den **gesuchten (Lehr-)Beruf** eingetragen. Fehlt für den Berufswunsch noch eine notwendige Ausbildung, darf dieser Beruf in BW 1 oder BW 2 noch nicht eingetragen werden.

Hat der/die KundIn 2 von einander unabhängige Berufswünsche, so ist der 2. Berufswunsch in das Segment BW 2 einzutragen.

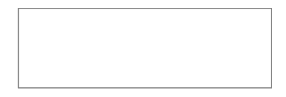

Für Personen bzw. Jugendliche bei denen vorübergehend kein Berufswunsch festgelegt werden kann, z.B. wegen Abklärung gesundheitlicher Probleme, ist bis zur Abklärung des realisierbaren Berufswunsches (Berücksichtigung des Arbeitsmarktes) der 6-Steller 3999 12 "Beruf ungeklärt" oder der 6-Steller 3999 80 für Lehrstellensuchende zu verwenden.

Falls für die gesuchte Berufsbezeichnung kein 6-Steller vorhanden ist, ist im AMS-Berufsinformationssystem nach vergleichbaren Berufen (Synonyme) zu suchen. Auf jeden Fall sind 4- Steller mit Anhängezahl '99' zu vermeiden.

*[AMS-Berufssystematik \(Handbuch und Tabelle\)](http://intranet.ams.or.at/0/biq/berufssystematik/materialien.htm)*

#### Feld Praxis (bei Beruf)

Liegt eine Praxis bezogen auf den Berufswunsch vor, ist ein "J" ansonsten ein "N" einzutragen. Von einer vorhandenen Praxis ist dann auszugehen, wenn eine Tätigkeit **zumindest 1 Monat** ausgeübt wurde.

#### Feld Ausbildung Code

Es ist die auf den **Berufswunsch abgestimmte** und bei der/dem KundIn **vorhandene Ausbildung** zu codieren. [3](#page-33-0)

Auch Ausbildungen, die im Ausland erworben wurden, sind im Segment BW einzutragen (auch wenn diese nicht nostrifiziert sind), außer es handelt sich dabei um reglementierte Berufe, für deren Ausübung die Anerkennung in Österreich Voraussetzung ist (z.B. ArchitektInnen, Krankenschwestern/-pfleger). Bei nicht reglementierten Berufen ist eine formale Anerkennung nicht notwendig. Der Wert der mitgebrachten Qualifikationen hängt in erster Linie von der Nachfrage am Arbeitsmarkt sowie der Bewertung durch den/die ArbeitgeberIn und nicht von speziellen Rechtsvorschriften ab. Die Trennung in reglementierte und nicht reglementierte Berufe gilt auch für akademische Ausbildungen.

> *[Information](http://intranet.ams.or.at/0/sfa/bvs/anerkennung.htm) zu ausländischen Qualifikationen [EDV-Handlungsanleitung Ausbildungscodes](http://intranet.ams.or.at/0/sfa/bvs/handbuch_ausbildungscodes.doc) [Reglementierte Berufe Datenbank](http://ec.europa.eu/internal_market/qualifications/regprof/index.cfm?fuseaction=home.home)*

#### Feld Schlüsselwörter

Sofern Schlüsselwörter vorhanden sind, die die Kenntnisse und Fähigkeiten der Person beschreiben können, sind diese freien Schlüsselwörter zusätzlich zu den gesetzten Schlüsselwörtern (fix zu einer Berufsart definiert) einzutragen. Zur **Beschreibung von Soft Skills** sind die vorhandenen Schlüsselwörter zu verwenden. Nur wenn keine Schlüsselwörter, die die Kenntnisse beschreiben, vorhanden sind, ist im Feld Ausbildung/Code/Text eine verbale Beschreibung vorzunehmen. Ist ein Privat-PKW und/oder FSB vorhanden, dann ist die vorhandene Mobilität jedenfalls zu dokumentieren. Siehe auch Feld Nichtschlüsselwörter.[4](#page-33-1)

<span id="page-33-0"></span><sup>3</sup> Beispiel: Wenn eine Person mit abgeschlossener Lehre (z.B. Einzelhandelskaufmann/-frau) eine Stelle als FrühstücksserviererIn sucht, muss im Ausbildungscode PS (nicht LE) codiert werden.

<span id="page-33-1"></span><sup>4</sup> Beispiel: ist kein Privat-PKW vorhanden, jedoch der Führerschein B, dann ist FSB als SW und PRIVATPKW als Nicht-SW einzutragen.

BRL Arbeitskräfte unterstützen/Abteilung SFA, gültig ab 14.8.2014 Seite 34 Seite 34

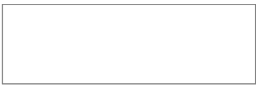

#### Feld Ausbildung Text

In diesem Feld ist ein möglichst konkretes Profil der arbeitsuchenden Person in Hinsicht auf alle jobrelevanten Kenntnisse und Fähigkeiten zu erstellen. Es können auch Angaben zur Berufspraxis erfasst werden.

Gibt es kein passendes Schlüsselwort, so sind die Zusatzinformationen im Textfeld "Ausbildung" zu dokumentieren. Das können z.B. zusätzliche Kurse, Schulen, Ausbildungen sein, sowie Sprach-, EDV- oder Schweißkenntnisse, für die kein Schlüsselwort vorhanden ist.<sup>[5](#page-34-1)</sup> Auch außerberufliche Kenntnisse und Fähigkeiten sind einzutragen, sofern sie für die Vermittlung relevant sind. Bei Jugendlichen können spezielle Schulen, Leistungsgruppen oder Noten in Hauptfächern eingetragen werden.

**Mangelnde Deutschkenntnisse** müssen eingestuft (2 – zur Verständigung ausreichend; 3 - Grundkenntnisse bzw. Förderbedarf) und mittels Deskriptor (\*Deutsch2\* bzw. \*Deutsch3\*) dokumentiert werden. Nach Absolvierung eines Deutschkurses ist das vom Träger festgestellte Sprachniveau (gem. GERS – Gemeinsamer Europäischer Referenzrahmen für Sprachen) mittels Deskriptor (z.B. \*A1\*, \*C2\*) einzutragen.

#### <span id="page-34-0"></span>**6.10.4. Segment ALL**

*[EDV-Handlungsanleitung Allgemein](http://intranet.ams.or.at/0/sfa/bvs/handbuch_allgemein.doc)*

#### Feld Arbeitszeit, Feld Beginn und Ende, Feld Wochenstundenausmaß

Im Feld Ausmaß wird je nach Vereinbarung mit der/dem KundIn **Vollzeit, Teilzeit oder Voll- oder Teilzeit** erfasst.

Bei Teilzeit sind verpflichtend der frühest mögliche Beginn bzw. das spätest mögliche Ende der Beschäftigung sowie das Stundenausmaß im Feld WStd-Ausmaß einzutragen. Die gewünschte Arbeitszeit muss bei dem genannten Berufswunsch üblich sein. Bei der Eintragung "Voll- oder Teilzeit" ist keine genaue Arbeitszeitangabe notwendig, jedoch das gewünschte WStd-Ausmaß einzutragen.

Bei flexiblen Teilzeitkräften, die sich bei jeder Suche nach einer Uhrzeit qualifizieren sollen, ist im Feld *Beginn* 00:00 und im Feld *Ende* 24:00 einzugeben.

#### Feld Verm.Post

*["BRL zu Personen mit im Voraus bekanntem Vormerk-Ende und zum Feld Verm.Post \(Einstellungszusagen und](http://webappl.ams.or.at/cgi-bin/ridok_start.pl?GZ=ARIS05X) [Verm.Post\)"](http://webappl.ams.or.at/cgi-bin/ridok_start.pl?GZ=ARIS05X)*

<span id="page-34-1"></span><sup>5</sup> Beispiel: ReisebüromitarbeiterIn mit Kenntnissen des EDV-Buchungsprogrammes AMADEUS (Eintragung EDV als SW und \*AMADEUS\* im Feld Ausbildung-Text als Deskriptor).

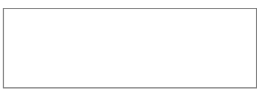

#### Feld Begünstigung

Codes sind entsprechend folgender Definition zu verwenden, wobei die Bescheide und Gutachten zur Begünstigung im PST/Segment DOKU (Klasse "Text" Typ "A" abzuspeichern sind bzw. als DOKU (Klasse "Text" Typ "GESUND") von der Pensionsversicherung übermittelt werden:

#### **A - Sonstige vom AMS begünstigte behinderte Person**

Gesundheitliche Einschränkungen (physisch, psychisch, geistig oder Sinnesfunktionen) sind durch ärztliche Gutachten belegt (bei Lernbeeinträchtigungen und psychischen Problemen kann das Gutachten auch durch klinische Psychologen erstellt werden). Eine Codierung hat nur dann zu erfolgen, wenn besondere Hilfestellung bei der Vermittlung benötigt wird oder eine eingeschränkte Berufsmöglichkeit vorhanden ist.

Der Code "A" ist nur einzutragen, wenn keine Begünstigung nach dem

Behinderteneinstellungsgesetz (BEINSTG) und/oder Opferfürsorgegesetz (OFG) (Code "I") oder nach Landesbehindertengesetzen (Code "L") oder eine Behindertenpass (Code "P") vorliegt.

**I – Begünstigt nach dem Behinderteneinstellungsgesetz (BEINSTG) und/oder Opferfürsorgegesetz (OFG)**

**L – Begünstigung nach Landesbehindertengesetzen**

 $B - Beides$  ( $\overline{H}$  und  $\overline{H}$ <sup>"</sup>)

#### **P – Personen mit Behindertenpass**

Für Personen, die keinen Bescheid vom Sozialministeriumservice (SMS) haben, allerdings einen Behindertenpass (mind. 50% GdB) bzw. ein fachärztliches Sachverständigengutachten des SMS vorliegt und der Gesamtgrad der Behinderung mit mindestens 50% festgestellt und bestätigt wurde. Liegt eine Befristung vor, so ist diese in den PST Feld "Anmerkungen" zu dokumentieren. Die Dokumentation muss als Datumsangabe erfolgen: Befristung des Grades der Behinderung bis MMJJ (z.B. 0215 bzw. Februar 2015). Nach Ablauf der Befristung, ist der/die KundIn nach einer etwaigen Verlängerung zu befragen. Falls es keine Verlängerung gibt, muss das "P" aus dem Feld Begünstigung entfernt werden.

#### Feld Arbeitsort

Hier wird die Region, der Bereich oder der Staat (z.B. AUT, EU), in dem die Person tätig sein möchte bzw. kann eingetragen. Dazu muss eine Abklärung erfolgen, welche/r Arbeitsort/e tatsächlich möglich ist/sind. Die Zumutbarkeitskriterien sind zu beachten.

#### Feld Anmerkung

In diesem freien Textfeld sind vermittlungsrelevante Informationen einzutragen z.B.:

- Berufsrelevante gesundheitliche Probleme (nur mit Beleg oder auf andere Weise glaubwürdig gemacht) mit Datum der Eintragung,
- Art und Ausmaß einer gesundheitlichen Einschränkungen,
- Weitere Informationen zu BW 1 / 2 (auch relevante außerberufliche Kenntnisse) und ALL (Ort, Zeit), zu Vermittlungsmöglichkeiten, zu Vermittlungsalternativen,
- Einstellungszusage (lt. "BRL zu Personen mit im Voraus bekanntem Vormerk-Ende und zum [Feld Verm.Post. \(Einstellungszusagen und Verm.Post\)"\)](http://webappl.ams.or.at/cgi-bin/ridok_start.pl?GZ=ARIS05X),
- Hinweise zu Betreuungspflichten,
- Deskriptoren (Bundes- bzw. landesweite).
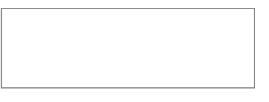

#### Feld Nichtschlüsselwörter

Im Feld Nicht-Schlüsselwörter im Segment ALL können **Bereiche von der Vermittlung ausgeschlossen** werden.

Über Sammelcodes können im Feld Nicht-Schlüsselwörter ganze Bereiche ausgeschlossen werden (z.B. 'EDV', wenn der/die Vorgemerkte keine EDV-Kenntnisse besitzt, jedoch beim Beruf Bürogehilf/in als Voraussetzung angenommen werden).

Eine fehlende Mobilität ist jedenfalls zu dokumentieren. [6](#page-36-0)

### <span id="page-36-1"></span>**6.10.5. Segment INS**

Beim Erstgespräch ist für alle PST mit Verm.Post "J" (außer bei Status VM) ein freies Inserat für die Freischaltung im eJob-Room zu formulieren bzw. zu aktualisieren. Ist die Formulierung und Abspeicherung eines freien Inserates für ErstkundInnen zum Zeitpunkt des Neuzuganges nicht zu realisieren, muss dies sobald wie möglich, spätestens jedoch **innerhalb von 3 Wochen** nach Anlegen des PST nachgeholt werden. Bei Zugängen von KundInnen, die bereits ein freies Inserat haben, ist die Richtigkeit des Inserates sofort bei Freischaltung zu überprüfen und zu aktualisieren.

Der Inhalt der Felder Berufsart (BW1), Ausbildung, Arbeitsort, Arbeitszeit muss mit den Formulierungen des Inserates korrespondieren.

Achtung: Bei Personen mit Status L> wird im eJob-Room auch nach dem Feld "Beruf Art" in BW 2 gesucht. Der Inhalt des freien PST-Inserats muss daher auf beide Beruf Art-Felder abgestimmt sein.

Für eine Freigabe von anonymen PST-Inseraten für den eJob-Room im Internet ist die Einwilligung der betroffenen Personen infolge § 6 AMFG nicht erforderlich.

Wenn ein/e Arbeitsuchende/r wünscht, dass seine/ihre **persönlichen Daten** (wie Tel. Nr., E-Mail Adresse oder Web Adresse) direkt im Inserat aufscheinen, ist dies im PST/Segment DOKU (Klasse "Text", Typ "X" mit Betreff "Inserat") einzutragen und der/die KundIn über die Folgen (auch nicht registrierte Unternehmen sehen die Kontaktdaten) zu informieren.

Grundsätzlich sind Inserate im eJob-Room nur dann nicht zu veröffentlichen, wenn nachvollziehbare, triftige Gründe auf Kundenseite dafür sprechen z.B. Beschäftigte, die glaubhaft machen, dass Ihnen durch die Freischaltung Nachteile entstehen. Die Gründe für die Herausnahme eines PST sind im PST/Segment DOKU (Klasse "Text", Typ "X" mit Betreff "Inserat") einzutragen. Um einen PST mit Verm.Post "J" explizit aus der Internet-Datenbank herauszunehmen, muss im Feld Internetfreischaltung im Segment INS händisch ein "N" gesetzt werden.

Das freie Inserat muss folgende Inhalte enthalten:

- **Berufsbezeichnung**
- Beschreibung**, was der/die KundIn anbieten kann**

BRL Arbeitskräfte unterstützen/Abteilung SFA, gültig ab 14.8.2014 Seite 37 Seite 37

<span id="page-36-0"></span><sup>6</sup> Beispiel 1: Ist kein FSB vorhanden, wird als Nicht-SW der FSB dokumentiert. Beispiel 2: Ist kein Privat-PKW vorhanden, jedoch der Führerschein B, dann ist FSB als Schlüsselwort im Feld Schlüsselwörter und PRIVATPKW im Feld Nicht-Schlüsselwörter einzutragen.

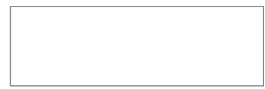

- **individuelle positive Beschreibung** für den/die KundIn, wobei die Inhalte des Inserates die tatsächlichen Kenntnisse und Fähigkeiten abbilden sollen.
- **Ausbildung**, zusätzliche **Kenntnisse** (z.B. Lehrabschluss, Sprachen, EDV, SAP-Kenntnisse, Führerschein C, Lohnverrechnung): Angabe derjenigen Qualifikationen, die den Berufswunsch unterstützen und nicht widersprüchlich sind.
- Eine vorhandene **Praxis** bzw. die **Beschreibung der bisherigen Tätigkeit** ist für das Unternehmen von besonderer Wichtigkeit und darf (auch bei "Hilfsberufen") nicht vergessen werden. Hat ein/eine KundIn keine Praxis, wird dies nicht erwähnt (keine negativen Formulierungen).
- **Soft skills** sind sparsam und wenn möglich tätigkeitsrelevant zu verwenden. Besonders für Frauen – und hier insbesondere für Wiedereinsteigerinnen nach längerer Berufspause – ist es wichtig auf diese zusätzlichen Kenntnisse im Inserat hinzuweisen.
- Beschreibung**, was für eine Beschäftigung gesucht wird** 
	- Detaillierte Beschreibung der **gewünschten Tätigkeit** (z.B. Textilverkäufer mit Lehrabschluss sucht Stelle im Verkauf von Herrenmoden)**.**
	- Vereinbarter **Arbeitsort;** eine **vorhandene Mobilität** muss im Inserat angeführt werden.
	- **Spezielle Wünsche zur Arbeitszeit:** Bei Teilzeitbeschäftigung ist der mögliche Arbeitbeginn und das mögliche Arbeitsende und das Stundenausmaß anzugeben. Der Wunsch nach Vollzeitbeschäftigung muss nicht extra dokumentiert werden.
- **Kontaktmöglichkeit**: Werden die Kontaktdaten der/des KundIn z.B. Telefonnummer, E-Mail Adresse, Web-Adresse (nur auf Wunsch der/des KundIn) oder die der AMS-Geschäftsstelle ins Inserat übernommen, ist sicherzustellen, dass diese aktuell sind.
- **Das Alter, Hinweise auf die Nationalität bzw. die ethnische Zugehörigkeit** (auch Deutschkenntisse) des/der KundIn dürfen im Inserat nicht angegeben werden.

*[Tipps und Tricks zur Erstellung von Inseraten](http://intranet.ams.or.at/0/sfa/bvs/tippsundtricks.doc) [Datenschutzrechliche Fragen zum Inserat, Kontaktdaten und Lebenslauf](http://intranet.ams.or.at/0/sfa/allg/jobroom/jr_daten_lebenslaufkontakt.pdf)*

### **6.10.6. Segment DOKU**

#### *[Dokumentenverwaltung](http://intranet.ams.or.at/0/edv/ams2000/tp/sfa_pst/dokumentation/ho_sfa_dokumentenverwaltung_V04.00.pdf)*

 Um den Betreuungsverlauf und die getroffenen Vereinbarungen nachvollziehen zu können, sind die für den Betreuungsverlauf **relevanten Kontakte (elektronisch, telefonisch und persönlich)** mit dem/der KundIn mit den erledigten Aktivitäten in der EDV **zu dokumentieren**. [7](#page-37-0) Insbesondere bei Kontrollmeldeterminen sind die Vorsprache und die getätigten Aktivitäten nachvollziehbar im Segment DOKU festzuhalten; eine Dokumentation z.B. im Segment BEW bzw. die Terminvereinbarung im TVS sind nicht ausreichend.

<span id="page-37-0"></span><sup>7</sup> Bis zur Umsetzung von technischen Möglichkeiten zur Dokumentation einer lückenlosen KundInnenkontakthistorie ist es notwendig, alle für den Betreuungsverlauf relevanten Kontakte (dazu zählen NICHT allgemeine Auskünfte, wie z.B. ob die Auszahlung schon erfolgt ist) mit dem Grund des Kontakts sowie einer kurzen Darstellung der Aktivitäten und dem Channel / Vertriebsweg zu dokumentieren. Beispielsweise muss aus dem PST klar erkennbar sein, ob ein/e KundIn einen Kontrollmeldetermin eingehalten hat oder nicht.

BRL Arbeitskräfte unterstützen/Abteilung SFA, gültig ab 14.8.2014 Seite 38 Seite 38

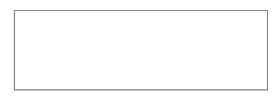

Auch eine telefonische Nichterreichung des/der KundIn ist mit dem Grund der Kontaktaufnahme im PST/Segment DOKU (Klasse "Text", Typ "X" im Betreff "Kd. nicht erreicht – [*Grund der Kontaktaufnahme*]" zu dokumentieren.

### **Dokumentation**

 $\left( \right)$ 

 $\left( \right)$ 

Im Betreff ist immer "SEL:...." einzugeben, unabhängig davon, wo die Dokumentation zu erfolgen hat (Segment DOKU, Aktenvermerk, VMZ, Termin-Beschreibung, etc.).

 Werden **personenbezogene Auskünfte** an berechtigte **Dritte** (ausgenommen Partnerinstitute) erteilt und wird dies nicht automatisch im PST festgehalten (z.B. beim Versenden einer Bezugsbestätigung an die Gebietskrankenkasse), dann ist die Beauskunftung im PST/Segment DOKU Klasse "Text" Typ "Ü" zu dokumentieren. Im Betreff des Dokumentes ist der Text "Beauskunftung an [angeben der Behörde]"

### **Personenbezogene Auskünfte an berechtigte Dritte**

Erfolgt die Eintragung durch die SEL ist "SEL: Beauskunftung an [angeben der Behörde]" einzutragen.

> *[Datenschutzbehelf](http://intranet.ams.or.at/0/sfa/allg/arbeitsbehelf_datenschutz.doc) [Datenschutzgesetz siehe ALV-Infopoint](http://intranet.ams.or.at/cgi-bin/alvg/alvgh.pl?reiter=dsg)*

### **6.10.7. Segment VMZ**

 **Tätigkeiten** und vermittlungsrelevante Zeiträume der **letzten 2 Jahre** (z.B. auch ehrenamtliche Tätigkeiten – sofern für das Berufsziel relevant, Auslandsaufenthalte, befristete Pension wegen geminderter Arbeitsfähigkeit) sind einzutragen, wobei eine taggenaue Dokumentation nicht zwingend ist. Bei Dienstverhältnissen (blaue Zeilen) sind der Firmenname und die Art des ausgeübten Berufs/der Tätigkeit einzugeben.

### **6.10.8. Segment SPR**

- Es **ist** sicherzustellen, dass das SPR den Vermittlungsauftrag korrekt umsetzt.
- Der AUA ist nur dann sinnvoll, wenn die Ergebnisse auch täglich abgefragt werden. Ein **quantitativ** sinnvolles Matchingergebnis setzt möglichst eingeschränkte Suchkriterien voraus. Der AUA bietet sich daher besonders als 2. Suchprofil für einen sehr konkreten Berufswunsch an.

Bevor ein AUA geschaltet wird, muss mittels einer Online-Suche geprüft werden, ob die Suche zweckmäßig ist.

*[EDV-Handlungsanleitung Suchprofil](http://intranet.ams.or.at/0/sfa/bvs/handbuch_suchprofil.doc)*

#### **6.10.9. Segment ZUA**

*["BRL Qualitätsstandards im ABV \(ABV-Bundesrichtlinie\)"](http://webappl.ams.or.at/cgi-bin/ridok_start.pl?GZ=ARIS47X) [EDV-Handlungsanleitung Zusätze Ausländer](http://intranet.ams.or.at/0/sfa/bvs/handbuch_zua.doc)*

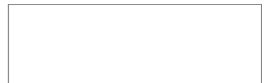

# **6.10.10. Segment TVS**

- Die Planung im TVS darf nicht weiter als 2 Jahre in die Zukunft reichen (Übernahme der Standardwoche).
	- Der Anstoß zur Übernahme der Standardwoche soll wenn möglich am Nachmittag erfolgen.
- Zur Termin- und KundInnensteuerung und für die Eintragung von Neukontakten ist das **TVS** (**Elektronisches** Terminvereinbarungssystem) **verpflichtend zu verwenden**.
- Zur Sicherstellung von verfügbaren Terminkapazitäten ist die RGS verpflichtet **ausreichend Termine** ohne Einschränkung der Kontaktarten für die SEL zur Verfügung zu stellen.
- Die Kontaktarten sind entsprechend folgender Definition zu verwenden:

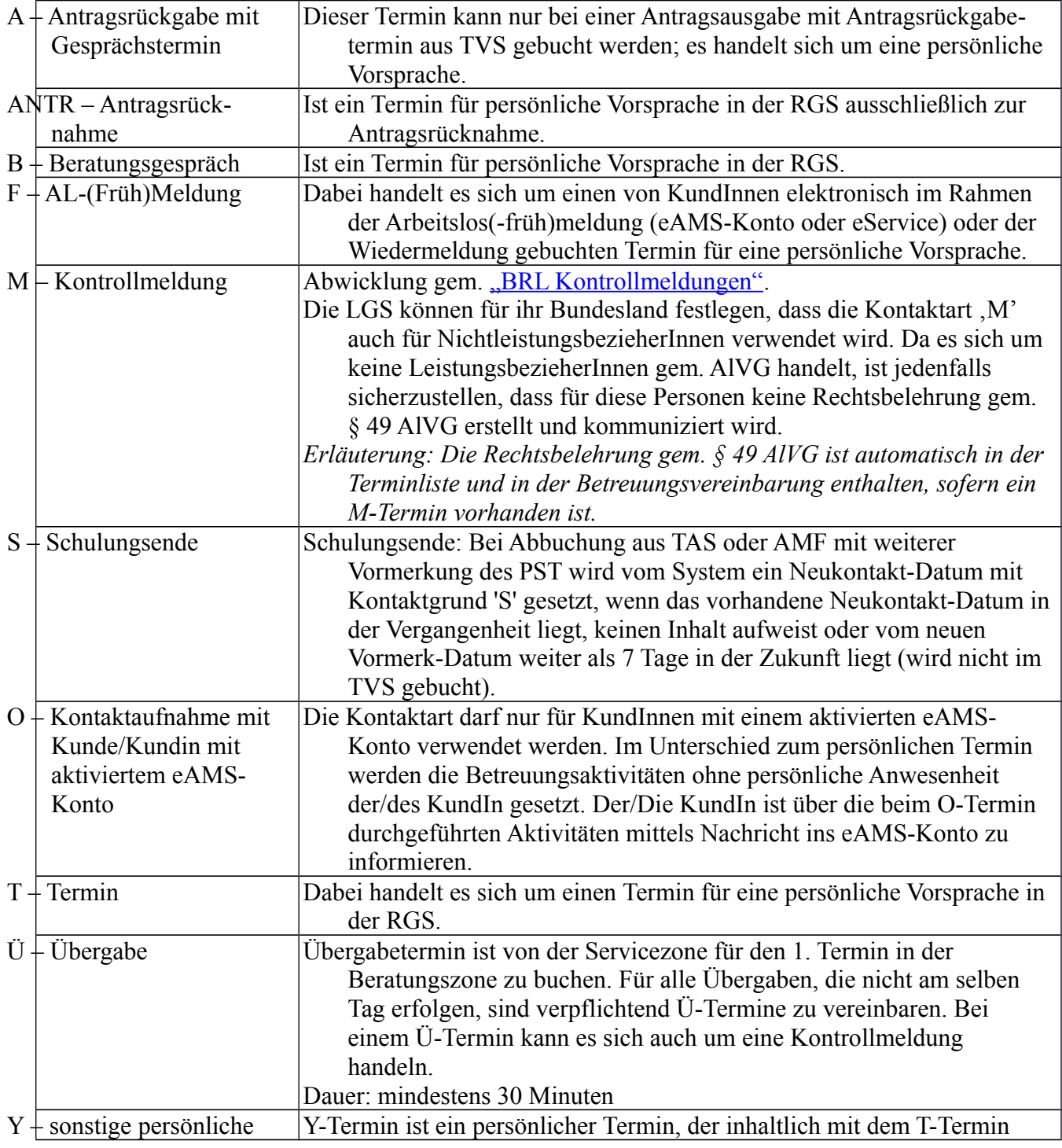

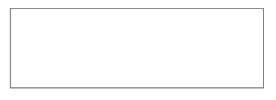

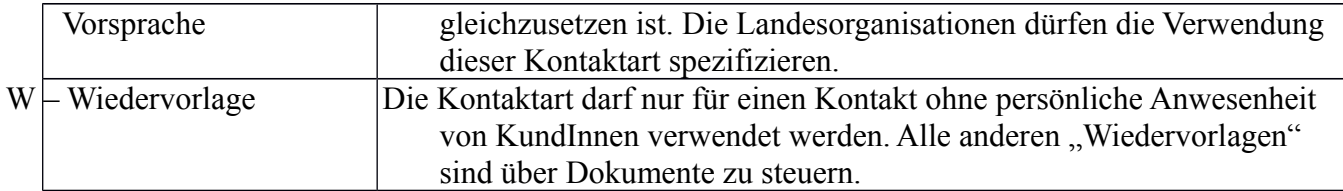

- Alle Kontaktarten außer Ü-Termine und M-Termine sind auch von der ServiceLine oder der Infozone zu vergeben und zu verschieben. Siehe Kapitel [7.2.8](#page-63-0) Termin(e) vereinbaren und [7.3.6](#page-71-0) Änderungen durchführen und Auswirkungen überprüfen.
- Bei jeder Verschiebung oder Löschung eines Neukontaktes muss eine Begründung für die Verschiebung bzw. Abstandnahme von diesem Termin in der EDV im TVS im Feld "Begründung" (erfolgt die Eintragung durch die SEL "SEL: lt. Kd. [*Grund*]") dokumentiert werden.
- Alle zukünftigen, nicht mehr notwendigen Termine sind zu löschen, damit Kapazitäten nicht unnötig blockiert werden.

*[Leitfaden für BeraterInnen TVS](http://intranet.ams.or.at/0/sfa/bvs/tvs/tvsinfo.htm)*

# <span id="page-40-0"></span>6.11. Mindestverfügbarkeit

Zusätzlich zu den Regelungen des § 7 AlVG gelten folgende detaillierende bzw. klärende Qualitätsstandards:

- Gibt die/der KundIn bekannt, dass die zeitliche **Verfügbarkeit unter der Mindestverfügbarkeit von 20 bzw. 16 Wochenstunden** liegt, ist er/sie über die Folgen zu informieren (kein Anspruch auf Geldleistung, Versicherungsschutz, etc.) und es sind die dazu erforderlichen Prüfungen vorzunehmen und (nieder-)schriftlich festzuhalten. Im Fall, dass keine Verfügbarkeit vorliegt, ist bei LeistungsbezieherInnen mit Bescheid über den Anspruch zu entscheiden. Bestehen Zweifel an der Verfügbarkeit ist diese durch ein konkretes Arbeitsangebot zu prüfen.
- Um WiedereinsteigerInnen, die die Kinderbetreuung noch nicht geklärt haben, eine bestmögliche Unterstützung bei der Integration in den Arbeitsmarkt und den Besuch einer frauenspezifischen BBE zu bieten, ist eine Vormerkung bereits 3 Monate bevor sie dem Arbeitsmarkt zur Verfügung stehen unter Status AS möglich (Details siehe "BRL [Verpflichtende Eintragungen in der AMS-EDV \(Statusrichtlinie\)."\)](http://webappl.ams.or.at/cgi-bin/ridok_start.pl?GZ=ARIS13X).

*[Gleichstellung im SFA](http://intranet.ams.or.at/0/gbb/fra/sfa/frauen_beraten.htm)*

# 6.12. Arbeitsfähigkeit

*["BRL Verpflichtende Eintragungen in der AMS-EDV \(Statusrichtlinie\)"](http://webappl.ams.or.at/cgi-bin/ridok_start.pl?GZ=ARIS13X) ["BRL zu Personen mit im Voraus bekanntem Vormerk-Ende und zum Feld Verm.Post"](http://webappl.ams.or.at/cgi-bin/ridok_start.pl?GZ=ARIS05X) [Invaliditätspension NEU](http://intranet.ams.or.at/cgi-bin/frameme/frameme.pl?Seite=/0/sfa/index.htm&top=/0/topoe.htm&contents=/0/sfa/inhalt.htm&main=http://intranet.ams.or.at/0/sfa/allg/i_pension_neu.htm)*

**Bestehen seitens des AMS begründete Zweifel an der Arbeitsfähigkeit**, ist folgendermaßen vorzugehen:

- Die Aufklärung über die Zuweisung zum "Kompetenzzentrum Begutachtung" zum Zwecke der Abklärung der Arbeitsfähigkeit und die Rechtsfolgen bei Nichteinhaltung des Untersuchungstermins müssen in geeigneter Weise (Niederschrift) erfolgen.
- Über **REHAnet ist ein Termin** zu buchen, wobei auf dem Untersuchungsauftrag eine Einschränkung ausgewählt werden kann.

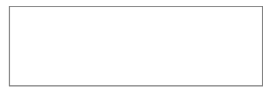

- Bei der Zuweisung zur Gesundheitsstraße ist mit dem Datum des Untersuchungstermins der **Statuswechsel auf AG** durchzuführen, die Grundleistung ist dabei nicht einzustellen.
- Die PVA darf den Untersuchungstermin aus eigenem Ermessen um maximal 5 Arbeitstage verschieben. Der Statusbeginn AG ist in einem solchen Fall nicht nachträglich zu verändern, sondern mit dem ursprünglichen Datum zu belassen.

*["BRL Verpflichtende Eintragungen in der AMS-EDV \(Statusrichtlinie\)"](http://webappl.ams.or.at/cgi-bin/ridok_start.pl?GZ=ARIS13X)*

 Wird der **Untersuchungstermin nicht eingehalten**, ist die Leistung mit dem geplanten Untersuchungstermin vorsorglich mit Code X einzustellen und die Abklärung mit der/dem KundIn hat unverzüglich zu erfolgen; die Vormerkung unter Status "AG" bleibt aufrecht (keine Ruhendstellung). Das AMS klärt ab, ob ein triftiger Grund für das Fernbleiben vom Untersuchungstermin vorliegt.

Liegt ein **triftiger Grund** vor, ist ein neuer Termin zu vereinbaren und die Einstellung der Leistung wieder aufzuheben.

Liegt **kein triftiger Grund** vor, gebührt für die Dauer der Weigerung bis zum neuen (und eingehaltenen) Termin keine Leistung, die Vormerkung unter Status AG bleibt jedoch aufrecht. Es ist unverzüglich ein neuer Untersuchungstermin bei der PVA zu vereinbaren. Bis zur Einhaltung dieses neuen Termins bleibt die Leistung eingestellt.

- Gibt es Gründe, dass das Gutachten nicht innerhalb von 3 Monaten vorliegt, ist der Status AG beizubehalten. Der Status ist bei LeistungsbezieherInnen daher nicht in jedem Fall ab dem 93. Leistungstag (bei Nicht-LeistungsbezieherInnen ab einem Zeitraum von 93 Vormerktagen) umzustellen. Mit KundInnen, deren Arbeitsfähigkeit nach Ablauf der 3 Monate noch nicht geklärt ist, hat – sofern die Gründe dafür nicht bereits mit dem PV-Träger geklärt werden konnten – innerhalb von 2 Wochen eine Kontaktaufnahme zu erfolgen, um allenfalls den AG Zeitraum beizubehalten.
- Entstehen **Fahrtkosten,** sind diese entsprechend der ["BRL Beihilfe zur Förderung der](http://webappl.ams.or.at/cgi-bin/ridok_start.pl?GZ=ARIS14X)  [regionalen Mobilität und Arbeitsaufnahme \(REMO\)"](http://webappl.ams.or.at/cgi-bin/ridok_start.pl?GZ=ARIS14X) zu berechnen, jedoch im Rahmen des eigenen Wirkungsbereiches zu verbuchen.
- Die **Überprüfung der Arbeitsfähigkeit von Personen, die sich auf Veranlassung der Bezirksverwaltungsbehörden wegen der Bedarfsorientierten Mindestsicherung beim AMS vormerken lassen,** ist, sofern diese bisher nicht beim AMS vorgemerkt waren, generell durch die Bezirksverwaltungsbehörden zu veranlassen. Lediglich in jenen Fällen, in denen die Gutachten dem AMS nicht schlüssig erscheinen, ist für diese Personen eine Überweisung an das "Kompetenzzentrum Begutachten" möglich. Generell gilt, dass für Personen, die bereits länger arbeitslos vorgemerkt sind, das AMS die Untersuchung durch das "Kompetenzzentrum Begutachtung" veranlasst.
- Ist das **Gutachten eingelangt**,
	- ist dem/der KundIn schnellstmöglich, jedoch spätestens innerhalb von 2 Wochen ein **Termin** vorzuschreiben und der/die KundIn nachweislich über das Ergebnis der Untersuchung zu informieren. Bei Bedarf ist ein Kontrollmeldetermin vorzuschreiben.
	- folgt das AMS dem/der KundIn auf Wunsch eine Kopie des ärztlichen Gutachtens aus.
- Liegt lt. Gutachten **Arbeitsunfähigkeit** vor,
	- ist der **PST** mit dem Datum **ruhend zu stellen**, an dem der/dem KundIn das Gutachten nachweislich zur Kenntnis gebracht wurde. Die Person ist darüber aufzuklären, dass ein Pensionsantrag zu stellen ist und dass der erste Untersuchungstermin zur Festlegung des Pensionsstichtages herangezogen wird, sofern die Pensionsbeantragung innerhalb von 2 Monaten nach dem **letzten** Untersuchungstermin erfolgt.

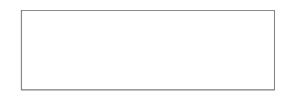

- ist die Leistung einzustellen und bei Vorlage der Bestätigung der Pensionsantragstellung die Grundleistung weiterzugewähren (der PST ist ohne Unterbrechung mit Status AG zu reaktivieren).
- ist ab dem Pensionsstichtag ein Ersatzanspruch an den PV-Träger (mittels FOA23) zu stellen.
- und ist die Wartezeit nicht erfüllt, kann kein Pensionsvorschuss gewährt werden, weil mit der Zuerkennung der Pension nicht gerechnet werden kann. Mangels Arbeitsfähigkeit kann auch keine Grundleistung vom AMS gewährt werden (bescheidmäßige Einstellung und Ruhendstellung mit dem Datum, an dem das Gutachten dem Kunden bzw. der Kundin zur Kenntnis gebracht wurde). Hier ist allenfalls über die Möglichkeit der Inanspruchnahme der bedarfsorienteierten Mindestsicherung zu informieren.
- Liegt lt. Gutachten **Arbeitsfähigkeit** vor
	- muss das AMS darüber nachweislich informieren, dass die gesundheitlichen Einschränkungen bei der Vermittlung berücksichtiget werden. Der **Status AG** ist mit dem Datum, an dem der/dem KundIn das Gutachten nachweislich zur Kenntnis gebracht wird, auf Status AL umzustellen. Behauptet die/der KundIn weiterhin nicht arbeitsfähig zu sein, ist dies niederschriftlich festzuhalten und die Vormerkung und der Leistungsbezug mangels Arbeitswilligkeit mit dem Tag der Information an die/den KundIn bescheidmäßig zu beenden.
	- und stellt der/die KundIn trotzdem einen Pensionsantrag, um den Rechtsweg bestreiten zu können, erklärt sich jedoch bereit Stellen anzunehmen, ist die Person weiterhin im Leistungsbezug (Grundleistung) und in der Vormerkung des AMS zu belassen und zu betreuen.
- Die Abklärung der Arbeitsfähigkeit für **besachwaltete Personen**
	- erfolgt ebenfalls im Auftrag des AMS im "Kompetenzzentrum Begutachtung", wobei neben der Arbeitsfähigkeit auch die Überprüfung der Fähigkeit der Wahrnehmung von Terminen bzw. der Konsequenzen der Nichteinhaltung (im Untersuchungsauftrag ist dazu bei den Einschränkungen "besachwalterte/r Kunde/in" auszuwählen) überprüft wird. Besitzt die untersuchte Person die entsprechende Fähigkeit nicht in ausreichendem Maße, ist der Leistungsbezug mangels Verfügbarkeit einzustellen.
	- außerdem hat, wenn es der Umfang der Sachwalterschaft erforderlich macht, die Zuweisung nach Möglichkeit im Besein des/der SachwalterIn zu erfolgen, ober der/die SachwalterIn ist nachweislich über den Untersuchungsauftrag und Untersuchungstermin zu informieren.

## **Sucht der/die KundIn um I-/BU-Pension an** (bevor das AMS Zweifel an der Arbeitsfähigkeit hat):

- wird dem AMS bekannt, dass ein/e KundIn einen Pensionsantrag gestellt hat, ist dies zu dokumentieren und so zu behandeln als wäre die Untersuchung vom AMS angeordnet worden. Auch in diesem Fall ist der/die KundIn über die Rechtsfolgen bei Nichteinhaltung des Untersuchungstermins nachweislich zu informieren.
- ist der Statuswechsel auf AG mit dem Datum der Bekanngabe (wenn die Beantragung im Vormonat erfolgt oder am 1. des laufenden Monats ist) oder mit dem 1. des nächsten Monats (wenn die Beantragung nach dem 1. des laufenden Monats erfolgt ist) durchzuführen.
- gibt es Gründe, dass der Bescheid nicht innerhalb von 3 Monaten vorliegt, ist der Status AG beizubehalten. Der Status ist bei LeistungsbezieherInnen daher nicht in jedem Fall ab dem 93. Leistungstag (bei Nicht-LeistungsbezieherInnen ab einem Zeitraum von 93 Vormerktagen) umzustellen. Mit KundInnen, deren Arbeitsfähigkeit nach Ablauf der 3 Monate noch nicht

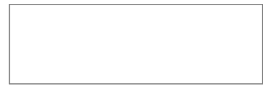

geklärt ist, hat – sofern die Gründe dafür nicht bereits mit dem PV-Träger geklärt werden konnten – innerhalb von 2 Wochen eine Kontaktaufnahme zu erfolgen, um allenfalls den AG Zeitraum zu verlängern.

- ist ab dem Pensionsstichtag ein Ersatzanspruch an den PV-Träger (mittels FOA23) zu stellen.
- ist die **Wartezeit** nicht erfüllt
	- so ist eine Untersuchung im "Kompetenzzentrum Begutachtung" zu veranlassen, um die Arbeitsfähigkeit festzustellen. Liegt Arbeitsunfähigkeit vor, kann kein Pensionsvorschuss gewährt werden, weil mit der Zuerkennung der Pension nicht gerechnet werden kann. Mangels Arbeitsfähigkeit kann auch keine Grundleistung vom AMS gewährt werden (bescheidmäßige Einstellung mit dem Datum, an dem das Gutachten dem Kunden bzw. der Kundin zur Kenntnis gebracht wurde). Hier ist allenfalls über die Möglichkeit der Inanspruchnahme der bedarfsorientierten Mindestsicherung zu informieren.

## Laut **Bescheid** der Pensionsversicherung liegt **Arbeitsunfähigkeit** vor:

- der Bescheid beinhaltet die Zuerkennung einer **dauerhaften** oder **befristeten** (bei Personen welche vor dem 1.1.1964 geboren sind) **I-/BU-Pension**:
	- die Leistung ist rückwirkend ab dem Pensionsstichtag auf Pensionsvorschuss umzuschreiben um das Abrechnungsverfahren abwickeln zu können
	- der PST mit dem Einlangen des Bescheides ruhend zu stellen.
- der Bescheid beinhaltet eine **befristete**/**vorübergehende** Invalidität/Berufsunfähigkeit, bei Zuerkennung von Maßnahmen der **medizinischen Rehabilitation** zur Wiederherstellung der Arbeitsfähigkeit bzw. des **Rehabilitationsgeldes**:
	- ab dem Anfallstag des Rehabilitationsgeldes, ist eine allenfalls vorhandene Grundleistung rückwirkend auf Vorschuss Rehabilitationsgeld umzustellen. Das Ersatzverfahren ist mit dem jeweiligen Krankenversicherungsträgern (lt Bescheid) durchzuführen
	- der PST ist mit dem Datum des Einlangens des Bescheides ruhend zu stellen
- der Bescheid beinhaltet eine **befristete**/**vorübergehende** Invalidität/Berufsunfähigkeit, bei Zuerkennung von Maßnahmen der **beruflichen Rehabilitation** zur Wiederherstellung der Arbeitsfähigkeit bzw. des **Umschulungsgeldes**, vor
	- Der **Leistungsbezug** ist mit dem Datum des Bescheides einzustellen.
	- Die **Vormerkung** ist mit Datum des Bescheids zu beenden. Wird **innerhalb** von **4 Wochen** nach dem Bescheiddatum ein Antrag auf **Umschulungsgeld** gestellt, gebührt das Umschulungsgeld lückenlos ab dem Bescheiddatum. Wird der Antrag auf Umschulungsgeld erst **nach** Ablauf der **4 Wochen** gestellt, gebührt das Umschulungsgeld ab der Geltendmachung.
	- Der / Die KundeIn ist bei der Antragstellung über seine / ihre **Mitwirkungspflicht** und Meldepflicht bei Maßnahmenbesuch schriftlich (Niederschrift oder Betreuungsvereinbarung) zu informieren. Darüber hinaus ist er/sie auf die Notwendigkeit einer neuerlichen Antragstellung nach einer Unterbrechung von > 62 Tagen hinzuweisen.
	- Ab Anfall des Umschulungsgeldes ist der Status mit "SR" zu reaktivieren.
	- Der / Die KundIn ist zu einer Maßnahme der beruflichen Rehabilitation (TAS) zuzubuchen und mit dem BBRZ ist Kontakt aufzunehmen um die Maßnahmen der beruflichen Rehabilitation abzuklären.

*[Invaliditätspension NEU](http://intranet.ams.or.at/cgi-bin/frameme/frameme.pl?Seite=/0/sfa/index.htm&top=/0/topoe.htm&contents=/0/sfa/inhalt.htm&main=http://intranet.ams.or.at/0/sfa/allg/i_pension_neu.htm)*

### Laut **Bescheid** der Pensionsversicherung liegt **Arbeitsfähigkeit** vor:

- der PST ist mit dem Datum an dem das Ergebnis der/dem KundIn zur Kenntnis gebracht wird von AG auf AL umzustellen.
- das AMS muss darüber informieren, dass die gesundheitlichen Einschränkungen bei der Vermittlung berücksichtiget werden.

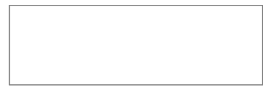

- und behauptet die/der KundIn weiterhin nicht arbeitsfähig zu sein, sind die Vormerkung und der Leistungsbezug mangels Arbeitswilligkeit mit dem Tag der Information an die/den KundIn bescheidmäßig zu beenden.
- möchte der/die KundIn trotzdem den Rechtsweg bestreiten, erklärt sich jedoch bereit Stellen anzunehmen, ist die Person weiterhin im Leistungsbezug (Grundleistung) und in der Vormerkung (Status AL) des AMS zu belassen und zu betreuen.

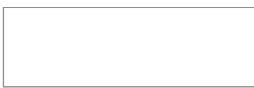

Handelt es sich um Personen, die das **Krankengeld ausbezogen** haben ("Ausgesteuerte")

- und noch in einem aufrechten Dienstverhältnis stehen, ist der Pensionsvorschuss, wenn die Pensionsbeantragung im Vormonat oder am Monatsersten erfolgt ist, ab dem Tag der Geltendmachung zu gewähren, in allen anderen Fällen gebührt der Pensionsvorschuss ab dem nächsten Monatsersten (im Folgemonat).
- und arbeitslos sind erhalten diese die Grundleistung weiter. Ist die Person in einer Heil- oder Pflegeanstalt untergebracht, erhält diese für die Dauer dieser Unterbringung einen Pensionsvorschuss. Nach Beendigung des Aufenthalts in der Heil- oder Pflegeanstalt bis zum Vorliegen des Gutachtens über die Arbeitsfähigkeit, ist auf die Grundleistung umzustellen.

### Abklärung von gesundheitlichen Einschränkungen außerhalb des "Kompetenzzentrum Begutachtung":

- Ist die generelle Arbeitsfähigkeit nicht in Frage gestellt, aber eine ärztliche Abklärung der gesundheitlichen Einschränkungen zur passgenauen Vermittlung notwendig, darf das nicht im Rahmen des Kompetenzzentrum Begutachtung erfolgen.
- Grundsätzlich erfolgt die Zuweisung zur Untersuchung bei einem/einer AllgemeinmedizinerIn. Nur wenn die KundInnen einer fachärztlichen Untersuchung zustimmen, können sie vom AMS veranlasst werden. Die Zustimmung ist im PST Segment DOKU festzuhalten.
- Die **Kosten für ärztliche Gutachten** sind vom AMS zu tragen, wenn sie im Auftrag des AMS erfolgten.
- Das ärztliche Gutachten ist im Segment DOKU (Klasse "Text", Typ "A") abzuspeichern und dem/der KundIn jedenfalls zur Kenntnis zu bringen und ihm/ihr Gelegenheit zur Stellungnahme zu geben.

# 6.13. Arbeitswilligkeit

Zusätzlich zu den Regelungen des § 9 AlVG sind die einzelnen Verfahrensschritte entsprechend der ["BRL zum Verfahren nach den §§ 9 und 10 des Arbeitslosenversicherungsgesetzes \(AlVG\)"](http://webappl.ams.or.at/cgi-bin/ridok_start.pl?GZ=ARIS09X) abzuwickeln.

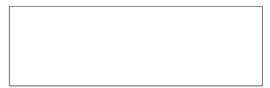

# 7. Normen – inhaltliche Regelungen für die einzelnen Prozessschritte

*Zum besseren Verständnis und zur Einordnung der Prozessschritte werden nachfolgend die 4 Phasen des KP "Arbeitskräfte unterstützen" verkürzt dargestellt. Im Gegensatz zu den offiziellen Modelldarstellungen werden die Ergebnisse nur dann dargestellt, wenn diese zum Verständnis notwendig sind. Zur vollständigen Ansicht des Prozessmodells siehe Intranet – Management und Innovation – Prozessmanagement.*

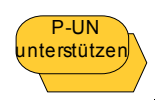

*Prozessschnittstelle zum Kernprozess "Unternehmen unterstützen"*

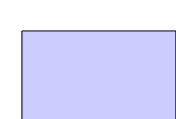

 D-UN nterstützen *Datenschnittstelle zum Kernprozess "Unternehmen unterstützen"*

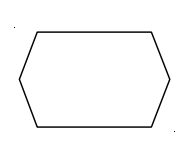

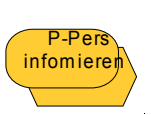

*Prozessschnittstelle zum Kernprozess "Personen, Institutionen und Öffentlichkeit informieren"*

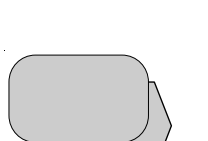

*Tätigkeiten sind fachliche Aufgaben Synonyme: Funktionen, Aktivitäten, Prozessschritte, Vorgänge*

*Ereignisse stellen einerseits auslösende Elemente für Prozesse/Tätigkeiten dar, die den weiteren Ablauf eines Prozesses steuern oder beeinflussen und sind andererseits Ergebnisse vorgelagerter Tätigkeiten.*

*Prozessschnittstellen stellen Schnittstellen zu vor- und nachgelagerten Prozessen dar.*

# Phase 1 Erstkontakt

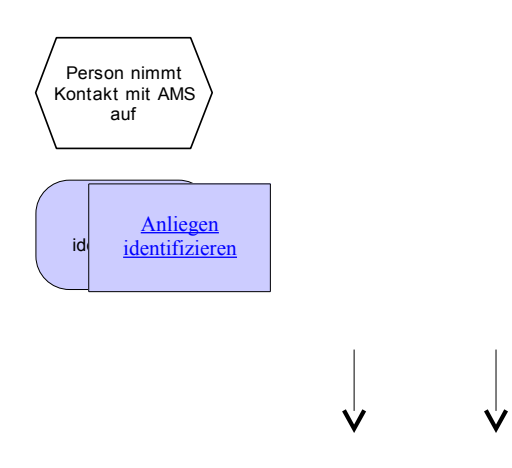

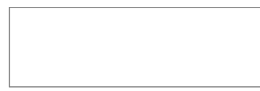

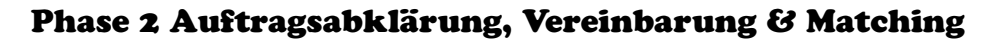

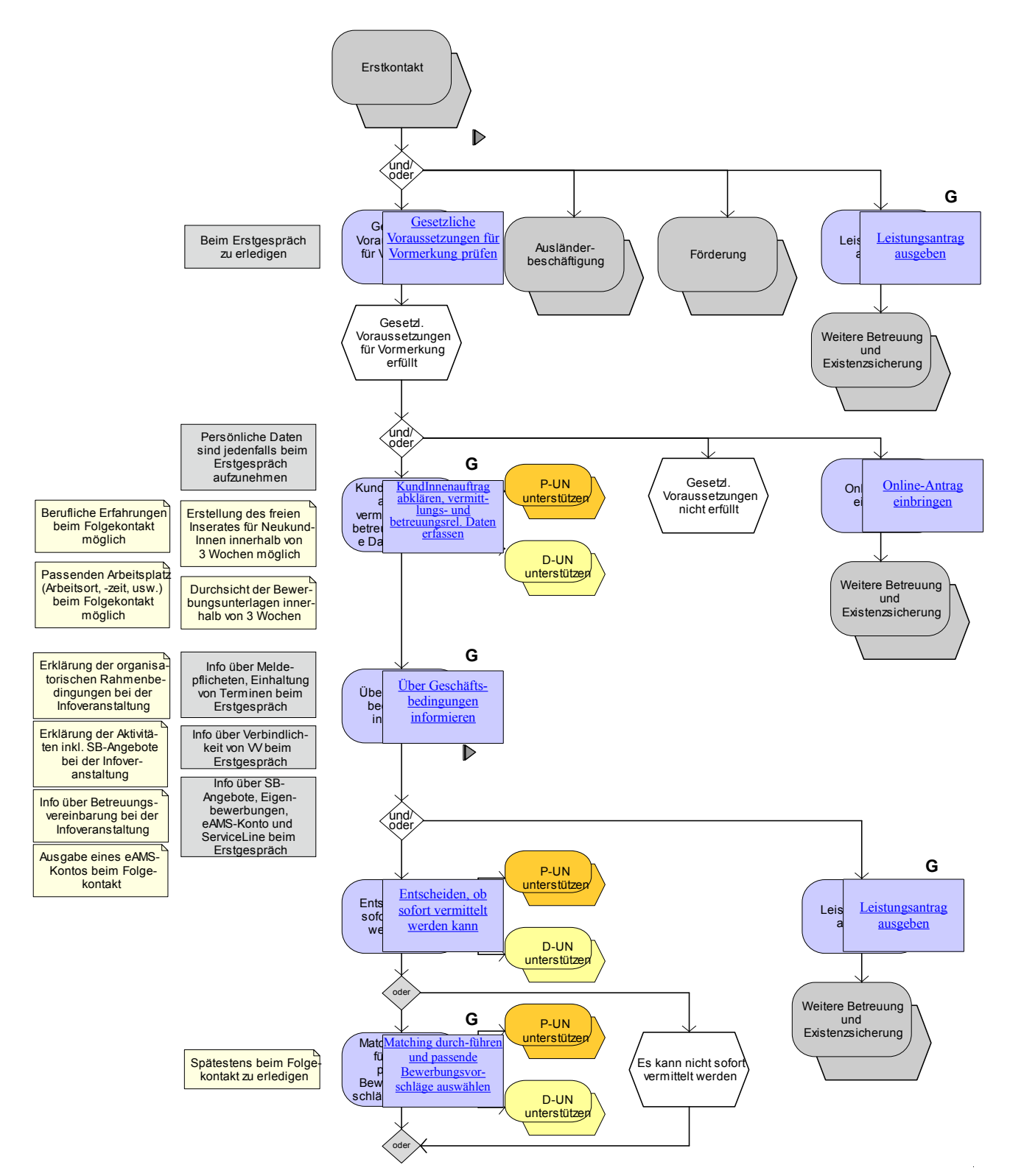

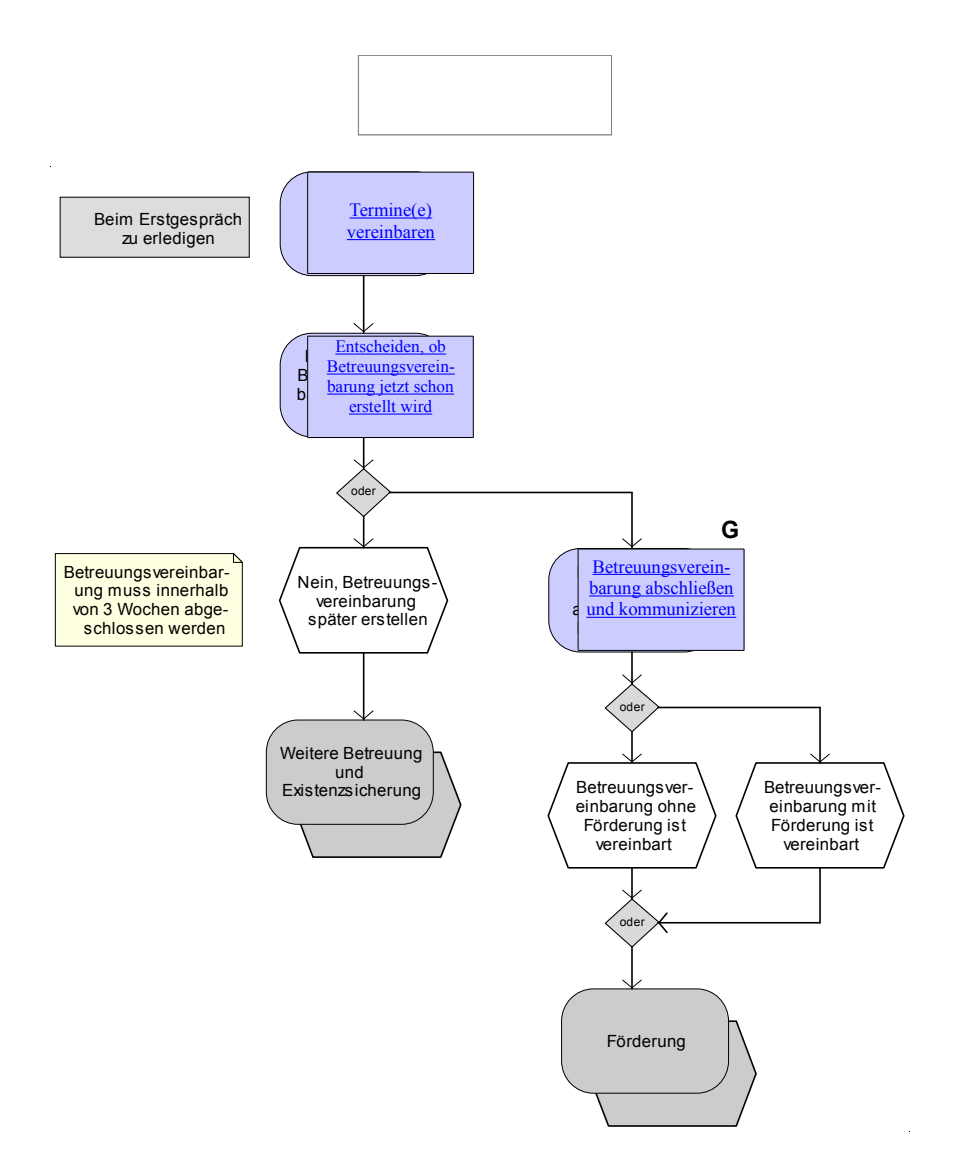

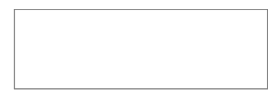

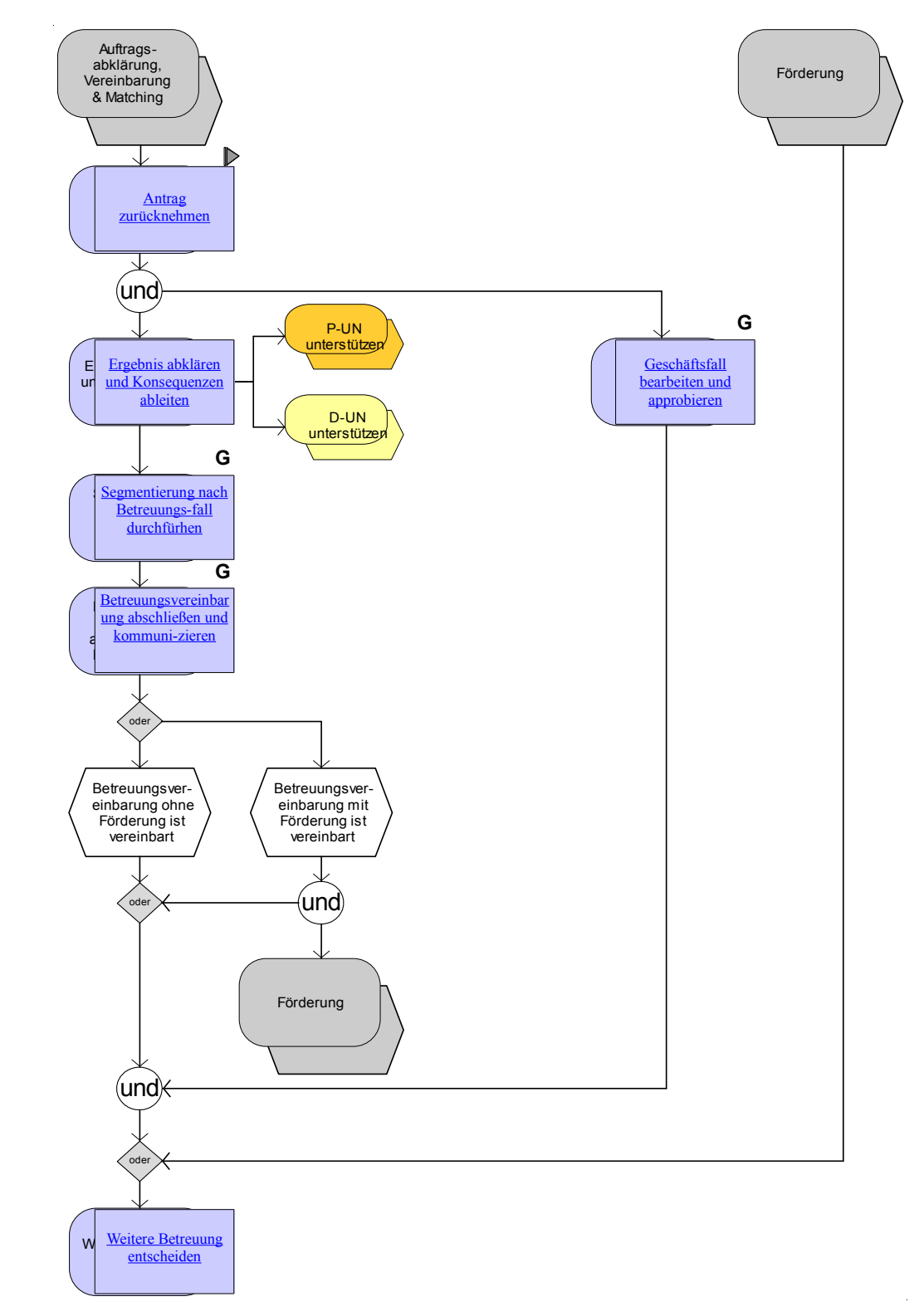

Phase 3 Weitere Betreuung und Existenzsicherung

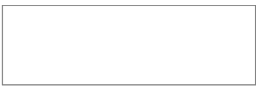

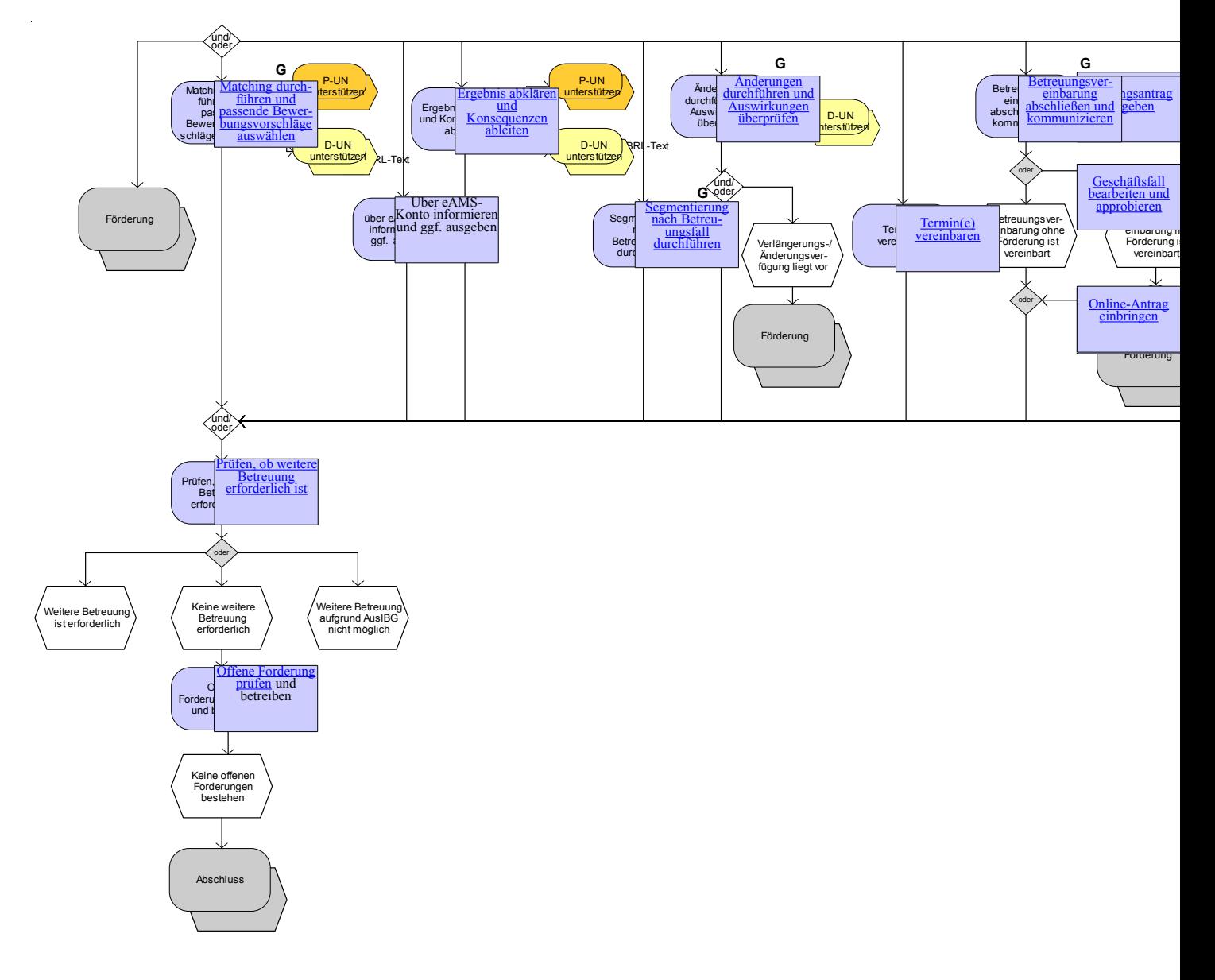

### Phase 4 Abschluss

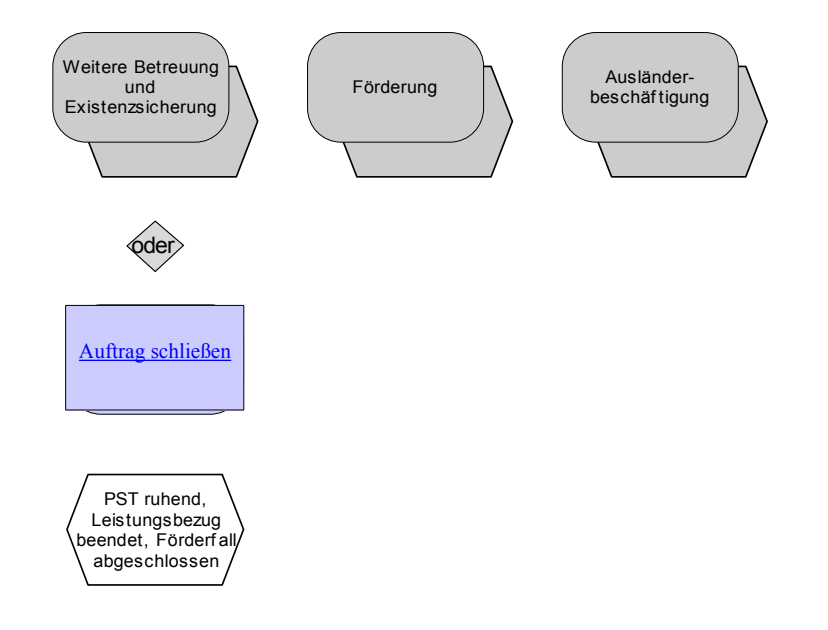

# 7.1. Erstkontakt (Phase 1)

## <span id="page-52-0"></span>**7.1.1. Anliegen identifizieren**

 $\left( \right)$ 

 Grundsätzlich steht es den KundInnen frei, die Dienstleistungen des AMS bei jeder RGS in Anspruch zu nehmen. Eine aktive, kontinuierliche Betreuung wird jedoch zweckmäßigerweise bei jener RGS erfolgen, in deren Zuständigkeitsbereich sich der Wohnort (bzw. überwiegende Aufenthaltsort) befindet. Werden gleichzeitig existenzsichernde Leistungen nach dem AlVG, Leistungen nach dem AuslBG und NAG oder personenbezogene Förderungen nach dem AMSG in Anspruch genommen, richtet sich die Zuständigkeit gem. § 44 AlVG nach dem Wohnsitz (mangels Wohnsitz nach dem gewöhnlichen Aufenthaltsort) des/der Arbeitsuchenden.

Anfrage wegen Leistungsexport

Bei Anfragen von KundInnen zum Leistungsexport (Arbeitsuche im EWR-Ausland) ist die erfolgte Information im AV-PST zu dokumentieren. Bei Interesse ist ein T-Termin beim Berater/bei der Beraterin über TVS zu buchen.

# 7.2. Auftragsabklärung, Vereinbarung und Matching (Phase 2)

Die Prozessschritte der Phase 2 sind idealtypisch in der angeführten Reihenfolge und sofern ausreichend Zeitressourcen vorhanden sind beim Erstgespräch durchzuführen. Davon ausgenommen sind Personen, für die keine persönliche Vorsprache entsprechend der "BRL Arbeitslosmeldung (§ [17 AlVG\) und elektronischer Antrag \(§ 46 AlVG\)"](http://webappl.ams.or.at/cgi-bin/ridok_start.pl?GZ=ARIS50X) vorgeschrieben ist.

Beim Erstgespräch sind jedenfalls folgende Prozessschritte bzw. Tätigkeiten durchzuführen:

- Gesetzliche Voraussetzung für Vormerkung prüfen,
- Aufnahme bzw. Aktualisierung der persönlichen Daten sowie Anforderung bzw. Prüfung der Aktualität des Lebenslaufes (Teil des Prozessschrittes KundInnenauftrag abklären, vermittlungs- und betreuungsrelevante Daten erfassen),
- Information und Ausgabe eines **eAMS**-**Kontos** (siehe Kapitel 6.4.1) sowie Information über den Channel Telefon (Teil des Prozessschrittes KundInnenauftrag abklären, vermittlungs- und betreuungsrelevante Daten erfassen) und Ausgabe der **Identifikationsnummer**,
- Information über Meldepflichten und Verpflichtung zur Einhaltung von Terminen, Verbindlichkeit von Vermittlungsvorschlägen, aktive Bewerbung und SB-Angebote des AMS (Teil des Prozessschrittes Über Geschäftsbedingungen informieren),
- Ausgabe des Leistungsantrages,
- Termin(e) vereinbaren.

Innerhalb von **10 Tagen** nach Eintritt der Arbeitslosigkeit (bei den 10 Tagen handelt es sich um eine Maximalfrist, es ist darauf zu achten, dass alle vermittlungsrelevanten Daten so schnell als möglich dokumentiert sind, damit eine schnellstmögliche Vermittlung erfolgen kann) sind jene Prozessschritte bzw. Tätigkeiten der Phase 2 zu erledigen, die nicht im Rahmen des Erstgesprächs erfolgten:

- Berufliche Qualifikationen, Fähigkeiten und Ausbildungen besprechen (Teil des Prozessschrittes "KundInnenauftrag abklären, vermittlungs- und betreuungsrelevante Daten erfassen")
- Passenden Arbeitsplatz finden (Teil des Prozesschrittes KundInnenauftrag abklären, vermittlungs- und betreuungsrelevante Daten erfassen) z.B. durch Erheben der angestrebten Tätigkeiten und Besprechen von Alternativen, Jobhindernisse, Mobilität, Überprüfung der

Verfügbarkeit.

Achtung: Für Personen, die bereits einmal beim AMS vorgemerkt waren, sind das freie Inserat und ein bestehender Lebenslauf zu überprüfen und zu aktualisieren und nach Möglichkeit für NeukundInnen das freie Inserat zu erstellen und ein Lebenslauf einzugeben. Details siehe [Kapitel 6.10.5 Segment INS.](#page-36-1)

Matching inklusive Anpassung des Suchprofils.

Gesprächsleitfaden *[Startphase der Betreuung](http://intranet.ams.or.at/0/sfa/bvs/startphase.htm)*

# <span id="page-53-2"></span>**7.2.1. Gesetzliche Voraussetzungen für Vormerkungen prüfen**

- Der **legale Aufenthalt** (z.B. anhand des Passes oder der Aufenthaltskarte) sowie ob die Person aufgrund der ["BRL über Vormerkung, Vermittlung und Leistungsbezug von Ausländern und](http://webappl.ams.or.at/cgi-bin/ridok_start.pl?GZ=ARIS41X)  [Ausländerinnen"](http://webappl.ams.or.at/cgi-bin/ridok_start.pl?GZ=ARIS41X) **verfügbar ist** bzw. die **Person freien Zugang zum Arbeitsmarkt hat** oder noch eine entsprechende **Arbeitsbewilligung erforderlich** ist, ist zu prüfen.
- Wenn die gesetzlichen Voraussetzungen erfüllt sind, ist eine Vormerkung beim AMS unabhängig von einer Beantragung einer Leistung aus der Arbeitslosenversicherung einzuleiten.
- Wenn keine Vormerkung möglich ist, ist der/die KundIn über die Gründe zu informieren.
- Es muss sichergestellt sein, dass im Zweifelsfall ein/e weitere/r Fachkundige/r die Prüfung der Vormerkung übernimmt. Die Verantwortung für die Richtigkeit und Vollständigkeit der Daten liegt jedoch immer bei dem/der im PST zuständigen BetreuerIn.

# Zusätzliche Qualitätsstandards für besondere Personengruppen

AusländerInnen

 AusländerInnen **ohne personenbezogene Arbeitsbewilligung** dürfen nicht zu Arbeitskräfteverleihern vermittelt werden, da in diesem Fall keine amtswegige Beschäftigungsbewilligung erteilt werden kann (§ 4 Abs 3 Z 1 AuslBG). Hingegen können Personen (z.B. Konventionsflüchtlinge/Asylberechtigte, niedergelassene Familienangehörige von ÖsterreicherInnen) lt. AuslBG zu Arbeitskräfteverleihern vermittelt werden.

# <span id="page-53-0"></span>**7.2.2. Online-Antrag einbringen**

- **Gründe für die Beendigung** des letzten Beschäftigungsverhältnisses sind abzuklären, und falls ein Prüfverfahren gemäß § 11 AlVG erforderlich ist, ist der/die KundIn zu einer persönlichen Vorsprache einzuladen.
- Es ist zu prüfen, ob alle **notwendigen Unterlagen** für die Berechnung der Leistung nach dem AlVG **vorhanden** sind und ggf. ist die/der KundIn über fehlende Unterlagen zu informieren und eine Nachfrist bzw. ein Termin zu setzen.
- Der Online-Antrag gilt mit der Übermittlung als eingebracht, allerdings ist eine persönliche Vorsprache des/der KundIn erforderlich, sofern das AMS nicht ausdrücklich darauf verzichtet. *["BRL Arbeitslosmeldung \(§ 17 AlVG\) und elektronischer Antrag \(§ 46 AlVG\)"](http://webappl.ams.or.at/cgi-bin/ridok_start.pl?GZ=ARIS50X)*

# <span id="page-53-1"></span>**7.2.3. KundInnenauftrag abklären, vermittlungs- und betreuungsrelevante Daten erfassen**

- Die Kriterien für die Arbeitsuche (Segmente BW1 / 2, ALL) sind mit dem/der KundIn abzustimmen und der/die KundIn ist über seine/ihre Arbeitsmarktchancen zu informieren.
- Für ausländische KundInnen sind die vermittlungsrelevanten Daten (z.B. Aufenthaltsrecht) in das Segment ZUA einzutragen.

*[EDV-Handlungsanleitung Zusätze Ausländer](http://intranet.ams.or.at/0/sfa/bvs/handbuch_zua.doc)*

Folgende Inhalte sind abzuklären:

- Kontaktdaten,
- Erwartungen/Wünsche des/der KundIn,
- individuelle Arbeitsmarktchancen
- Vereinbarung eines realisierbaren KundInnenauftrages,
- Abklären der beruflichen Laufbahn, Ursache für die Arbeitslosigkeit bzw. Arbeitsuche,
- Dauer einer Berufsunterbrechung.
- Schulische und berufliche Ausbildungen, Praxis, Zusatzqualifikationen, Erhebung von persönlichen und sozialen Kompetenzen (soft skills), Qualifikationen (z.B. Deutschkenntnisse, Zusatzausbildungen),
- Sämtliche vermittlungsrelevanten Voraussetzungen, Fähigkeiten und Interessen (z.B. aus arbeits- und berufspsychologischen Gutachten),
- Etwaige Berufseinschränkungen (z.B. aus arbeitsmedizinischen Gutachten), gesundheitliche Einschränkungen,
- Potenziale und Interessen von Frauen und Männern an nichttraditionellen Berufen bzw. Mangelberufen und Ausbildungen.
- **Unabhängig vom Bezug einer Leistung aus der Arbeitslosenversicherung** sind Arbeitsuchende - sofern dies nach Prüfung der gesetzlichen Voraussetzungen für die Vormerkung möglich ist (AusländerInnen) - jedenfalls vorzumerken.
- Der **KundInnenauftrag** (vermittlungs- und betreuungsrelevante Daten) ist abzuklären und die Daten im PST entsprechend den Richtlinien aktuell, vollständig und schlüssig einzutragen. Diese Vorgabe gilt auch bei einer PST-Reaktivierung.
- Bei der Aufnahme der KundInnendaten sind jedenfalls vorhandene Führerscheine, Sprachund EDV-Kenntnisse zu erfragen und im PST entweder mit den entsprechenden SW abzubilden oder im Segment BW1 Feld Ausbildung/Text (sofern kein passendes SW vorhanden ist) zu dokumentieren.
- Die **Realisierbarkeit des Berufswunsches** ist anhand der vorhandenen Qualifikationen und persönlichen Ressourcen des/der Arbeitsuchenden, seiner/ihrer Bereitschaft zur aktiven und mobilen Arbeitsuche und die Möglichkeiten am Arbeitsmarkt zu prüfen. Es ist ein **marktkonformes Vermittlungsprofil** gemeinsam mit dem/der KundIn zu erstellen (z.B. hinsichtlich inhaltlicher Anforderungen an die gewünschte Tätigkeit, Arbeitszeit, Arbeitsort).
- Äußern KundInnen den Arbeitszeitwunsch **Teilzeit** sind die Gründe dafür zu hinterfragen und die Möglichkeiten zur Aufnahme einer Vollzeitbeschäftigung (z.B. Beihilfen, Informationen zu Unterstützungsmöglichkeiten) aufzuzeigen.
- Die KundInnen sind darüber zu informieren, dass über den **eJob-Room** (registrierte Personalsuche) auf ihre Kontaktdaten zugegriffen werden kann (Siehe Kapitel [6.10.2\)](#page-31-0).
- Die KundInnen sind über das **eAMS-Konto** zu informieren. Siehe dazu Kapitel [6.6.1.](#page-13-0)
- Wird mit KundInnen Eigeninitiative vereinbart sind **innerhalb von 3 Wochen** die Bewerbungsunterlagen (insbesondere der Lebenslauf) zu sichten und zu bewerten. Für KundInnen für die bereits ein Lebenslauf abgespeichert ist, ist bei einer neuerlichen Vormerkung die Aktualität des bestehenden Lebenslaufes zu überprüfen, da der letzte vorhandene Lebenslauf im eJob-Room freigeschaltet wird. **Mindestens 70%** der arbeitslos vorgemerkten KundInnen (Verm. Post "J" und Status AL, LS, AS) sollen mit der Veröffentlichung des Lebenslaufes unterstützt werden. Generell gelten folgende Regelungen im Zusammenhang mit dem **Lebenslauf**:
	- Eine schriftliche Zustimmungserklärung zur Freischaltung des Lebenslaufes von den KundInnen ist nicht notwendig. Lebensläufe sind nur dann nicht im eJob-Room freizuschalten, wenn nachvollziehbare, triftige Gründe auf Kundenseite z.B. KundIn steht noch in Beschäftigung und eine Veröffentlichung würde Konsequenzen mit sich bringen, dafür sprechen. Der Grund, warum die Daten nicht veröffentlicht werden, muss im PST (Segment DOKU Klasse "Text" Typ "X" mit Betreff "Lebenslauf") dokumentiert werden.
- Der Lebenslauf ist vor der Speicherung im PST zu kontrollieren, damit ggf. **sensible Daten** wie z.B. ethnische Zugehörigkeit oder Gesundheitsdaten entfernt werden können. Wünscht der/die KundIn trotzdem die Beibehaltung sensibler Daten im Lebenslauf (z.B. Geburtsort, Muttersprache) ist der/die KundIn zu beraten welche Vorgangsweisen erfolgreich sind; die Information ist im Segment DOKU Klasse "Text" Typ "X" mit Betreff "Lebenslauf" einzutragen. Außerdem sind die Daten mit den Eintragungen im PST abzugleichen und ggf. fehlende Informationen z.B. über Dienstverhältnisse, Ausbildungen, Qualifikationen und Fähigkeiten in den PST aufzunehmen.
- Die Bewerbungsunterlagen sind im PST Segment DOKU (BEWLEB), Lebensläufe unter (LEBENSLF) abzuspeichern.

#### *[Tipps für die Durchsicht von Bewerbungsunterlagen](http://intranet.ams.or.at/0/sfa/bvs/tipps_durchsicht_bewerbungsunterlagen.doc)*

- Bei Personen, mit denen eine arbeits- und **berufspsychologische Diagnostik** vereinbart wird,
	- muss der/die BeraterIn die konkrete Fragestellung sowie das Ziel der psychologischen Intervention im PST /Segment DOKU (Klasse "Text" Typ "X" mit Betreff "Ziel Psych. Untersuchung") festhalten.
	- stellt die/der BeraterIn den Kontakt zu den Arbeits- und BerufspsychologInnen bzw. zu den extern damit beauftragten Stellen her. Der/die PsychologIn wählt die zur Abklärung der Fragestellung geeigneten diagnostischen Verfahren aus.
	- ist der/die KundIn über Termin, Ablauf und Inhalt der arbeits- und berufspsychologischen Diagnostik vom Berater/von der BeraterIn zu informieren

*Muster [Informationsblatt zu arbeits- und berufspsychologischer Eignungsuntersuchung](http://intranet.ams.or.at/0/sfa/bvs/psy_infoblatteu.doc)*

• ist bei minderjährigen Jugendlichen die Zustimmungserklärung der Erziehungsberechtigten zur Durchführung einer kostenlosen Testung einzuholen.

*Muster [Zustimmungserklärung der Erziehungsberechtigten bei Jugendlichen](http://intranet.ams.or.at/0/sfa/bvs/psy_zustimmju.doc)*

- Ist auf Wunsch das arbeits- und berufspsychologische Gutachten bzw. die Stellungnahme an den/die KundIn weiterzugeben.
- besprechen die internen Arbeits- und BerufspsychologInnen die in der Stellungnahme bzw. dem Gutachten festgehaltenen Ergebnisse und Schlussfolgerungen mit dem/der KundIn (ev. im Beisein des/der BeraterIn). Bei extern durchgeführter Diagnostik besprechen die BeraterInnen das Ergebnis mit ihren KundInnen.
- Alle vermittlungsrelevanten Ergebnisse, die sich aufgrund des Beiziehens von internen bzw. externen PsychologInnen ergeben (wie Beratungsgespräch, Diagnostik, Gespräch mit dem/der BeraterIn ohne Beisein des/der KundIn), dienen als Grundlage für die weitere Unterstützung im Betreuungsverlauf und sind im PST im Segment DOKU zu vermerken. Die Betreuungsvereinbarung ist dementsprechend anzupassen.

#### Zusätzliche Qualitätsstandards für besondere Personengruppen

Arbeitsuchende aus insolventen Betrieben

 Diese sind zur Sicherstellung ihrer Ansprüche und Rechte nach dem Insolvenz-Entgeltfond-Service-Gmbh-Gesetzes (IEFG) zur Vermeidung von Fristversäumnissen unverzüglich an die zuständige Geschäftsstelle der IEF Service GmbH (Insolvenz-Entgelt-Fonds-Service GmbH) zu verweisen.

### Jugendliche

- Die Vormerkung von Jugendlichen unter 15 Jahren ist möglich (für Lehrstellensuchende sogar sinnvoll). Im Bundesgesetz zur Beschäftigung von Kindern und Jugendlichen ist lediglich geregelt, dass bis zur Erreichung des 15. Lebensjahres und bis zur Beendigung der allgemeinen Schulpflicht das Kinderarbeitsverbot gilt. Eine Ausnahme liegt nur dann vor, wenn die Schulpflicht vor dem Erreichen des 15. Lebensjahres abgeschlossen ist.
- Kommen Jugendliche mit dem Wunsch nach einer integrativen Berufsausbildung sind trotzdem Vermittlungsbemühungen auf eine reguläre Lehrstelle durchzuführen. Wenn innerhalb **von 3 Monaten** keine geeignete Lehrstelle vorhanden ist oder die Vermittlungsbemühungen auf eine Lehrstelle trotz Kontaktaufnahme mit dem Lehrbetrieb und Reflexion scheitern, ist mit dem/der Jugendlichen zu klären, ob eine integrative Berufsausbildung in Frage kommt. Liegen aber Gründe im Sinne des § 8b Abs. 4 BAG vor, die die Aufnahme eines regulären Lehrverhältnisses erschweren, kann die Frist der Vermittlungsbemühungen durch das AMS auf **1 Monat** verkürzt werden.

## Militärpersonen auf Zeit (siehe Erläuterungen Kapitel 10.4.4.1.)

- Das AMS hat für Militärpersonen auf Zeit (MZ) sofern sie vom BMLVS dazu aufgefordert werden – eine Berufsberatung durchzuführen und ein Berufsberatungsgutachten zu erstellen. Das Berufsberatungsgutachten muss auf folgende Fragen eingehen:
	- Ist die MZ für die Berufsförderungsmaßnahme geeignet.
	- Bestehen dafür Verwendungsmöglichkeiten am Arbeitsmarkt.
- Kann das AMS den Ausbildungswunsch (aufgrund individueller Eignung oder mangelnder Verwendungsmöglichkeiten am Arbeitsmarkt) nicht befürworten, muss klar hervorgehen aus welchem Grund der Einwand erhoben wird (und auch tatsächlich das Wort "Einwand" verwendet werden).
- In der DOKU ist im PST/Segment DOKU Klasse "Text", Typ "R" eine Anamnese der Ausgangssituation, das Beratungsergebnis inkl. Ablauf der angestrebten Ausbildung (Berufsbzw. Ausbildungsziel; wenn vorhanden: Art und Ort der Kurse, die als best- und kürzestmögliche Schritte zur Zielerreichung vorgeschlagen werden; deren voraussichtliche Dauer) sowie die erwähnten Stellungnahmen hinsichtlich der individuellen Eignung und der Verwendungsmöglichkeiten am Arbeitsmarkt festzuhalten. Die "R"-Eintragung soll so formuliert sein, dass sie als Berufsberatungsgutachten dem Militärkommando des Bundeslandes übermittelt werden kann.
- Die MZ sind darüber zu informieren, dass Ausbildungen, die den vom BMLVS geförderten Zeitraum überstiegen, vom AMS nicht weiterfinanziert werden. Es muss deshalb auf jeden Berufsberatungsgutachten der Vermerk stehen: "*Dauert die angestrebte Ausbildung länger als der durch das BMLVS geförderte Zeitraum, so erfolgt keine Weiterfinanzierung durch das AMS."*

Personen mit gesundheitlichen Einschränkungen

 Ausmaß und Art der gesundheitlichen Beeinträchtigung ist zu besprechen und in der EDV zu dokumentieren. Für Personen, die als "Personen mit sonstigen gesundheitlichen Einschränkungen" (Code "A") in der EDV erfasst werden (siehe Punkt [6.10.4](#page-34-0) Feld Begünstigung) und die aufgrund ihrer Einschränkung Schwierigkeiten bei der Vermittlung oder nur ein eingeschränktes Spektrum an Berufsmöglichkeiten haben, muss ein ärztliches

Gutachten im Segment DOKU Klasse "Text" Typ "A" abgespeichert werden oder ein Leistungskalkül des Kompetenzzentrums Begutachtung unter DOKU (Klasse "Text" Typ "GESUND") übermittelt vorliegen. Personen mit gesundheitlichen Einschränkungen sind nicht automatisch auf Verm. Post "N" zu stellen.

 *["BRL zu Personen mit im Voraus bekanntem Vormerk-Ende und zum Feld Verm.Post. \(Einstellungszusagen und](http://webappl.ams.or.at/cgi-bin/ridok_start.pl?GZ=ARIS05X) [Verm.Post\)"](http://webappl.ams.or.at/cgi-bin/ridok_start.pl?GZ=ARIS05X)*

 Umstände, die aufgrund der gesundheitlichen Einschränkung betreuungsrelevante Auswirkungen haben als auch die Vereinbarung einer beruflichen Rehabilitation sowie etwaige Kostenträger, sind im PST Segment DOKU Klasse , Text' Typ "REHA" zu vermerken.

# Personen mit Betreuungspflichten

- Die Bestimmungen der ["BRL Betreuungsvereinbarung"](http://webappl.ams.or.at/cgi-bin/ridok_start.pl?GZ=ARIS02X) bezüglich Betreuungspflichten sind zu beachten.
- Die **Kinderbetreuungspflichten** (für leibliche Kinder, Stief-, Wahl- oder Pflegekinder, Kinder von LebensgefährtInnen) sind hinsichtlich Ausmaß und Auswirkungen auf die Arbeitszeit sowie den Arbeitsort – im Rahmen der gesetzlichen Erfordernisse und Bestimmungen – zu thematisieren. Eine Beschäftigung ist zumutbar, wenn für die Dauer der Arbeitszeit inklusive Fahrzeit zwischen Arbeitsort und Kinderbetreuungsort eine Betreuungsmöglichkeit zur Verfügung steht.
- Wenn mit den gewünschten Arbeitszeiten bzw. dem Berufswunsch eine Vermittlung unrealistisch ist, ist eine Erweiterung anzustreben, z.B. ist der/die KundIn über allfällig vorhandene freie Kinderbetreuungsplätze zu informieren.
- Sind **beide Elternteile in Vormerkung**, vereinbart der/die BeraterIn mit den Eltern, bei welchem Elternteil in der nächsten Zeit die Betreuungspflichten berücksichtigt werden.
- Falls der/die KundIn wegen fehlender Kinderbetreuung nicht verfügbar ist, ist diese/r über die Folgen und über die Möglichkeiten/Angebote der Kinderbetreuung, über AMS-Angebote für WiedereinstiegerInnen sowie über die BMS zu informieren.
- Die Erweiterung der Berufsperspektive sowie Alternativen sind anzusprechen.

Personen mit einer außerordentlichen Auflösung des Lehrverhältnisses gemäß § 15a BAG

- Langt eine Information über die außerordentliche Auflösung des Lehrverhältnisses (durch die Lehrlingsstellen der Wirtschaftskammer) ein, so ist dies im **PST zu dokumentieren**, wozu die Erklärung der Wirtschaftskammer edv-mäßig im PST/Segment DOKU Klasse "Text" Typ "SONSTIGE" abzulegen ist. Als Betreff ist "außerordentliche Auflösung des Lehrverhältnisses" anzugeben.
- Nach Einlagen der Information ist der/die Jugendliche schnellstmöglich zu einem **Beratungstermin** einzuladen und der KundInnenauftrag abzuklären.
- Die Vormerkung der Jugendlichen ist unter **Status "LF"** vorzunehmen. Ein Statuswechsel auf "LS" erfolgt mit dem 1. Tag der Arbeitslosigkeit und erst nach persönlicher Vorsprache durch den Lehrling.
- Gemäß § 38e AMSG sind dem Jugendlichen **innerhalb von 3 Monaten Angebote zur Fortführung der Lehrausbildung** (entweder eine geeignete Lehrstelle in Ausbildungsbetrieben oder ein Ausbildungsplatz im Rahmen einer überbetrieblichen Lehrausbildung, eine Ausbildung durch eine sonstige Maßnahme, sofern die Vermittlung der wesentlichen Inhalte des Berufsbildes des betreffenden Lehrberufs gewährleistet ist und das Ausbildungsziel im Wesentlichen den in der Prüfungsordnung dieses Lehrberufes gestellten Anforderungen entspricht) zu machen.

### WiedereinsteigerInnen

- Die Kundin ist über die **WE-Angebote** zu informieren bzw. auf die WE-Veranstaltungen zu verweisen.
- WiedereinsteigerInnen, die die Kinderbetreuung noch nicht geklärt haben, sind aktiv auf die Möglichkeit einer AS-Vormerkung hinzuweisen. Die WE-Mappe ist an die Wiedereinsteigerinnen auszuhändigen und gemeinsam zu besprechen.

*["BRL Verpflichtende Eintragungen in der AMS-EDV \(Statusrichtlinie\)"](http://webappl.ams.or.at/cgi-bin/ridok_start.pl?GZ=ARIS13X)* AMS – Gleichstellung im AMS *[Beratungsleitfaden für Wiedereinsteigerinnen](http://intranet.ams.or.at/0/gbb/fra/frauenprogramm/we_beratungsleitfaden_2010.pdf) [Gleichstellung am Arbeitsmarkt – Gleichstellung SFA](http://intranet.ams.or.at/0/gbb/fra/sfa/frauen_beraten.htm)*

## <span id="page-58-0"></span>**7.2.4. Über Geschäftsbedingungen informieren**

Jedenfalls beim Erstgespräch

- ist über die **Meldepflichten** (Ausgabe der Allgemeinen Geschäftsbedingungen) und die Verpflichtung zur **Einhaltung von Terminen** (z.B. Erstinfoveranstaltung) zu informieren.
- ist die **Verbindlichkeit von Vermittlungsvorschlägen** sowie deren Rückmeldung über die Bewerbungs- oder Vorstellungsergebnisse anzusprechen.
- sind die **eigenaktiven Stellenbewerbungen** (Aktiv- und Blindbewerbungen, etc.) und die Nutzung der **SB-Angebote des AMS** (eJob-Room, Jobroboter, Samsomat, etc.) durch den/die KundIn, sowie die Art ihres Nachweises abzuklären und zu vereinbaren. Nur in jenen Fällen, wo das Selbsthilfepotenzial der KundInnen gering ist, kann von der Vereinbarung von Eigenaktivitäten vorerst abgesehen werden.
- ist die/der KundIn über die Möglichkeiten des **eAMS-Konto** bzw. das telefonische Dienstleistungsangebot der **ServiceLine** zu informieren.
- ist der/die KundIn über die erforderliche Bekanntgabe der **Identifikationsnummer** vor telefonischer Auskunftserteilung über persönliche bzw. personenbezogene Daten zu informieren. Das Schreiben mit der Identifikationsnummer ist den KundInnen auszuhändigen. Im Bedarfsfall kann das Schreiben auch per eAMS-Konto oder postalisch per RSa zugestellt werden. Für allgemeine Auskünfte über den Arbeitsmarkt, das AMS und seine Dienstleistungen, etc. ist die Bekanntgabe der Identifikationsnummer nicht erforderlich.

*["BRL zur Abklärung der Identität von AnruferInnen vor telefonischer Auskunftserteilung"](http://webappl.ams.or.at/cgi-bin/ridok_start.pl?GZ=ARIS54X)*

### Informationen im Rahmen der Erstinfoveranstaltung

- Die **organisatorischen Rahmenbedingungen** (Öffnungszeiten, Anrufzeiten, RGS-Organisation, etc.) müssen dem/der KundIn erklärt werden. KundInnen der Servicezone sind darüber zu informieren, dass spätestens nach 4 Monaten (abhängig vom Interventionsbedarf auch früher) eine Weiterbetreuung in der Beratungszone erfolgen wird, wenn bis dahin keine Arbeitsaufnahme erfolgt.
- Die **Aktivitäten des AMS** inkl. Selbstbedienungsangebote sind anzusprechen (z.B. Stellenvermittlung durch SFA und SFU, europaweite Jobsuche mit EURES, Förderung, BIZ, Broschüren, KundInnen-PC, Samsomat, AMS-Homepage inkl. e-Services, eAMS-Konto, eJob-Room und ServiceLine). Die Information über die Vorteile des eAMS-Kontos muss erteilt werden.

#### Zusätzliche Qualitätsstandards für besondere Personengruppen

#### Grundsätzlich

- KundIn ist darüber zu informieren, dass aufgrund von Kinderbetreuungspflichten, Alter, gesundheitlichen Einschränkungen usw. von einer Vermittlung nicht Abstand genommen werden kann.
- Über die spezifischen Angebote des AMS für bestimmte Personengruppen wie Jugendliche, behinderte Personen, Mädchen und Frauen, Ältere und Personen mit Betreuungspflichten ist bedarfsgerecht zu informieren und auf etwaige AMS-Internetseiten zu verweisen.

#### ErstkundInnen

- Alle KundInnen (Personen mit Status AL, AM und LS (sofort verfügbar)), die zum ersten Mal beim AMS vorgemerkt werden bzw. alle KundInnen ohne Einstellungszusage, die sich (wieder) arbeitslos melden und deren Vormerkung länger als **2 Jahre** zurückliegt sind auf die **Infoveranstaltung für ErstkundInnen** hinzuweisen und einzuladen. Das Teilnahmeschreiben (aus dem TAS) ist auszudrucken und dem/der KundIn mitzugeben bzw. zu übermitteln.
- Die Teilnahme an einer Erstinfoveranstaltung soll zum ehest möglichen Termin nach dem Erstkontakt erfolgen, spätestens jedoch innerhalb von **2 bis maximal 3 Wochen** ab dem Erstkontakt. Regionale Geschäftsstellen mit einem geringen Zugang an NeukundInnen (weniger als 10 KundInnen der Zielgruppe innerhalb von 3 Wochen) können die Erstinformationen, wenn nicht anders möglich, in Kleingruppengesprächen bzw. in bilateralen Gesprächen weitergeben.
- Je nach Bedarf und Größe der regionalen Geschäftsstelle können für KundInnen mit speziellen Problemlagen bzw. Bedürfnissen (WiedereinsteigerInnen, Lehrstellensuchende, ältere Personen, KundInnen mit Einstellungszusage, Langzeitbeschäftigungslose, KundInnen mit sprachlichen Defiziten oder wenn der/die BeraterIn die Teilnahme an einer Veranstaltung als sinnvoll für den weiteren Betreuungsverlauf ansieht, etc.) spezielle Infoveranstaltungen angeboten werden.
- Die **Teilnahme** an den Infoveranstaltungen ist vorzuschreiben. Wenn KundInnen nicht zur Infoveranstaltung kommen, dann ist ein Kontrollmeldetermin vorzuschreiben (in der Regel ist bis dahin die Leistungsberechnung erfolgt) und die/der KundIn nochmals zu einer Erstinfoveranstaltung einzuladen oder die Information über die Inhalte der Erstinfoveranstaltungen sind schnellstmöglich (entweder in Kleingruppengesprächen bzw. in bilateralen Gesprächen oder der nächsten Erstinfoveranstaltung) nachzuholen.
- Die **Standardunterlagen** (Präsentation, Musterfeedbackbogen) in der jeweils geltenden Fassung sind im Intranet Service für Arbeitskräfte abrufbar und entsprechend den regionalen Bedürfnissen anzupassen.

*[Präsentation](http://intranet.ams.or.at/0/sfa/allg/eiv/praesentation.ppt)*

Für alle Erstinfoveranstaltungen (siehe auch Prozessschritt "Weitere(n) Termin(e) vereinbaren") hat jede RGS eine Veranstaltung im TAS anzulegen.

#### Wiedereinsteigerinnen

<span id="page-59-0"></span>Je nach Bedarf der RGS treffen die LGS konkrete Regelungen für die Abwicklung spezieller WE-Angebote.

# **7.2.5. Entscheiden, ob sofort vermittelt werden kann**

 Im Sinne von **Early Intervention** sollte beim Erstgespräch mit der/dem KundIn ein Matching durchgeführt werden. Ist aus zeitlichen Gründen eine Qualitätsvermittlung nicht möglich, darf das Erstmatching auf das Folgegespräch (innerhalb von 10 Tagen) verschoben werden. Auch in jenen Fällen, wo dies aus bestimmten nachvollziehbaren Sachverhalten (z.B. fehlendes ärztliches Gutachten) nicht sinnvoll erscheint, kann von einem Matching vorerst abgesehen werden.

## <span id="page-60-0"></span>**7.2.6. Matching durchführen und passende Bewerbungsvorschläge auswählen**

- Wenn sich beim ersten Matching keine passenden Vermittlungsvorschläge qualifizieren, ist nochmals die **Realisierbarkeit des Berufswunsches** (das gilt auch für die geografische Mobilität) zu prüfen und im Bedarfsfall das **Personenprofil** und das **Suchprofil anzupassen**.
- Die Höchstzahl der offenen VVs pro KundIn darf **5** (bei LS und Saisonvermittlungen im Fremdenverkehr maximal **10** VVs) nicht überschreiten, wobei jene VVs bei denen bereits eine Zwischenabklärung aber noch kein Endergebnis vorliegt, nicht als offen eingestuft werden.
- Die **Sichtung des Stellenangebotes** und die Einleitung von Vermittlungen erfolgt regelmäßig, auch in Abwesenheit der Arbeitsuchenden. Passende Vermittlungsvorschläge sind auszuwählen und der/die KundIn ist darüber zu informieren (Zusendung per Post oder eAMS-Konto).
- Vorgehen, wenn Vermittlungsvorschläge von den **KundInnenvereinbarungen abweichen** bzw. wo die Passgenauigkeit nicht eindeutig ist siehe Kapitel 6.8. "Zusammenarbeit SFA und [SFU".](#page-23-0)
- Während der Teilnahme des/der KundIn an einer Förderung siehe

*["BRL zu Personen mit im Voraus bekanntem Vormerk-Ende und zum Feld Verm.Post. \(Einstellungszusagen und](http://webappl.ams.or.at/cgi-bin/ridok_start.pl?GZ=ARIS05X) [Verm.Post\)"](http://webappl.ams.or.at/cgi-bin/ridok_start.pl?GZ=ARIS05X)*

- Der/die KundIn ist zu informieren, dass auf einen Vermittlungsvorschlag hin eine Bewerbung/Vorstellung beim Betrieb unverzüglich zu erfolgen hat. Die Rückmeldung über das (Zwischen)-ergebnis hat **spätestens innerhalb von 8 Tagen** (VV-Zuweisungsdatum = 1. Tag der Rückmeldefrist) zu erfolgen. Mit den KundInnen ist zu vereinbaren, dass die Rückmeldung der Vermittlungsergebnisse vorrangig über die Kommunikationsschiene eAMS-Konto bzw. die ServiceLine (sofern kein eAMS-Konto vorhanden ist) zu erfolgen hat. Die Abklärung der KundInnen-Rückmeldung durch die AMS-BeraterInnen hat **innerhalb von 14 Tagen** nach der Zuweisung zu erfolgen (Bewegungssuche).
- Es ist mindestens ein **Suchprofil** zu erstellen. Die SPR müssen mit dem Berufswunsch (BW1 / BW2, ALL) übereinstimmen und sind bei Änderungen anzupassen. Wird ein **Automatischer Abgleich** (AUA) durchgeführt, dann sind die Ergebnisse täglich, im Vertretungsfall **spätestens innerhalb von 3 Werktagen** abzuarbeiten.
- Geeignete BewerberInnen sind unabhängig vom Geschlecht, Alter, usw. auszuwählen. Das Gleichbehandlungsgesetz ist einzuhalten.
- Wenn ein Unternehmen aufgrund eines PST-Inserates im eJob-Room eine **Interessensmeldung** veranlasst, ist mit der/dem KundIn unverzüglich Kontakt aufzunehmen. Die Daten der Arbeitskräfte sind keinesfalls an Unternehmen weiterzugeben, sondern nur die Unternehmensdaten an die Person.
- Haben sich für Personen (benachteiligte Personen) mehrfach keine Stellen qualifiziert, ist das SFU zu informieren, damit dieses gezielt Stellen akquiriert.

#### Zusätzliche Qualitätsstandards für besondere Personengruppen

AusländerInnen

 AusländerInnen ohne personenbezogene Arbeitsbewilligung dürfen nicht zu Arbeitskräfteverleihern vermittelt werden, da in diesen Fällen keine amtswegige Beschäftigungsbewilligung erteilt werden kann (§ 4 Abs. 3 Z 1 AuslBG). Hingegen können Personen (z.B. Konventionsflüchtlinge/Asylberechtigte, niedergelassene Familienangehörige von ÖsterreicherInnen) lt. AuslBG zu Arbeitskräfteverleihern vermittelt werden.

Frauen und Mädchen

 Die Vermittlung von Frauen und Mädchen in (nichttraditionelle) Berufsbereiche mit guten Zukunftsaussichten ist aktiv zu fördern.

### <span id="page-61-0"></span>**7.2.7. Leistungsantrag ausgeben**

- Jedem/Jeder KundIn, der/die einen Leistungsantrag wünscht, ist dieser auszugeben. Ein Antrag auf BMS ist auch unabhängig von einem ALV-Antrag (entsprechend der Ländervereinbarung) auszugeben.
- Bei besachwalteten KundInnen ist der/die SachwalterIn nachweislich über die Antragsstellungzu informieren und zur Mitwirkung an der Geltendmachung des Leistungsanspruchs aufzufordern.
- **Verzichtet** der/die Arbeitsuchende **auf die Ausgabe eines Leistungsantrags**, ist dies im PST Segment DOKU Klasse "Text", Typ "X" festzuhalten.
- Leistungsanträge sind in den zuständigen regionalen Geschäftsstellen (RGS), in Zweigstellen und unter bestimmten Voraussetzungen in Gemeinden auszugeben. Liegt kein Wohnsitz bzw. keine Meldeadresse vor, ist die Zuständigkeit auf den gewöhnlichen Aufenthaltsort des/der Arbeitsuchenden abzustimmen.
- Der Antrag auf Arbeitslosengeld ist am **Tag der ersten Vorsprache auszugeben**. Das Tagesdatum der Antragsausgabe ist als Beginn des möglichen Leistungsanspruchs auf dem Antrag festzuhalten. Im Zusammenhang mit einer Arbeitslos-Frühmeldung ist entsprechend den Bestimmungen der "BRL Arbeitslosmeldung (§ 17 AlVG) und elektronischer Antrag (§ 46 [AlVG\)"](http://webappl.ams.or.at/cgi-bin/ridok_start.pl?GZ=ARIS50X) vorzugehen. Toleranzen für eine rückwirkende Bewilligung von Leistungen bei verspäteter Antragstellung – etwa infolge längerer Reisezeiten – werden anlässlich der Antragsrückgabe aufgrund der Bestimmungen des § 46 Abs 3 AlVG beurteilt. Dabei darf es zu **keiner Veränderung des Ausgabedatums** kommen.
- Der Antrag ist **maximal 3 Wochen vor Eintritt der Arbeitslosigkeit bzw. bei Folgeanträgen vor Erreichung des Höchstausmaßes** auszugegeben. Als frühest möglicher Termin für die Antragsrückgabe ist der erste Tag der voraussichtlichen Arbeitslosigkeit vorzuschreiben, bzw. bei **Folgeanträgen** (z.B. Notstandshilfeanträge) darf dieser maximal **1 Woche vor Erreichung des Höchstausmaßes** rückgenommen werden. Ausnahme: spricht der/die KundIn persönlich vor und sind zu einem früheren Zeitpunkt bereits alle notwendigen Unterlagen vorhanden, kann der Antrag sofort zurück genommen werden.
- Für die **Antragsrückgabe** ist ein konkreter Termin innerhalb von **2 Wochen** zu vergeben, sofern der Antrag nicht sofort zurückgegeben wird. Wenn der/die KundIn im vorhinein bekannt gibt, dass nicht alle Unterlagen innerhalb der 2 Wochen vorgelegt werden können und dadurch die Berechnung der Grundleistung nicht möglich ist, darf die Frist von maximal 2 Wochen überschritten werden. Auf die Folgen einer verspäteten Rückgabe bzw. auf die Möglichkeit einer Fristverlängerung ist hinzuweisen.
- Die Antragsausgabe darf auch bei Vorliegen von voraussichtlichen **Sanktionen oder**  Ruhenstatbeständen (unabhängig von deren Dauer) nicht verweigert werden.
- Bei der Ausgabe **von Leistungsanträgen sind folgende Regeln** einzuhalten:
	- Verwendung des bundeseinheitlich aufliegenden Antragsformulars
- Anbringen des Ausgabedatums (Geltendmachung), Handzeichen
- Liegt das Ende des Beschäftigungsverhältnisses nach dem Ausgabetermin, ist bei Tag der Geltendmachung der 1.Tag des arbeitsrechtlichen Beschäftigungsverhältnisendes mit "Gilt für" und Unterschrift des/der KundIn zu ergänzen
- Bezeichnung der ausgebenden Stelle (RGS, Zweigstelle)
- Kennzeichnung/Eintragung der beantragten Leistungsart
- Angabe der Sozialversicherungsnummer und des Namens des Leistungswerbers/der Leistungswerberin
- Setzen des Rückgabetermins und des Abgabeortes
- Beischließen der für die Beurteilung des Leistungsanspruches notwendigen Vordrucke (z.B. Lohnbescheinigung für Angehörige)
- Information über die beizubringenden Belege und Dokumente (entsprechende Kennzeichnung auf Seite 6 des Antrags)
- Der/die KundIn ist darüber zu informieren, dass der vorgeschriebene **Rückgabetermin** auch dann einzuhalten ist, wenn noch nicht alle Belege für die Antragstellung vorgelegt werden können. Eine Fristverlängerung kann nur in Absprache mit dem AMS erfolgen. Siehe auch [Kapitel 7.3.1 "Antrag rücknehmen".](#page-65-1)
- Die Antragsausgabe ist in der **EDV** zu dokumentieren (Antragsausgabe muss in der EDV als Dokument ANTALV oder BMANTA ersichtlich sein).
- In jenen Fällen, in denen **keine persönliche Antragsrückgabe** vereinbart wird, ist dies im PST zu dokumentieren (PST/Segment DOKU Klasse "Text" Typ "X", der an die ALV zu senden ist).
- Bei jedem Kontakt (betrifft alle Channels/Vertriebswege) ist zu prüfen, ob die Ausgabe eines Folgeantrages erforderlich ist. Besonders bei KundInnen während einer vom AMS initiierten Maßnahme ist auf das Höchstausmaß der Notstandshilfe zu achten, da die/der KundIn davon ausgeht, dass die Existenzsicherung während der Dauer der Maßnahme sichergestellt ist.

# **Termin für Folgeantrag**

 $\left( \right)$ 

Es ist ein **T-Termin** beim zuständigen Berater/ bei der zuständigen Beraterin zu buchen. In der Beschreibung zum Termin ist "SEL: Antragsausgabe notwendig" einzugeben.

- Die konkrete Zuständigkeit für die Antragsausgabe zwischen Servicezone, Beratungszone und Infozone ist auf regionaler Ebene von den Landesorganisationen festzulegen.
- Für die Abwicklung der Bedarfsorientierten Mindestsicherung gelten folgende Qualitätsstandards:
	- KundInnen ist eine **Basisinformation zur BMS** zu erteilen, unabhängig davon, ob ein Leistungsbezug besteht oder nicht. Sofern durch Einspielung eines Zieldeskriptors (BMST oder BMSV) offensichtlich ist, dass die/der KundIn bereits informiert ist, kann diese Information entfallen. Generell ist bei KundInnenanfragen zu finanziellen Belangen über die BMS zu informieren, sofern diese in Frage kommen könnte. Diese Basisinformation enthält Informationen zu den allgemeinen Anspruchsvoraussetzungen. Außerdem ist über die Möglichkeit der BMS-Beantragung gemäß dem im Bundesland getroffenen Vereinbarungen hinzuweisen. Jede Informationserteilung ist im PST/Segment DOKU (Klasse "Text" Typ "BMSINFO") zu dokumentieren. Die Dokumentation über die Information über BMS darf nur entfallen, wenn die Information über die BMS im Zuge der Antragstellung auf eine ALV-Leistung erteilt wird.
	- Der/dem KundIn ist das bundesweite und (sofern vorhanden bzw. im Bundesland vereinbart) auch das länderspezifische Informationsblatt zur BMS auszuhändigen.
- Zu beachten ist, dass nur Erstanträge eingebracht werden können; Verlängerungsanträge sind nicht entgegen zu nehmen, sondern auf die Antragstellung bei der zuständigen Bezirksverwaltungsbehörde zu verweisen.
- Wünscht die/der KundIn ausdrücklich einen BMS-Antrag, ist dieser jedenfalls auszufolgen.
- Je nach Vereinbarung in den Ländern sind Anträge auf BMS auszugeben. Erfolgt mit der Antragsausgabe gleichzeitig die Information über BMS, so kann die Dokumentation in einem PST-Dokument (Textart "BMSANTA") erfolgen. Im Betreff ist jedoch "Info und Antrag auf BMS ausgegeben" einzutragen.

## <span id="page-63-0"></span>**7.2.8. Termin(e) vereinbaren**

 $\overline{\mathcal{X}}$ 

 $\left( \right)$ 

- Zu Beginn der Arbeitslosigkeit (Early intervention) sind kurze Kontaktintervalle zu vereinbaren, wobei es sich dabei keineswegs nur um persönliche Termine handeln muss. In der Folge orientiert sich die **Häufigkeit der Kontakte** und die **Intensität der Betreuung** am Betreuungsbedürfnis der KundInnen und an der Situation am Arbeitsmarkt.
- Persönliche Vorsprachen sind nur dort vorzusehen, wo es für den Betreuungsprozess notwendig ist. "Administrative" Vorsprachen wie z.B. zur Wiedermeldung nach einer Unterbrechung sind zu vermeiden und die KundInnen auf das eAMS-Konto bzw. KundInnen, die kein eAMS-Konto haben, auf die ServiceLine, hinzuweisen.

### **Terminvergabe - Wunsch KundIn**

Es ist ein **T-Termin** beim zuständigen Berater/ bei der zuständigen Beraterin zu buchen. In der **Beschreibung** zum Termin ist "**SEL: Kd. Terminwunsch**" einzugeben.

Ist für die SEL-MitarbeiterInnen erkennbar, dass es für das Anliegen einen Spezialisten bzw. eine Spezialistin in der zuständigen RGS gibt, dann ist der neue Termin bei dem dafür definierten APL zu buchen. Der/Die KundIn ist darüber zu informieren, dass alle eventuell bereits vereinbarten Termine aufrecht bleiben. Gibt es noch keinen PST zum Kunden/zur Kundin, ist der **T-Termin** beim zuständigen Berater/ bei der zuständigen Beraterin ohne PST zu buchen. Im **Betreff**  zum Termin ist der Name und die SVNR einzutragen.

- Sollte sich beim Termin herausstellen, dass die Zuständigkeit falsch ist, dann sind durch den/die BeraterIn (auch wenn nicht zuständig) die Grunddaten aufzunehmen und ein Termin beim zuständigen Berater/der zuständigen Beraterin z.B. WE-, Jugendlichen-, REHA-BeraterIn zu buchen.
- Zur Termin- und KundInnensteuerung ist das **TVS** (Elektronisches Terminvereinbarungsystem) zu verwenden.
- Für den **Übergabetermin** von KundInnen von der Servicezone in die Beratungszone ist als Kontaktgrund immer ein "Ü" zu verwenden. Übergabetermine sind mit einer Mindestdauer von 30 Minuten im TVS einzuplanen.

## **Verschiebung von Ü-Terminen**

Eine Verschiebung von Ü-Terminen durch die ServiceLine ist nicht erlaubt, da zu diesem Termin die Umstellung des APL durch der/die BZ-BeraterIn erfolgt. Der/die zuständige BZ-BeraterIn wird mittels AV-PST über die gewünschte Terminänderung "SEL: Kd. Terminverschiebung" informiert.

- Die/der KundIn ist über die vereinbarten Termine, entweder über die Betreuungsvereinbarung, ein Einladungsschreiben oder die Terminkarte/-liste zu informieren.
- Ein persönliches **Kontaktintervall von maximal 3 Monaten** darf keinesfalls überschritten werden, auch nicht bei Personen, für die nachweislich alle in Frage kommenden Möglichkeiten und Maßnahmen zur Wiederaufnahme einer Beschäftigung ausgeschöpft sind (Ausnahme: Personen mit Status SC, die im Rahmen der Kursbetreuung betreut werden; Personen mit Status AG, SF, SR, VM).
- Für die **Wiedermeldung nach Maßnahmenende** ist ein Kontakttermin innerhalb **1 Woche** nach Ende der Förderung zu vereinbaren. In begründeten Fällen (z.B. bei Berufsorientierungsmaßnahmen, wenn die Karrierepläne noch fehlen) darf der Kontakttermin innerhalb von 2 Wochen nach Maßnahmenende stattfinden. Eine Ausnahme von dieser Regelung liegt dann vor, wenn der Beginn einer weiterführenden Maßnahme innerhalb von 1 Monat (z.B. im Bereich Reha) vereinbart ist.
- Meldet sich ein/e KundIn nach einer Bezugsunterbrechung telefonisch oder elektronisch wieder, ist zu überprüfen, ob die/der KundIn bereits einen Termin in der Zukunft hat andernfalls ist ein Termin zu vereinbaren.
- Die Einladung zu einer Erstinfoveranstaltungen hat über einen TAS (pro RGS ist eine Veranstaltung anzulegen) zu erfolgen. Im TAS ist die Eintragung über die Teilnahme bzw. die Nichtteilnahme vorzunehmen. Es empfiehlt sich, eine Anwesenheitsliste zu führen.

## **Verschiebung von Terminen**

Terminverschiebungen sind von der ServiceLine durchzuführen (Ausnahme: eine Abstandnahme durch die ServiceLine von Kontrollmeldungen und Ü-Terminen ist nicht erlaubt). Jedoch nur dann, wenn ein Termin innerhalb von 2 Wochen mit identer Kontaktart gebucht werden kann. Ist dies nicht möglich, erfolgt ein AV-PST mittels Kommbox an den/die zuständige/n BeraterIn mit dem Betreff "SEL: Kd. Terminverschiebung" zu senden.

Termine für

 $\overline{\mathcal{X}}$ 

- Infotage zu Aus- und Weiterbildungsveranstaltungen
- Termine mit PSY (z.B. Eignungsuntersuchung)
- Infoveranstaltungen für NeukundInnen

dürfen durch die ServiceLine nicht verschoben werden.

"*[BRL Kontrollmeldungen"](http://webappl.ams.or.at/cgi-bin/ridok_start.pl?GZ=ARIS04X)* 

## **7.2.9. Entscheiden, ob Betreuungsvereinbarung jetzt schon erstellt werden kann**

Keine Qualitätsstandards zu diesem Prozessschritt vorhanden.

### <span id="page-65-0"></span>**7.2.10. Betreuungsvereinbarung abschließen und kommunizieren**

*["BRL Betreuungsvereinbarung"](http://webappl.ams.or.at/cgi-bin/ridok_start.pl?GZ=ARIS02X)*

- Mit der/dem KundIn ist der **Channel/Vertriebsweg der Kontakthaltung** (vorrangig das eAMS-Konto bzw. die ServiceLine für KundInnen ohne eAMS-Konto) für die verschiedenen Rückmeldepflichten (z.B. Vermittlungsvorschläge, Abmeldungen, Wiedermeldungen) zu besprechen und in der Betreuungsvereinbarung zu dokumentieren.
- Eine **persönliche Wiedermeldung** für eine Unterbrechung unter 62 Tagen (Ende nicht bekannt) ist lt. § 46 Abs. 5 AlVG nicht notwendig. Wird mit der Kundin/dem Kunden trotzdem eine persönliche Wiedermeldung vereinbart z.B. wegen Unzuverlässigkeit der Kundin/des Kunden, ist dies im PST (Kommunikationssegment Ansicht Wiedermeldung) zu begründen. Die/der KundIn ist über die Verpflichtung der persönlichen Wiedermeldung entweder mit dem Dokument "persönl. Wiedermeldung" oder einer neuen "Betreuungsvereinbarung" in einem persönlichen Gespräch zu informieren. Die Zusendung der "Persönlichen Wiedermeldung" ist nicht erlaubt.

### Zusätzliche Qualitätsstandards für besondere Personengruppen

Frauen und Mädchen

- Aufgrund frauenspezifischer Problemlagen sind mit der Kundin entsprechende Aktivitäten zu vereinbaren und frauenspezifische Förderungen anzubieten.
- Auf (Höher)Qualifizierung ist zu achten, Qualifizierungsangebote werden aktiv angesprochen und gefördert.

Personen mit Betreuungspflichten / Wiedereinsteigerinnen

- Auf die Unterstützungsmöglichkeiten für die Kinderbetreuung (Infos über Kinderbetreuungseinrichtungen und Voraussetzungen für die Inanspruchnahme der KBH - auch während der Arbeitsuche, Unterstützung durch Frauenberatungsstellen) ist einzugehen.
- WiedereinsteigerInnen, die dem Arbeitsmarkt noch nicht zur Verfügung stehen (siehe Kapitel [6.11. Mindestverfügbarkeit\)](#page-40-0), soll während dieser Zeit aktiv die Unterstützung von Frauenberatungsstellen angeboten werden, über die WE-Veranstaltungen und die Internetangebote informiert werden, bzw. können den Kurs "Wiedereinstieg mit Zukunft" besuchen.

*[Handout zur Betreuungsvereinbarung](http://intranet.ams.or.at/0/sfa/bvs/handout_betreuungsvereinbarungen_november2010.doc) [Wiedereinstieg unterstützen](http://intranet.ams.or.at/0/gbb/fra/frauenprogramm/ueberblick_we_unterstuetzen.htm)*

# 7.3. Weitere Betreuung und Existenzsicherung (Phase 3)

### <span id="page-65-1"></span>**7.3.1. Antrag zurücknehmen**

- Die Einhaltung des Rückgabetermins ist zu überprüfen.
- Es ist zu überprüfen, ob alle notwendigen Unterlagen für die Berechnung der Leistung nach dem AlVG vorhanden sind und die Angaben vollständig sind. Etwaige Korrekturen und Nachträge sind im Einvernehmen mit dem/der KundIn vorzunehmen, wobei alle vorgenommenen Änderungen vom Kunden/von der Kundin mit Unterschrift zu bestätigen sind. Gegebenfalls ist der/die KundIn über fehlende Unterlagen zu informieren und es ist eine Nachfrist bzw. ein Termin zu setzen.

 Erfolgt eine **Fristverlängerung** sind die Gründe dafür in der EDV (Schiene Dokumente/Antrag über die Geschäftsfunktion Rückgabetermin verschieben) festzuhalten. Der neue Termin ist in der EDV zu dokumentieren. Nach Möglichkeit sind der neue Termin und die Gründe der Verlängerung am Papierantrag zu vermerken. Eine Fristverlängerung durch die Beratungszone, die ServiceLine oder die Infozone darf nur einmalig mit einer Verschiebung von **maximal einer Woche** in die Zukunft vorgenommen werden.

# **Fristverlängerung (ANTR)**

 $\left( \right)$ 

 $\left( \right)$ 

Erfolgt eine **Fristverlängerung** sind die Gründe dafür in der EDV (Schiene Dokumente/Antrag über die Geschäftsfunktion Rückgabetermin verschieben) festzuhalten und die Eintragung "SEL: lt. Kd. [Grund]" z.B. Einkommensnachweis fehlt einzutragen. Der neue Termin ist in der EDV von der ServiceLine zu dokumentieren.

# **Kombinierter Rückgabetermin (A-Termin)**

Bei einem kombinierten Rückgabetermin (A-Termin) ist die Verlängerung über TVS "verschieben" durchzuführen. In der Begründung und der Beschreibung zum Termin ist der Text "**SEL: lt. Kd. [Grund]**" (z. B. Einkommensnachweis fehlt) einzutragen. Wenn kein freier Termin vorhanden ist, dann ist das Gespräch an den/die Berater/in zu verbinden.

Ist eine **Weiterleitung an den/die BeraterIn nicht möglich**, ist ein AV-ALV mittels Kommbox an den/die zuständige/n BeraterIn zu senden.

- Wenn alle notwendigen Unterlagen vorhanden sind, ist der Antrag applikatorisch zurück zu nehmen und dem/der KundIn die Rücknahmebestätigung zu übergeben. Wurde das letzte Beschäftigungsverhältnis vor Eintritt der Arbeitslosigkeit in Folge eigenem Verschuldens beendet, ist die Verhängung einer Sanktion gemäß **§ 11 AlVG** zu prüfen. Die Prüfung erfolgt anhand der elektronischen Abmeldebescheinigung und falls nicht vorhanden aufgrund einer vorgelegten Arbeitsbescheinigung bzw. Abmeldebestätigung von der Sozialversicherung. Diesbezüglich ist ein entsprechendes Ermittlungsverfahren einzuleiten und die Gründe für allfällige Nachsichtsgründe zu erfassen.
- Bei der Prüfung einer **Sanktion gemäß § 11 AlVG** reicht die Behauptung einer **Diskriminierung** als Grund für die Selbstlösung eines Beschäftigungsverhältnisses nicht aus, um Nachsicht zu gewähren. Eine Nachsichtsgewährung ist vorzunehmen, wenn ein bezugnehmendes gerichtliches Verfahren eingeleitet wurde oder einen Antrag an die Gleichbehandlungskommission gestellt und dem AMS vorgelegt wurde bzw. im Rahmen eines Ermittlungsverfahrens Indizien die Behauptung der Diskriminierung belegen.
- Für die Rücknahme der Anträge auf **Bedarfsorientierte Mindestsicherung** gelten folgende Qualitätsstandards:
	- Anträge auf BMS (inkl. allfälliger Beilagen) sind je nach Vereinbarung in den Ländern entgegenzunehmen und an die zuständige Bezirksverwaltungsbehörde weiterzuleiten. Eine "Antragsvorprüfung" durch die regionale Geschäftsstelle hat nicht zu erfolgen. Die Entgegennahme eines BMS-Antrages ist im PST Segment DOKU (freies Schreiben "BMSANTRÜ") der/der KundIn zu bestätigen.
	- Erfolgt die BMS-Antragstellung gleichzeitig mit der Antragstellung auf eine ALV-Leistung sind (sofern keine anderslautende Vereinbarung im Bundesland besteht) allfällige Beilagen zum ALV-Antrag, welche auch für die BMS relevant sein könnten (z.B. Lohnbescheinigung) zu kopieren und dem BMS-Antrag beizulegen.

 Die entgegengenommenen BMS-Anträge sind täglich gesammelt, an die zuständige Bezirksverwaltungsbehörde (AMS-Zuständigkeit) zu übermitteln. Zur Dokumentation der Übermittlung der BMS-Anträge an die Bezirksverwaltungsbehörde ist die entsprechende Liste aus der Applikation beizulegen, wobei eine Kopie der Liste in der regionalen Geschäftsstelle aufzubewahren ist.

# <span id="page-67-0"></span>**7.3.2. Geschäftsfall bearbeiten und approbieren**

- Alle entgegen genommenen Unterlagen sind im Papierakt abzulegen.
- Anträge und Entscheidungen über Leistungsansprüche **sind gesetzeskonform** und **raschest möglich zu erledigen**. Die regionalen Geschäftsstellen haben dafür Sorge zu tragen, dass keine Rückstände auftreten, wobei ein Rückstand jedenfalls dann vorliegt, wenn anweisungsreife Anträge mit einer Geltendmachung aus den Vormonaten zum 20. eines Monates noch unbearbeitet sind.
- Personen, die wegen Anrechnung des **Partnereinkommens** keinen Anspruch auf Notstandshilfe haben, aber alle anderen Voraussetzungen für die Gewährung der Notstandshilfe erfüllen, sind in Vormerkung zu belassen und **aktiv** zu betreuen. Neben dem Ablehnungsbescheid zur NH ist die entsprechende Versicherungsvormerkung anzuweisen. Zusätzlich zum Ablehnungsbescheid erhält der/die KundIn eine Mitteilung.
- Diese Personen sind wie Notstandshilfe-BezieherInnen zu betreuen, mit einer Ausnahme, dass bei Krankenstand keine Ruhendstellung des PST erfolgt, allenfalls ist die Verfügbarkeit nach § 7 AlVG zu prüfen.
- Alle **Angehörigen** (Kinder, Wahl-, Pflege- und Stiefkinder, Enkelkinder, Gatte/Gattin, eingetragene/r PartnerIn, Lebensgefährte/Lebensgefährtin), die für den Leistungsbezug relevant sind, sind edv-mäßig zu erfassen und die entsprechenden Kennzeichen (z.B. gemeinsamer Haushalt, Zusatzbetrag, FEUG, Familienzuschlag) zu setzen. Für diese Angehörigen sind auch die persönlichen Merkmale (z.B. chronische Krankheit, Schwangerschaft, Behinderung und Umstände in Verbindung mit einem Exekutionsverfahren) in die EDV einzutragen. Für jene Angehörigen für die ein Familienzuschlag gebührt, sind die entsprechenden leistungsrelevanten EDV-Eintragungen vorzunehmen. Angehörige, die für den Leistungsbezug **nicht** (mehr) relevant sind (z.B. ehemalige LebensgefährtInnen) sind in der EDV zu löschen (Historie bleibt auch nach dem Löschen bestehen).

Die Angehörigen sind mit vollständiger Sozialversicherungsnummer anzulegen. Nur in Ausnahmefällen, wenn z.B. eine wenige Tage zuvor erfolgte Geburt eines Kindes gemeldet wird und eine SV-Nr. noch nicht vergeben ist oder der/die Angehörige keine SV-Nr. in Österreich besitzt, ist eine Neuanlage nur mit Geburtsdatum vorzunehmen. Die SV-Nr. ist ehestmöglich nachzutragen.

- Sonderformen bei der Beurteilung z.B. Anspruch auf Korridorpension, Arbeitslosigkeit von politischen MandatarInnen sind in der EDV (persönliche oder wirtschaftliche Merkmale) nachvollziehbar zu dokumentieren.
- Der von der/dem BeraterIn freigegebene Geschäftsfall ist von einer weiteren berechtigten Person (4-Augen-Prinzip) auf dessen Richtigkeit zu überprüfen. Erst nach Überprüfung der EDV-Eintragungen, gegebenenfalls des Papierakts, sowie der Übereinstimmung mit den Unterlagen darf die **Approbation** erfolgen. Die Letztverantwortung für die Richtigkeit der von dem/der BeraterIn getroffenen Veranlassungen trägt der/die ApprobantIn.
- Wird die Nachfrist für die Einbringung von Unterlagen nicht eingehalten, ist entweder die Frist zu verlängern oder ein Bescheid zu erstellen.

### Zusätzliche Qualitätsstandards für besondere Personengruppen

### AusländerInnen

- Bei jeder Geltendmachung muss eine **Überprüfung des Aufenthaltstitels** (Gesetzliche Voraussetzungen für die Vormerkungen sind zu prüfen) erfolgen.
- Bei AusländerInnen ist die aktuelle Verfügbarkeit im Segment ZUA einzutragen (Eintragung "unbegrenzt verfügbar", die vor dem 1.1. 2006 erfolgten, müssen neuerlich geprüft werden: Grund: Änderung des Aufenthaltsrechts), das persönliche Merkmal Verfügbarkeit anzulegen und die Daten aus dem Segment ZUA zu übernehmen.

# <span id="page-68-0"></span>**7.3.3. Ergebnis abklären und Konsequenzen ableiten**

- Für die Rückmeldungen der/des KundIn zu Vermittlungsvorschlägen sind folgende EDV-Eintragungen, unabhängig davon, über welchen Channel/Vertriebsweg bzw. bei welcher Organisationseinheit diese erfolgen, vorzunehmen:
	- In der Spalte Ergebnis darf nur dann ein Eintrag erfolgen, wenn es sich um ein (vorläufiges) Endergebnis handelt.
	- Für Zwischenergebnisse bzw. für die Spezifizierung von Endergebnissen von Vermittlungsvorschlägen (auch für Bewegungsbuchungen mit den Codes "N") sind unter der Feldergruppe Grund (Felder Art und Datum) die entsprechenden Textbausteine auszuwählen. Beim Code "N" und "-" sind die entsprechenden Textbausteine auszuwählen, beim Code ..U" sind unter den Anmerkungen Eintragungen vorzunehmen.

## **Eintragung (Zwischen-) Bewerbungsergebnis**

Entsprechend der Rückmeldung der KundInnen sind die Eintragungen in der Feldergruppe "Ergebnis" und in der Feldergruppe "Grund" vorzunehmen.

Im Feld Anmerkung ist "SEL: lt. Kd." zu dokumentieren.

# **KundIn war nicht vorstellen**

 $\left( \right)$ 

 $\left( \right)$ 

In der Feldergruppe Ergebnis (PST/Segement BEW im Feld Art) ist als Ergebniscode "-" und in der Feldergruppe Grund (PST/Segment BEW im Feld Art) als Grund ARW (Arbeitswilligkeit) einzutragen. Im Feld Anmerkungen ist "SEL: lt. Kd." zu dokumentieren.

Über die Funktion "Meldung an SFA" mit dem Text "SEL: Kd. war nicht vorstellen. Grund: ..." ist das SFA zu informieren. Es ist **keine** BE durchzuführen.

- Nur bei einer Ruhendstellung des PST mit dem Einstellgrund "S" und nur wenn eine Abklärung der Bewerbungsergebnisse mit der/dem KundIn nicht möglich ist (z.B. Abmeldung wegen Auslandsaufenthalt) darf der Ergebniscode "U" (vorläufig ungeklärt) eingetragen werden.
- Ist eine endgültige Abklärung noch nicht möglich, sind die entsprechenden Textbausteine "schriftliche Bewerbung", "Vorgemerkt/Evidenz" und "Vorstelltermin" in der Feldergruppe Grund zu verwenden.
- Beim Grund "schriftliche Bewerbung" ist im Datumsfeld jenes Datum einzutragen an dem der Stand der Bewerbung erneut abgeklärt werden soll. Bei anderen Textbausteinen das Datum zu dem mit einem weiteren Resultat gerechnet werden kann. Damit ist auch eine Suchmöglichkeit in der Bewegungssuche möglich, damit Kontakt mit dem/der KundIn aufgenommen werden kann, wenn durch den/die KundIn keine Rückmeldung bis dahin erfolgte. Beim Grund "Vormerkung in Evidenz" (VME) ist, wenn

der/die KundIn kein Datum nennen kann, bis zu dem eine Entscheidung des Dienstgebers zu erwarten ist, als Datum das Tagesdatum plus 1 Monat einzugeben.

- Bei jedem Kontakt des/der KundIn mit der/dem zuständigen BeraterIn sind noch offene Vermittlungsvorschläge, Ergebnisse für automatisch abgebuchte Stellen abzuklären sowie Vermittlungsvorschläge mit Zwischenergebnissen oder Endergebnissen "U" weiter zu konkretisieren und in der EDV zu dokumentieren. Ausgehend von den Ergebnissen der Vermittlungsvorschläge sowie den bisherigen Erfahrungen bei der Arbeitssuche (Hindernisse bei der Vermittlung bestehen) ist zu entscheiden, ob die vermittlungsrelevanten Felder (z.B. Arbeitsort, Beruf) anzupassen sind bzw. ob die Betreuungsstrategie (z.B. bei fehlenden Kenntnissen ist eine Qualifizierung zu überlegen) zu ändern ist, bzw. Lösungsansätze und Unterstützung anzubieten sind.
- Für die Abklärung von Vermittlungsvorschlägen ist eine Bewegungssuche durchzuführen, um festzustellen, ob eine fristgerechte Rückmeldung durch die KundInnen zu Vermittlungsvorschlägen erfolgte. Sind Rückmeldungen ausständig, sind durch den/die BeraterIn je nach Zeitpunkt der offenen Vermittlungsvorschläge (Beachtung der Liquidierung) und anderer Rahmenbedingungen (z.B. Termin ist innerhalb von 3 Tagen vereinbart) geeignete Schritte (Kontaktierung per Telefon, eAMS-Konto bzw. Vorladung der/des KundIn bis zur Einstellung der Leistung) einzuleiten und zu dokumentieren (PST/Segment DOKU Klasse  $T$ ext" Typ  $X^{\prime\prime}$  Betreff  $N$ V offen".
- Bei Informationen über BewerberInnenverhalten, die möglicherweise Sanktionen gem. **§ 10 AlVG** nach sich ziehen, ist **sofort die Bezugseinstellung zu veranlassen**, der/die Arbeitsuchende über die Einstellung zu informieren und die Klärung des Sachverhaltes einzuleiten.

Wenn der/die KundIn zur Abklärung nicht erscheint, ist diese/r mittels RSa- oder RSb-Schreiben vorzuladen (muss kein KM-Termin sein). Erscheint der/die Kunde/in zu diesem Termin nicht, ist die Sanktion gemäß § 10 AlVG zu verhängen.

 Bei jedem Kontakt mit dem/der zuständigen BeraterIn bzw. O-Termin sind die **eigeninitiativ erfolgten Bewerbungen zu besprechen** bzw. die Eigenbewerbungen im eAMS-Konto zu kontrollieren. Das Ergebnis (z.B. Eigeninitiative wurde durchgeführt, Defizite im Bewerbungsprozess, Defizite in der Qualifikation) ist entweder im PST/Segment DOKU Klasse "Text", Typ "X" oder Typ "EIGENBEW" oder in der Betreuungsvereinbarung zu dokumentieren und ggf. Schritte zu unternehmen.

Hält der/die KundIn die Vereinbarungen zur Eigeninitiative nicht ein, ist die eigeninitiative Arbeitsuche verpflichtend (Niederschrift oder Betreuungsvereinbarung) vorzuschreiben. Die KundInnen sind über das Ausmaß der Bewerbungsaktivitäten, die Art der Dokumentation der Bewerbungen (Liste analog "BRL Betreuungsvereinbarung", eAMS-Konto) sowie über die möglichen Rechtsfolgen gem. § 10 AlVG zu informieren.

Bei der "verpflichtenden" Eigeninitiative sind jedenfalls Firma/Betrieb, Datum der Bewerbung, Beschäftigung als, Ergebnis der Bewerbung im PST zu dokumentieren (auch Einscannen der Liste möglich) bzw. die Eigenbewerbungen aus dem eAMS-Konto (Geschäftsfunktion Dokumentation von Eigenbewerbungen) abzuspeichern.

Hält der/die KundIn die Vereinbarungen zur "verpflichtenden" Eigeninitiative nicht ein, ist eine Verfahren gem. § 10 AlVG einzuleiten.

Erscheint die/der KundIn nicht zu einem Kontrollmeldetermin, ist entsprechend der "BRL Kontrollmeldetermin" vorzugehen.

### Zusätzliche Qualitätsstandards für besondere Personengruppen

KundInnen ohne Leistungsbezug (gilt auch für BMSV-BezieherInnen)

- Bei Nicht-LeistungsbezieherInnen, die eine zumutbare Stelle nicht annehmen bzw. von sonst sich bietenden Arbeitsmöglichkeiten nicht Gebrauch machen oder eine Beschäftigungsaufnahme vereiteln, eine Schulung, die unabdingbare Voraussetzung für eine Vermittlung ist, nicht antreten oder den Erfolg der Schulung vereiteln, gelten die Vorgaben des § 9 AlVG analog, wobei eine Sanktion gem. § 10 AlVG nicht verhängt werden kann, da keine Leistung besteht. Es ist wie bei LeistungsbezieherInnen vorzugehen.
	- Der Sachverhalt ist ähnlich einer § 10-Niederschrift zu dokumentieren und die Angaben des/der KundIn ggf. zu überprüfen. Ein Ermittlungsverfahren ist durchzuführen und die Angaben in der PST DOKU festzuhalten. In Anlehnung an § 10 AlVG ist für den Zeitraum von 6 bzw. 8 Wochen der Status auf "AS" umzustellen.
	- Der/die KundIn ist darüber zu informieren, dass eine dreimalige Nichtannahme/Vereitelung einer Beschäftigung innerhalb eines Jahres die Vormerkung (generelle Arbeitswilligkeit) beendet.
- Da bei genereller Arbeitsunwilligkeit eine wesentliche Voraussetzung für die Vormerkung zur Arbeitsuche wegfällt, sind in diesen Fällen im PST/Segment DOKU (Klasse "Text", Typ " $X^{\prime\prime}$ ) die Gründe für die Einschätzung zusammen zu fassen und der/die KundIn mit dem freien Schreiben "Abmeldeverständigung" (Dokument ABVER) über die Beendigung der Vormerkung zu informieren und der PST ruhend zu stellen.
- Die bloße Erklärung der Person, dass sie wieder arbeitswillig ist, reicht nicht aus, dass es zu einer neuerlichen Vormerkung kommt. Für Nicht-LeistungsbezieherInnen (inklusive BMSV) gilt, wie bei LeistungsbezieherInnen, dass bei 3-maliger Nichtannahme einer zumutbaren Beschäftigung innerhalb eines Jahres die Vormerkung wegen genereller Arbeitsunwilligkeit beendet wird und die Arbeitswilligkeit durch eine neue Beschäftigungsaufnahme glaubhaft gemacht werden muss.

### KundInnen mit BMS

- Bei Personen mit BMS sind abhängig vom Zieldeskriptor (BMST oder BMSV) relevante Informationen so zu dokumentieren (PST/Segment DOKU Klasse "Text" Typ "BMS"), dass sie für die Bezirksverwaltungsbehörden nachvollziehbar sind. Die Verwendung von Abkürzungen ist nicht zulässig.
- Bei Personen mit Zieldeskriptor BMSV oder BMST sind im PST/Segment DOKU Klasse "Text" Typ "BMS" folgende relevante Informationen zu dokumentieren:
	- Einleiten einer Sanktion gem. § 10 AlVG unter Bekanntgabe des Grundes für das Sanktionsverfahren (wobei die Sanktion bei Personen mit dem Zieldeskriptor BMST über den Bescheid kommuniziert werden).
	- Vereitelung eines Maßnahmenerfolges (Ausschluss) bei DLU-Bezug.

Es ist dabei der konkrete Sachverhalt (z.B. "Kunde X hat die Aufnahme einer möglichen Beschäftigung bei Fa. Y ohne Angabe einer entsprechenden Begründung verweigert – Klärung, ob eine Sanktion nach § 10 AlVG zu verhängen ist, wurde eingeleitet.") zu dokumentieren.

Gegebenfalls sind auch jene Betreuungsinformationen festzuhalten, die die Landesorganisationen des AMS mit den VertreterInnen der jeweiligen Länder vereinbaren.

Zur Dokumentation der einzelnen Schritte eines Verfahrens sind immer neue BMS-Dokumente anzulegen, sofern die Dokumentation an verschiedenen Tagen vorgenommen wird.

- Bei Personen mit Zieldeskriptor BMSV ist nach Abschluss des Sanktionsverfahren das Ergebnis im PST (Dokumententyp BMS) mit folgenden relevanten Informationen zu dokumentieren:
	- Unbegründete Nichtannahme einer zumutbaren Beschäftigung
	- Vereitelung einer möglichen Beschäftigungsaufnahme
- Unbegründeter Nichtantritt einer mit dem AMS vereinbarten Schulungsmaßnahme
- Nichteinhalten eines mit dem AMS vereinbarten Termins
- Grund für eine Sanktion liegt nicht vor (nach Abschluss des Ermittlungsverfahrens)

Der Zeitraum einer Vormerkungsunterbrechung bei Personen mit Zieldeskriptor BMSV (z.B. "Unterbrechung der Vormerkung wegen Nichteinhaltung eines mit dem AMS vereinbarten Termins von xx.xx.xxxx bis xx.xx.xxxx.") ist auch im PST PST/Segment DOKU Klasse "Text" Typ "BMS"zu dokumentieren.

# <span id="page-71-2"></span>**7.3.4. Segmentierung nach Betreuungsfall vornehmen**

- Die KundInnen sind über die weitere Betreuungszuständigkeit (Verbleib in Servicezone oder weitere Betreuung in der Beratungszone) zu informieren.
- Für Personen mit einem erhöhten Betreuungsbedarf ist schnellstmöglich ein Termin in der Beratungszone zu vereinbaren.
- Der Zeitraum zwischen letztem **Termin in der Servicezone** und dem ersten **Termin in der**  Beratungszone sollte möglichst kurz sein, keinesfalls darf der Zeitraum **4 Wochen** übersteigen.
- Die Übergabe erfolgt in Form einer terminisierten Übergabe. Für den Termin in der Beratungszone ist ein "Ü"-Termin (Übergabetermin) im TVS zu buchen. Die Servicezone ist verantwortlich für die **Erstellung der Überstellungsvereinbarung**.

"*[BRL Betreuungsvereinbarung"](http://webappl.ams.or.at/cgi-bin/ridok_start.pl?GZ=ARIS02X)*

 Die **Umstellung des APL-Codes am PST** darf erst beim ersten persönlichen Kontakt des/der KundIn in der Beratungszone durchgeführt werden. Wird dieser Termin durch den/die KundIn nicht eingehalten, erfolgt durch die Beratungszone gleichzeitig mit der Bezugseinstellung die Umstellung des APL-Codes. Gleiches gilt für eine Terminverschiebung.

# <span id="page-71-1"></span>**7.3.5. Weitere Betreuung entscheiden**

<span id="page-71-3"></span>Keine Qualitätsstandards zu diesem Prozessschritt vorhanden.

# <span id="page-71-0"></span>**7.3.6. Änderungen durchführen und Auswirkungen überprüfen**

- Die Abarbeitung der **Kommbox** ist 2-mal täglich durchzuführen. Bei Abwesenheiten von BeraterInnen ist dies durch entsprechende Vertretungsregeln sicherzustellen. Die Abarbeitung der **Kommbox** "gesamte GS" ist 1-mal täglich durchzuführen.
- Bei jedem Termin sind die **Kontaktdaten** (Telefonnummer, E-Mail Adresse, Web Adresse) nachzufragen und ggf. zu aktualisieren. Bei Personen, die bereits über ein eAMS-Konto verfügen, ist darauf zu achten, dass im PST Kommunikationssegment eine E-Mail Adresse vorhanden ist, die für die AMS-Kommunikation ausgewählt wurde (Checkbox "für AMS-Kommunikation" ist gesetzt).
- Wenn sich in der laufenden Betreuung **Änderungen im Qualifikationsprofil** (z.B. durch Kursabschluss) oder bei **betreuungsrelevanten Daten** (z.B. Kinderbetreuung,) ergeben bzw. eine Ausweitung der Suche (z.B. Arbeitsort) vereinbart wird, ist das Personenprofil zu aktualisieren. Die Segmente BW1 / 2, ALL, INS und SPR müssen stets die aktuelle Vermittlungsvereinbarung repräsentieren und mit den Inhalten der Betreuungsvereinbarung abgestimmt sein. Nach einer Qualifizierungsmaßnahme ist darauf zu achten einen neuen Lebenslauf abzuspeichern und das Inserat anzupassen, sofern sich Qualifikationen / Kenntnisse geändert haben.
- **Änderungen** der Wohnadresse bzw. Zahlungsanschrift, der Sozialversicherungsnummer oder des Namens bzw. des Familienstandes sowie sonstige leistungsrelevante Änderungen (z.B. Einkommensänderungen, Geburt eines Kindes), sind **unverzüglich** (abhängig vom Veranlassungszeitpunkt z.B. vor der Hauptliquidierung) spätestens jedoch **innerhalb von 1**
**Woche** in die **EDV einzutragen** und die notwendigen **leistungsrelevanten Veranlassungen zu treffen**.

Die bekannt gegebenen Änderungen sind anhand vorgelegter Unterlagen zu überprüfen und die **Prüfung der Dokumente in der EDV** zu vermerken. Handelt es sich um eine Sozialversicherungsnummernänderung, ist diese über den Hauptverband zu prüfen.

# **Meldung geringfügiger Beschäftigung**

 $\big)$ 

 $\left( \right)$ 

SZ-BeraterIn ist mittels Kommbox mit ALV-AV zu informieren. Im Betreff des Dokumentes ist der Text "**SEL: lt. Kd. Geringfügige Beschäftigung**" einzutragen. Im Text des Dokumentes ist festzuhalten: Beginn, Art und Dienstgeber der Beschäftigung.

- Gibt es Auswirkungen auf den Leistungsbezug aufgrund von gemeldeten Änderungen ist der/die KundIn darüber zu informieren.
- Werden Adressänderungen zu einem Notstandhilfebezug bekannt gegeben, sind die persönlichen und wirtschaftlichen Verhältnisse (z.B. Lebensgemeinschaften) jedenfalls abzuklären und eine Prüfung der Auswirkungen auf die Vormerkung bzw. auf den Leistungsbezug durchzuführen.

# **Änderung der familiären Verhältnisse**

Bei einer Änderung der familiären Verhältnisse ist eine explizite BE (Code S) z.B. mit dem Tag der Übersiedlung durchzuführen. In der Begründung der expliziten BE ist der Text "**SEL: lt. Kd. Änderung der fam. Verhältnisse**" einzutragen. Keine Ruhendstellung des PST.

Eine Verständigung des Berater/der Beraterin was sich lt. KundIn geändert hat (persönliche und wirtschaftliche Verhältnisse) hat mittels **Kommbox** mit ALV-AV zu erfolgen. Im Betreff des Dokumentes ist der Text "SEL: lt. Kd. Änderung der fam. **Verhältnisse**" einzutragen.

Es ist durch die ServiceLine keine Terminbuchung vorzunehmen.

- Nach Möglichkeit (bei Auslandsaufenthalt zumeist nicht realisierbar und sofern ein diesbezüglicher Beleg nicht automatisch vorliegt ist ein **Beleg** zu verlangen, der die **Unterbrechungsdauer** angibt. Bei folgenden Bezugsunterbrechungen sind die entsprechenden Nachweise zu verlangen: **Waffenübungen** (Wehrdienstbuch oder Entlassungsschein), **Beschäftigung** (Arbeits- bzw. Lohnbescheinigung bei vorübergehender Beschäftigung bzw. GKK-Abmeldebestätigung), **Haft** (Haftbescheinigung). Die Prüfung der Nachweise ist in der EDV (Dokument oder in der getroffenen Veranlassung/BU) zu dokumentieren und die Nachweise sind im Papierakt abzulegen.
- Bei **Bezugsunterbrechungen** aufgrund von **Auslandsaufenthalten** sind die Arbeitsuchenden über die Möglichkeit der Nachsicht vom Ruhen der Leistung zu informieren. Diese Nachsicht ist nur aufgrund eines Nachsichtsantrages des/der KundIn (formlos unter Angabe der Nachsichtsgründe) zu erteilen. Vor der Entscheidung über die Anerkennung von Nachsichtsgründen muss die RGS den Regionalbeirat anhören. Diese Vorgangsweise gilt auch bei nachträglicher Bezugsunterbrechung. Erfolgt der Auslandsaufenthalt wegen einer Arbeitsuche in einem anderen EWR-Land, ist über die Möglichkeit des Leistungsexports zu informieren.
- Bei einer Wiedermeldung **nach einer Unterbrechung bis zu 62 Tagen** (Ende nicht bekannt) ist folgendermaßen vorzugehen:
- Erfolgt die Wiedermeldung **nicht innerhalb von 1 Woche** (8 Tage) nach Ende des Unterbrechungsgrundes, gebührt der Anspruch ab dem Datum der Wiedermeldung.
- Erfolgt die Wiedermeldung **innerhalb von 1 Woche** (8 Tage) nach Ende des Unterbrechungsgrundes gebührt der Anspruch ab dem nächsten Tag nach Ende des Unterbrechungsgrundes.
- Erfolgt die Wiedermeldung über das eAMS-Konto ist die in die Kommbox übermittelte Änderungsmeldung (ÄMBU\*) von der Beraterin/vom Berater hinsichtlich des Zeitraumes zu prüfen und gegebenenfalls der Zeitraum der Unterbrechung entsprechend anzupassen.
- Erfolgt die Wiedermeldung nach einer Bezugsunterbrechung sind z.B. vorhandene offene Vermittlungsvorschläge abzuklären und zu überprüfen, ob ein neuer Termin zu buchen ist. Es ist sicherzustellen, dass der/die KundIn der nächste Termin bekannt ist. Wurde für die/den KundIn eine persönliche Wiedermeldung vereinbart, ist eine Wiedermeldung über das eAMS-Konto oder über die ServiceLine nicht möglich bzw. nicht erlaubt.

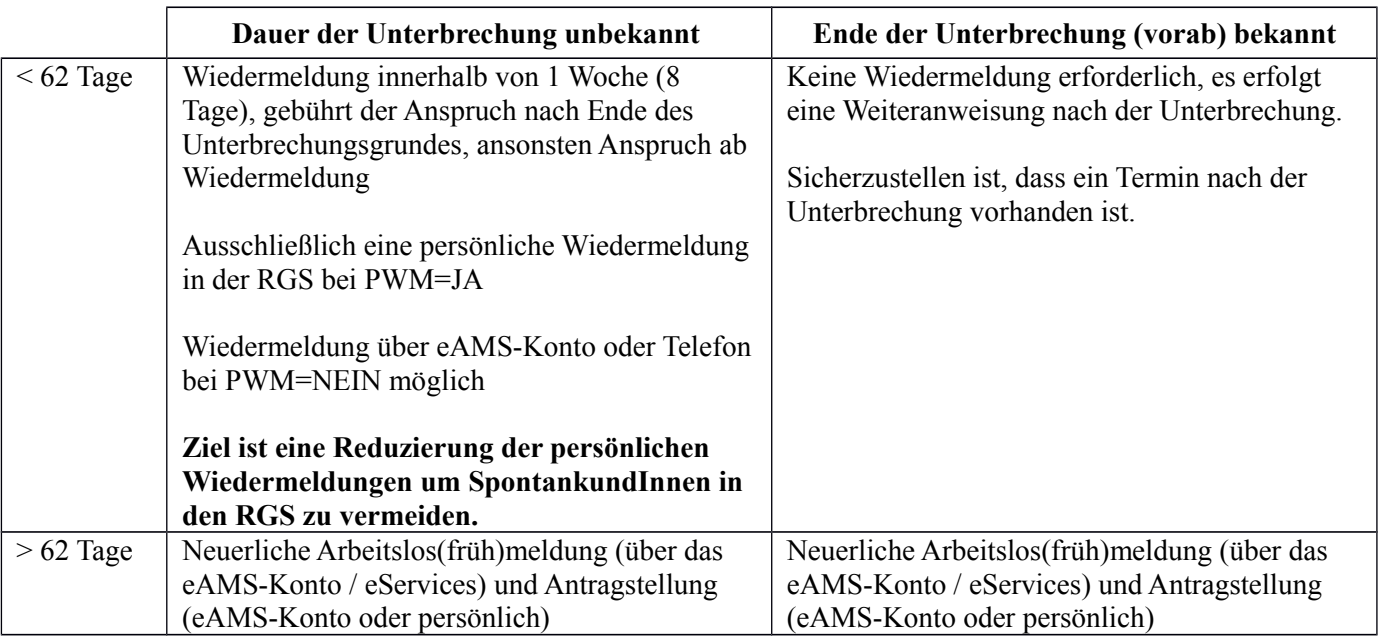

Übersicht über die Vorgangsweise bei Unterbrechungen gem. § 46 AlVG:

 Ist zu **Beginn** der Unterbrechung das **Ende bekannt** und wird die Dauer von 62 Tagen nicht überschritten, so ist keine Wiedermeldung bzw. Antragstellung erforderlich. Bei Unterbrechungen **bis 14 Tage** ist eine Bezugsunterbrechung durchzuführen; der PST wird **nicht ruhend** gestellt.

Bei einer längeren Unterbrechung (ab 15 Tage) ist der PST **ruhend** zu stellen und die Leistung einzustellen. Ein W-Termin ist am ersten Tag nach der Unterbrechung zu buchen, um den PST zu reaktivieren und die Leistung wieder anzuweisen.

# **Abmeldung mit (vorab) bekanntem Ende (unter 62 Tage)**

Bei Unterbrechungen **bis 14 Tage** wird eine Bezugsunterbrechung durchgeführt, ohne den PST ruhend zu stellen.

Bei einer längeren Unterbrechung (15 Tage bis 62 Tage) ist der PST **ruhend** zu stellen und die Leistung ist einzustellen. Ein W-Termin ist am 1. Tag nach der Unterbrechung beim zuständigen Berater/der zuständigen Beraterin zu buchen. In der Begründung zum Termin ist der Text "SEL: PST reaktivieren und Leistung **anweisen**" einzugeben.

Es ist zu prüfen, ob innerhalb des Unterbrechungszeitraumes ein Termin vorhanden ist. Wenn ja, ist ein Termin mit der selben Kontaktart (ausgenommen M-/Ü-Termin)

 $\left( \right)$ 

innerhalb einer Woche nach der Unterbrechung beim zuständigen Berater bzw. der zuständigen Beraterin zu buchen. Ist ein Termin nach dem Unterbrechungszeitraum vorhanden und handelt es sich um eine Unterbrechung wegen **Arbeitsaufnahme**, ist nach der Ruhendstellung (alle Kontakte wurden gelöscht) der selbe Termin (auch M-/Ü-Termin, welche nur aus "technischen Gründen" gelöscht wurden) neuerlich zu buchen.

Gibt es keinen passenden Termin beim zuständigen Berater/der zuständigen Beraterin innerhalb einer Woche ist der/die zuständige BeraterIn mittels Kommbox mit AV-PST zu verständigen. Im Betreff des Dokumentes ist der Text mit "SEL: Termin **vereinbaren**" einzutragen.

 Ist die **Dauer der Bezugsunterbrechung** bei der Abmeldung **nicht** im vorhinein **bekannt**, ist der/die Arbeitsuchende darüber zu informieren, dass er/sie sich für die Geltendmachung des Fortbezugs melden muss. Handelt es sich um eine Person, mit der eine persönliche Wiedermeldung vereinbart wurde, ist die/der KundIn nochmals auf die Notwendigkeit der persönlichen Wiedermeldung hinzuweisen.

# **Wiedermeldung**

 $\left( \right)$ 

 $\left( \right)$ 

 $\left( \right)$ 

Es ist zu prüfen, ob **innerhalb des Unterbrechungszeitraumes oder danach ein Termin vorhanden war** (Termin wurde im Zuge der Ruhendstellung gelöscht)**. Wenn ja,** ist ein Termin mit **derselben Kontaktart** (ausgenommen M-/Ü-Termin) innerhalb einer Woche nach der Wiedermeldung beim zuständigen Berater bzw. der zuständigen Beraterin zu buchen. Gibt es keinen passenden Termin innerhalb einer Woche oder handelt es sich um einen M- oder Ü-Termin ist der zuständige Berater/die zuständige Beraterin mittels **Kommbox** mit AV-PST zu verständigen. Im **Betreff** des Dokumentes ist der Text "SEL: Termin vereinbaren" einzutragen.

**Wenn nein,** ist ein **T-Termin** innerhalb einer Woche nach der Wiedermeldung beim zuständigen Berater bzw. der zuständigen Beraterin mittels TVS zu buchen. Gibt es keinen passenden Termin innerhalb einer Woche ist der/die zuständige BeraterIn mittels **Kommbox** mit AV-PST zu verständigen. Im **Betreff** des Dokumentes ist der Text ..**SEL: Termin vereinbaren**" einzutragen.

- Dauert die Unterbrechung länger als 62 Tage ist jedenfalls die Ausgabe eines neuen Antrags bzw. eine Online Antragstellung erforderlich.
- **Änderung der** Adresse **innerhalb des eigenen RGS Bereiches**
	- Ist die neue Adresse bereits im ZMR gespeichert, ist diese im PST zu übernehmen (**auch von der ServiceLine**).
	- Ist die neue Adresse noch nicht im ZMR gespeichert, sind der Tag der Übersiedlung und die neue Adresse zu dokumentieren (PST/Segment DOKU Klasse "Text" Typ "X" Betreff "Übersiedlung") und das Dokument auf Wiedervorlage zu legen. Der/die KundIn ist darüber. zu informieren, dass die Ummeldung noch nicht erfolgt ist und die Meldebestätigung vorzulegen ist. Der Leistungsbezug ist nicht einzustellen; eine PST Ruhendstellung erfolgt ebenfalls nicht.

# **Adresse (noch) nicht im ZMR**

Ist die neue Adresse (noch) nicht im ZMR gespeichert, ist diese händisch im PST mit der Begründung "SEL: Übersiedlung" einzutragen. Der/die BeraterIn ist mittels **Kommbox** mit AV-PST zu informieren, dass Adresse im ZMR nicht gespeichert ist und daher KundIn darüber informiert wurde, dass die Meldebestätigung der RGS noch vorzulegen ist.

Im Betreff des Dokumentes ist der Text "SEL: Übersiedlung" einzutragen.

# **Übersiedlung bei Status SC**

Bei Status SC ist das Gespräch an den/die bisher zuständige/n BeraterIn zu verbinden.

Kann das Gespräch nicht weiter verbunden werden, ist der/die zuständige BeraterIn mittels **Kommbox** mit AV-PST zwecks Abklärung des weiteren Kursbesuches und der Höhe der Kursnebenkosten (KNK) zu informieren. Im Betreff des Dokumentes ist der Text "**SEL: Übersiedlung SC"** einzutragen.

**Änderung der Adresse mit Wechsel der Zuständigkeit**

- Mit dem Datum der Übersiedlung wird der Leistungsbezug eingestellt und der PST mit Code S ruhend gestellt. Ist die neue Adresse bereits im ZMR gespeichert, ist diese im PST zu übernehmen (auch durch die ServiceLine). Ist die neue Adresse im ZMR noch nicht gespeichert, ist diese im PST händisch einzutragen.

# **Adresse (noch) nicht im ZMR**

 $\left( \right)$ 

 $\left( \right)$ 

Ist die neue Adresse (noch) nicht im ZMR, ist die Adresse händisch im PST mit der Begründung "SEL: Übersiedlung" einzutragen.

Der Hinweis, dass die Adresse noch nicht im ZMR gespeichert ist und daher der/die KundIn informiert wurde, dass die Meldebestätigung der RGS vorzulegen ist, ist im PST/Segment DOKU Klasse "Text" Typ "X" Betreff "Übersiedlung" zu dokumentieren.

Im Betreff des Dokumentes ist der Text "**SEL: Übersiedlung**" einzutragen.

Wenn aus dem TVS der "neuen" RGS eindeutig hervor geht, wer der/die zuständige BeraterIn ist und innerhalb einer Woche ein Termin zur Verfügung steht, ist ein Termin in der "neuen" zuständigen RGS zu buchen und der/die KundIn von der "alten" RGS über den vereinbarten Termin zu informieren. Für jene Fälle, wo eine Terminbuchung nicht möglich ist (Zuständige/r BeraterIn nicht eruierbar, kein Termin vorhanden), ist mit der **nun**  zuständigen RGS (Geschäftsstellenadresse) per Geschäftsfunktion "E-Mail senden" Kontakt aufzunehmen.

# **Übersiedlung alle Status außer SC**

Kann kein Termin gebucht werden, ist über die Geschäftsfunktion "E-Mail senden" eine **E-Mail an die nun zuständigen RGS** (Geschäftsstellenadresse) zu **senden** und zu **speichern**. Der/die KundIn ist darüber zu informieren, dass

- eine persönliche Vorsprache bei der zuständigen RGS innerhalb einer Woche nach Übersiedlung erfolgen muss.
- der Leistungsbezug vorläufig eingestellt werden muss.
- Die/der KundIn ist über Tag, Uhrzeit und Ort des Termins zu informieren.
- Die Adressänderung und der Zeitpunkt der Übersiedlung ist zusätzlich im PST Segment DOKU Klasse "Text" Typ "X" Betreff "Übersiedlung" zu dokumentieren.
- Spricht der/die KundIn termingerecht bei der neuen zuständigen RGS vor, ist die Leistungseinstellung ohne Antragstellung und ohne Unterbrechung aufzuheben.
- Der PST ist zu reaktivieren und die Adresse ist mittels ZMR zu überprüfen, sofern die Adresse ungeprüft ist. Die persönlichen und wirtschaftlichen Verhältnisse (z.B. Lebensgemeinschaft) sind abzuklären, die Betreuungsstrategie ist zu überprüfen und nötigenfalls anzupassen.
- Sollte bei der neuen RGS innerhalb einer Woche keine KundInnenvorsprache erfolgen, sind LeistungsbezieherInnen mit einem Kontrollmeldetermin unverzüglich einzuladen.
- NichtleistungsbezieherInnen sind mittels der "Abmeldeverständigung aus der Vormerkung" zu informieren.

# **AUSNAHME**:

Bei Personen, die während einer Schulungsmaßnahme mit Status SC übersiedeln, ist der PST nicht ruhend zu stellen.

# **Übersiedlung bei Status SC**

Bei Status SC ist das Gespräch an den/die bisher zuständige/n BeraterIn zu verbinden.

Kann das Gespräch nicht weiter verbunden werden, ist der/die zuständige BeraterIn mittels **Kommbox** mit AV-PST zwecks Abklärung des weiteren Kursbesuches und der Höhe der Kursnebenkosten (KNK) zu informieren. Im Betreff des Dokumentes ist der Text "SEL: Übersiedlung SC" einzutragen.

#### Zusätzliche Qualitätsstandards für besondere Personengruppen

AusländerInnen

 $\left( \right)$ 

 Da **Änderungen der Familienverhältnisse** zu einem Verlust des Begünstigtenstatus führen können, ist eine Prüfung durchzuführen.

Personen mit Pensionsvorschuss

 LeistungsbezieherInnen, die einen Antrag auf Pension stellen, müssen darauf hingewiesen werden, dass bei einer Gewährung eines Pensionsvorschusses dieser eingekürzt wird, wenn mit einer niedrigeren Pension gerechnet werden muss.

# **7.3.7. Bezugseinstellung veranlassen und/oder PST ruhend stellen**

### Qualitätsstandards

- Bei einem Kontrollmeldeversäumnis, bei Informationen, die möglicherweise Sanktionen gem. § 10 AlVG nach sich ziehen, ist der PST ruhend zu stellen und eine Bezugseinstellung zu veranlassen und der/die Arbeitsuchende über die Einstellung zu informieren.
- Liegen Informationen vor, die eine Bezugseinstellung erfordern, ist die **Bezugseinstellung unverzüglich** durchzuführen, damit keine Übergenüsse entstehen, dabei ist besonderes Augenmerk auf die Hauptliquidierung zu legen.
- Die Bezugseinstellung ist mit **Einstellgrund und Datum** anzugeben. Im Feld Begründung sind zusätzliche Informationen z.B. Form der Meldung sowie durch wen sie erfolgt ist, in Kurzform anzuführen.
- Bei einer **Abmeldung von Personen mit Kennzeichen PWM=Nein** sind diese über die elektronische bzw. telefonische Wiedermeldung und die Rückmeldefristen zu informieren, sofern absehbar ist, dass die Unterbrechung unter 62 Tage (Ende nicht bekannt) beträgt. Handelt es sich um eine Person, mit der eine persönliche Wiedermeldung vereinbart wurde (PWM=JA), ist diese ausdrücklich auf die persönliche Wiedermeldung in der RGS hinzuweisen.
- Meldet der/die KundIn eine **Arbeitsaufnahme** (auch bei telefonischer Kontaktaufnahme), ist nachzufragen, ob diese aufgrund eines Vermittlungsvorschlags erfolgt oder die Stelle anderweitig gefunden wurde. Handelt es sich um einen Vermittlungsvorschlag, muss die Arbeitsaufnahme im Segment BEW in der dementsprechenden Bewegungszeile eingetragen werden. Erfolgt die Beschäftigungsaufnahme nicht aufgrund eines Vermittlungsvorschlags, so ist der Dienstgebername und die etwaige zukünftige Tätigkeit zu erfragen und in den VMZ zu dokumentieren.
- Meldet ein/e KundIn eine Arbeitsaufnahme (gilt auch für den Status SC)
	- bei aufgebuchter und noch nicht begonnener Schulung sind im Zuge der Ruhendstellung die TAS-Bewegungen abzuschließen.

während einer TAS-Schulung ist im TAS die Austrittsbuchung mit Grund "Arbeitsaufnahme" im In- oder Ausland durchzuführen.

# **Abmeldung wegen Arbeitsaufnahme im Status SC**

 $\left( \right)$ 

 $\left( \right)$ 

Der PST wird **nicht** ruhend gestellt und der **TAS** bleibt **aufrecht** (Keine Abbuchung). Eine Bezugseinstellung explizit (Geschäftsfunktionen | Bezugseinstellung) wird mit der Begründung "SEL: TAS" durchgeführt.

Liegt die Arbeitsaufnahme innerhalb von 2 Monaten, ist durch die SEL eine explizite BE1 zu erstellen und die Dienstgeberdaten in die VMZ einzutragen.

Liegt die Arbeitsaufnahme nicht innerhalb von 2 Monaten, ist eine AV-PST an die/den PST-BetreuerIn zu senden.

In jedem Fall ist der/die KundIn über die **Verpflichtung** des weiteren Kursbesuches **bis zur Arbeitsaufnahme** zu informieren. Wünscht der/die KundIn eine vorzeitige Beendigung, ist das Telefonat an den/die zuständige/n BeraterIn weiterzuleiten. Wenn die Weiterleitung an den/die BeraterIn nicht möglich ist, ist ein AV-PST mittels Kommbox an den/die zuständige/n BeraterIn zu senden.

Im Betreff des Dokumentes ist der Text "SEL: Kursbeendigung?" einzutragen.

### **Abmeldung wegen Arbeitsaufnahme – während § 49 Verfahren**

Erfolgt eine Abmeldung wegen Arbeitsaufnahme während eines § 49-AlVG-Verfahrens (M-Einstellung), ist das Telefonat an den/die zuständige/n BeraterIn weiterzuleiten. Wenn die Weiterleitung an den/die BeraterIn nicht möglich ist, ist ein AV-PST mittels Kommbox mit Betreff "SEL: Kd. AA § 49" an den/die zuständige/n BeraterIn zu senden.

- Bei amtswegigen Einstellungen ist eine entsprechende Einstellungsmitteilung an die LeistungsbezieherInnen zu veranlassen.
- Kommt es zu einer Ruhendstellung eines PST (außer bei Arbeitsaufnahme und Wochengeld) sind die im TVS **gebuchten Termine** gegebenenfalls zu löschen sowie offene Vermittlungsvorschläge mit der/dem KundIn abzuklären.
- Kommt es während einer Schulung (Status SC) zu einer Abmeldung wegen Krankheit, bleibt sowohl der PST als auch der TAS aufrecht. Die Bezugseinstellung erfolgt explizit mit dem 4. Tag (ausgenommen Sonderregelungen z.B. Übergangsgeld), wobei als Begründung der Text "Kd. Krank SC ab [*Beginn des Krankenstandes*] (erfolgt die Eintragung durch die SEL "SEL: Kd. Krank SC ab [*Beginn des Krankenstandes*]") einzutragen ist.

Gleiches gilt für eine Abmeldung wegen Auslandsaufenthalt, mit den Ausnahmen, dass die Bezugseinstellung mit dem Folgetag der Abreise erfolgt und als Begründung der Text "Kd. Ausland SC ab [Beginn des Auslandsaufenthalts] einzutragen ist.

 Für die Abmeldung in der Zukunft gelten folgende Fristen, die generell zu akzeptieren und durchzuführen sind (sowohl für die BeraterInnen der RGS als auch durch die ServiceLine):

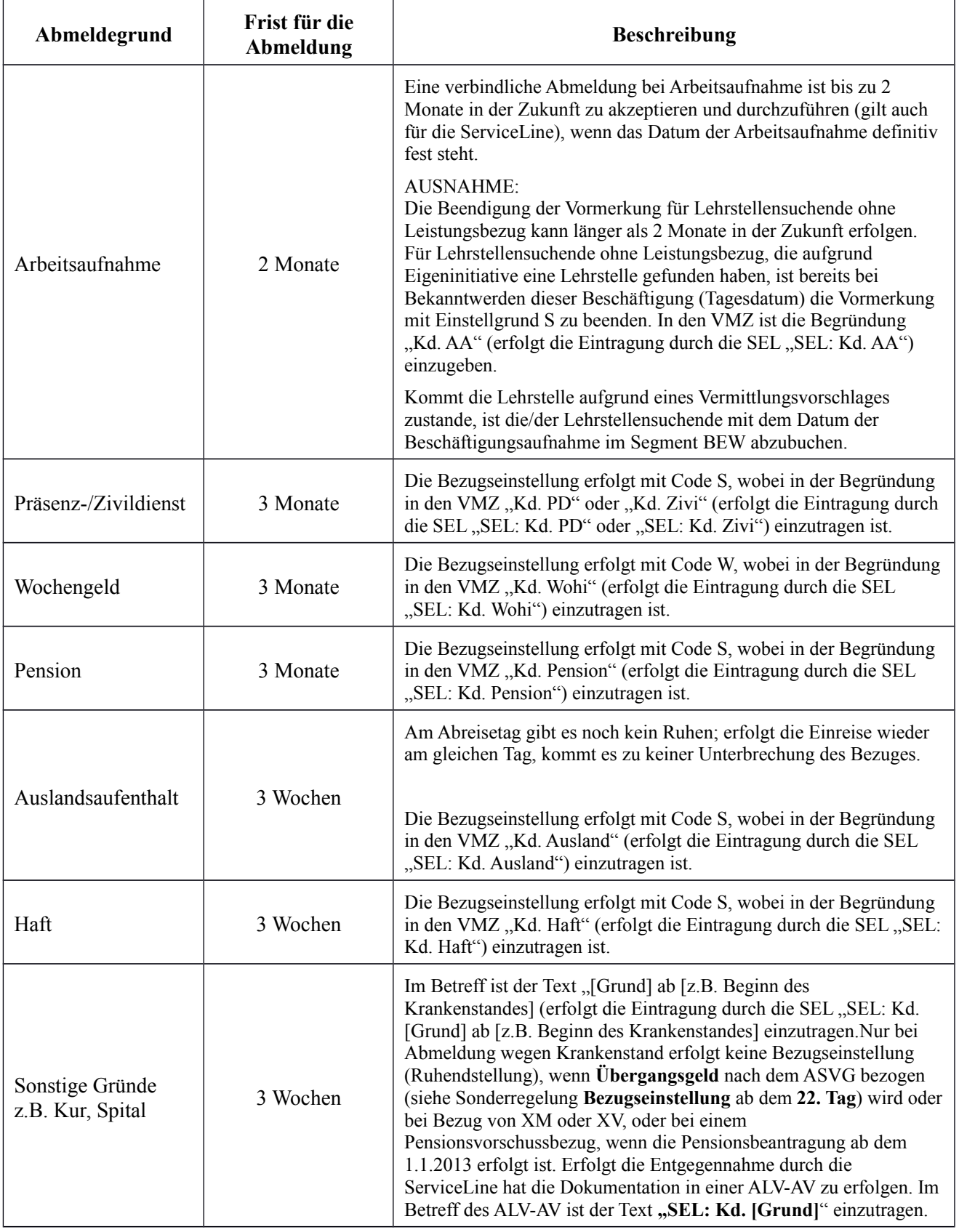

**(Ab-)Meldungen welche außerhalb der vorgesehenen Fristen liegen**

Die/der zuständige BeraterIn wird mittels AV-PST mit Hinweis zur geplanten

 $\left( \right)$ 

Abmeldung, Datum und Grund informiert.

# **Verschiebung der Arbeitsaufnahme bei Personen ohne EZ**

Siehe Vorgangsweise Meldung einer Arbeitsaufnahme (Arbeitsaufnahme bis 2 Monate in die Zukunft bedeutet PST-Ruhendstellung inkl. BE1).

# **Verschiebung der Arbeitsaufnahme bei Personen mit EZ**

Verschiebt sich die Arbeitsaufnahme um maximal 6 Wochen und wird durch die Verschiebung der Gesamtzeitraum – von der Bekanntgabe (Beginn der Arbeitslosigkeit) bis zum tatsächlichen Arbeitsantritt - von 4 Monaten nicht überschritten, dann ist die Verschiebung durch die ServiceLine durchzuführen. Das neue Arbeitsantrittsdatum ist im PST/Segment PLV im Feld "Vormerk-Ende" einzutragen und beim zuständigen Berater/bei der zuständigen Beraterin ein "W"-Termin mit dem neuen Antrittsdatum zu buchen.

Liegt der Gesamtzeitraum über 4 Monaten, ist der/die zuständige BeraterIn mittels AV-PST zu verständigen. Im Betreff des Dokumentes ist der Text mit "SEL: **Verschiebung AA**" einzutragen.

 Stirbt die vorgemerkte Person, ist der PST als auch ein eventuell vorhandener Leistungsbezug nach dem Tag des Ereignisses ruhend zu stellen.

### Zusätzliche Qualitätsstandards für besondere Personengruppen

#### KundInnen ohne Leistungsbezug

 $\overline{\mathcal{X}}$ 

 $\left( \right)$ 

 **KundInnen ohne Leistungsbezug**, die einen Kontakttermin nicht einhalten, sind schriftlich zu informieren (Freies Schreiben "Abmeldeverständigung aus Vormerkung), dass die Vormerkung mit dem Datum des nicht eingehaltenen Termins beendet wird, sofern der/die KundIn nicht innerhalb von **7 Kalendertagen** in der RGS vorspricht. Die KundInnen sind über die Konsequenzen der Beendigung der Vormerkung zu informieren. Der PST ist mit Einstellgrund M (Meldeversäumnis) mit dem Tag des Nichterscheinens zum Termin ruhend zu stellen. Meldet sich der/die KundIn innerhalb dieser Frist nicht, ist davon auszugehen, dass der/die KundIn an einer weiteren Vormerkung nicht interessiert ist. Meldet sich der/die KundIn innerhalb von 7 Kalendertagen, ist der PST mit einer Unterbrechung von 0 Tagen zu reaktivieren.

KundInnen mit Pensionsvorschuss bzw. I-/BU-Pensionsbeantragung durch KundIn

 Der Bezug des **Pensionsvorschusses** wird wegen **Auslandsaufenthalt** nicht eingestellt (Pensionsbeantragung nach dem 1.1.2013). Achtung: Bei Bezug einer **Grundleistung** (ALG/NH) während eines **Pensionsverfahrens** (KundIn beantragt I-/BU-Pension) ruht der Leistungsanspruch während des Auslandsaufenthalts.

 Bei Beantragung einer I-/BU-Pension ab dem 1.1.2013 gebührt bei Bezug eines **Pensionsvorschusses** kein Krankengeld mehr. Daher ist der PST nicht ruhend zu stellen und der Bezug nicht einzustellen. Dies gilt auch bei einem Aufenthalt in einer Heil- oder Pflegeanstalt (Spital). Die Meldung ist jedoch zu dokumentieren (PST Segment DOKU Klasse  $T$ ext" Typ  $X^{\prime\prime}$ .

# **7.3.8. Prüfen, ob weitere Betreuung erforderlich ist**

Keine Qualitätsstandards zu diesem Prozessschritt vorhanden.

# **7.3.9. Offene Forderungen prüfen und betreiben**

 Unabhängig davon, ob ein laufender Leistungs- bzw. Beihilfenbezug vorliegt oder nicht, kann eine Ratenzahlung bewilligt werden, wenn aufgrund der wirtschaftlichen Verhältnisse des/der Verpflichteten die Hereinbringung des Übergenusses in einem Betrag nicht möglich ist. Für die Festsetzung der Betrags- und Zeitraumsgrenzen ist die "Durchführungsweisung zu den Forderungen des Bundes für den Bereich der Arbeitslosenversicherung § 25 AlVG und der Individualbeihilfen (§ 35 AMSG iVm. § 34 Abs. 2 Z 2 AMSG) nach dem AMSG § 38 AMSG" einzuhalten.

Ratenzahlungen sind nicht zu bewilligen, wenn es sich um Rückforderungen von Übergenüssen in geringer Höhe (Ausmaß von bis zu drei Tagessätzen) handelt. Über Ansuchen um Herabsetzung einer von der regionalen Geschäftsstelle festgesetzte Ratenhöhe entscheidet die Landesgeschäftsstelle.

- Wird vom AMS wegen einer ausständigen Rückforderung eine Exekution eingeleitet, ist in der ALV-Applikation das persönliche Merkmal **Exekution** anzulegen. Der **Wert der Forderung** ist im Feld Betrag einzugeben. Wird (auch) eine Fahrnisexekution beantragt, ist das **Kontrollkästchen Fahrnisexekution** zu aktivieren. Dies wird ggf. auch im Exekutionsantrag vermerkt.
- Bei wiederholten Exekutionsversuchen ist immer der letzte Stand (z.B. der ausständigen Forderung) zu erfassen und gegebenenfalls ein früherer zu überschreiben, da daraus die Einträge für den jeweiligen Exekutionsantrag übernommen werden.

# 7.4. Abschluss (Phase 4)

# **7.4.1. Auftrag schließen**

Keine Qualitätsstandards zu diesem Prozessschritt vorhanden.

# 8. Inkrafttreten/Außerkrafttreten

Diese Bundesrichtlinie tritt am 14.8.2014 in Kraft und ersetzt die "BRL Kernprozess Arbeitskräfte unterstützen" (BGS/SFA/0502/9708-2014).

# 9. Einführung und Qualitätssicherung

Zur laufenden Qualitätssicherung sind bei Anwendungs- bzw. Abweichungsproblemen Qualitätssicherungs-(Erfahrungs-)berichte an die Abteilung SFA der Bundesgeschäftsstelle zu übermitteln. Die nächste Qualitätssicherung ist spätestens mit **1.4.2015** geplant.

# Erfahrungsbericht zur laufenden Qualitätssicherung

# Bundesrichtlinie .................

Anwendungsprobleme:

Zu den einzelnen Punkten, entsprechend der Gliederung der Bundesrichtlinie:

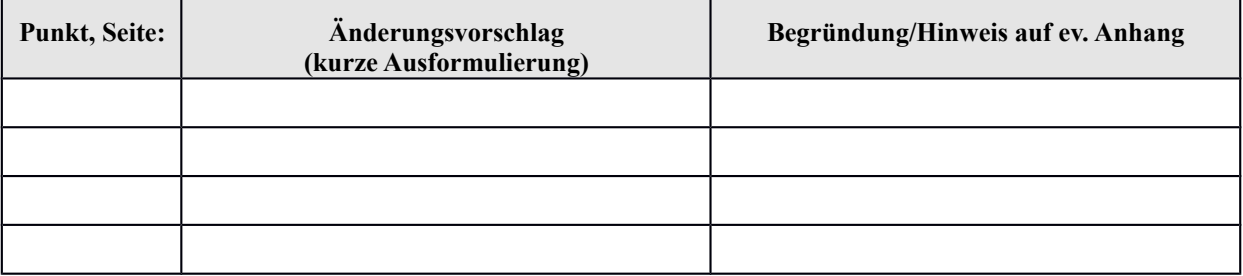

Angabe der Person, mit der diese Stellungnahme bei Bedarf besprochen werden kann:

.............................................................................................., Telefonnummer: ...................................

Datum Unterschrift

# 10. Erläuterungen

# 10.1. Zusammenfassung von Fristen

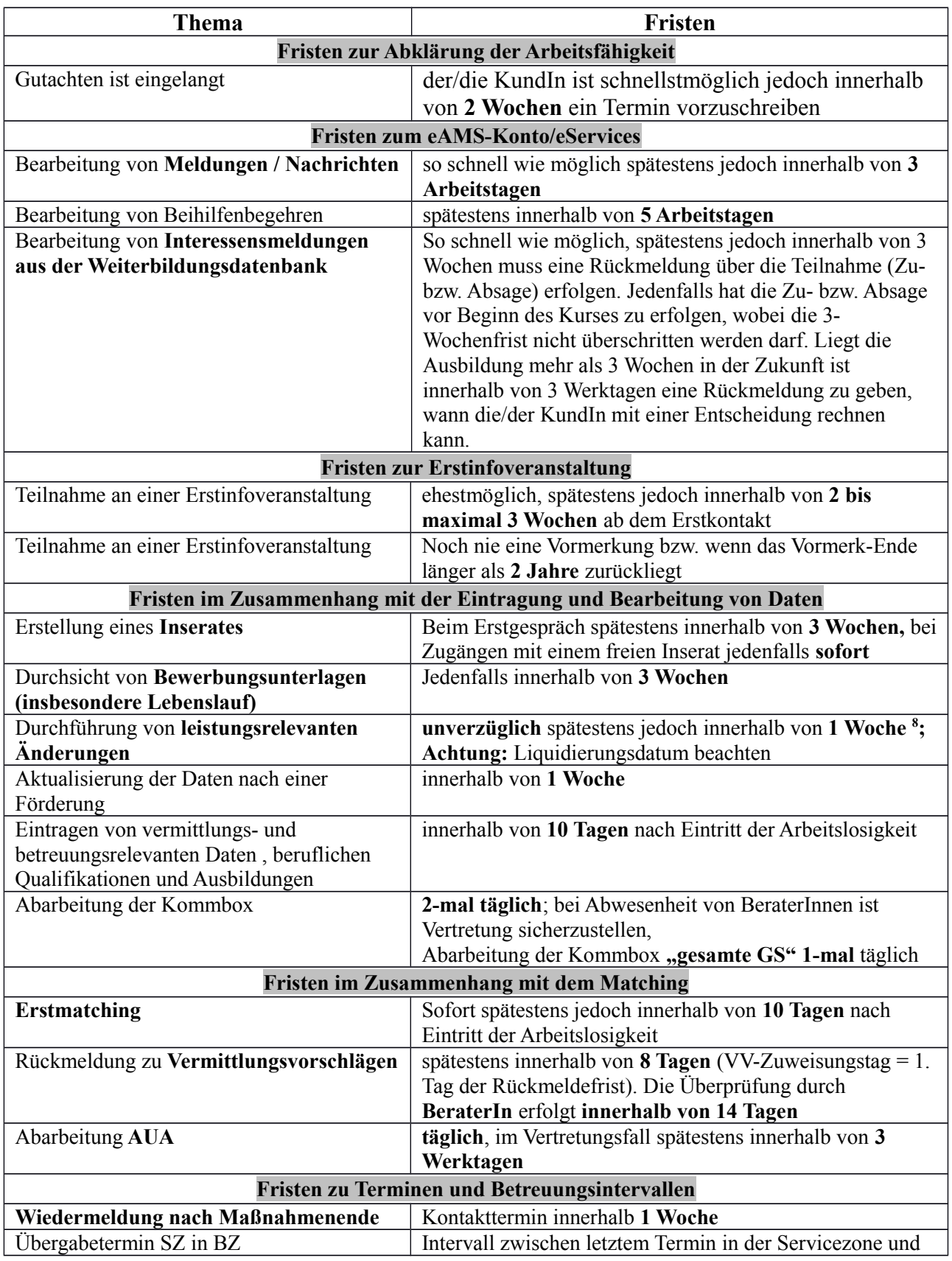

<span id="page-83-0"></span>8 Wenn von 1 Woche gesprochen wird, handelt es sich um eine AVG-Woche, d.h. innerhalb von 8 Tagen. Fällt der Hinderungsgrund z.B. am Montag weg, beginnt die Frist mit Dienstag zu laufen und endet mit Dienstag.

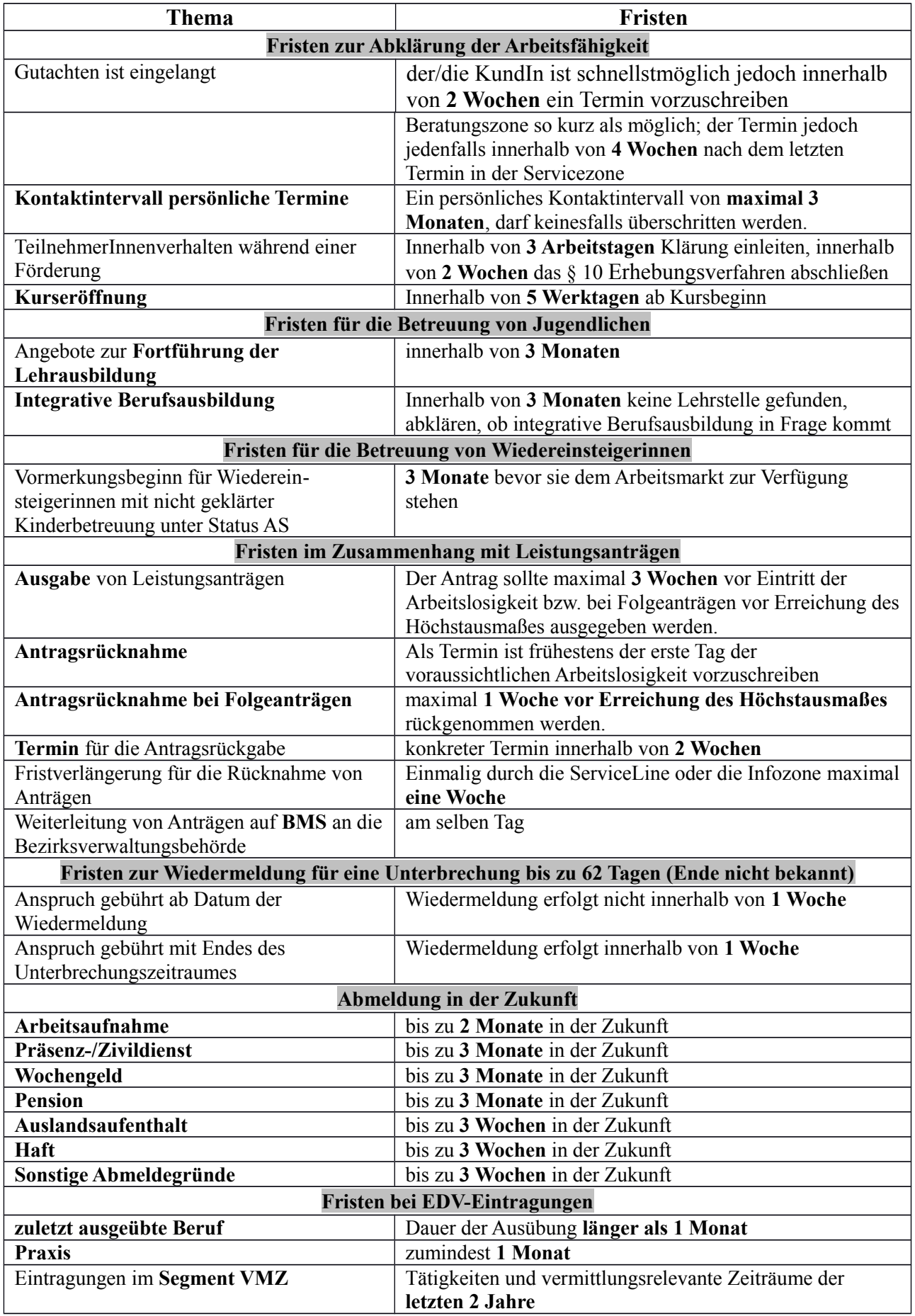

# 10.2. Abkürzungsverzeichnis

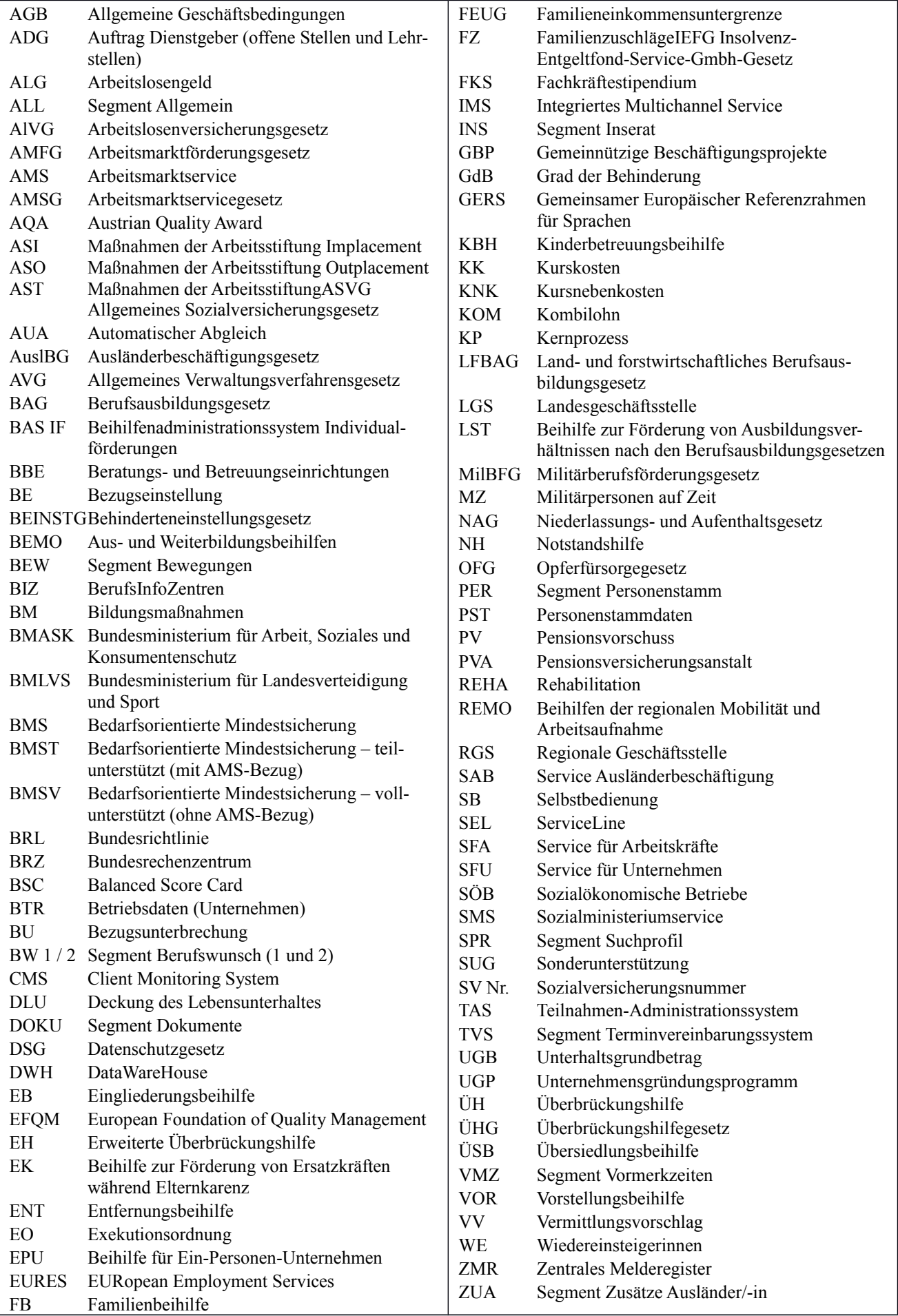

BRL Arbeitskräfte unterstützen/Abteilung SFA/, gültig ab 14.8.2014 Seite 86

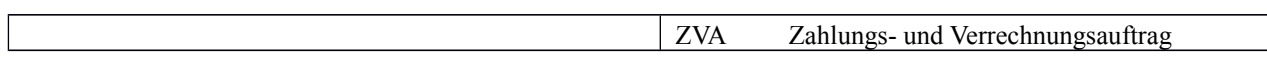

Sollten Sie noch inhaltliche Erklärungen zu Begriffen suchen, bietet der [eGlossar](http://intranet.ams.or.at/0/edv/glossar/) zusätzliche Erklärungen.

# 10.3. Auflistung aller relevanten Bundesrichtlinien

- ["BRL über Vormerkung, Vermittlung und Leistungsbezug von Ausländern und Ausländerinnen"](http://webappl.ams.or.at/cgi-bin/ridok_start.pl?GZ=ARIS41X)
- . "BRL zu Personen mit im Voraus bekanntem Vormerk-Ende und zum Feld Verm.Post. [\(Einstellungszusagen und Verm.Post\)"](http://webappl.ams.or.at/cgi-bin/ridok_start.pl?GZ=ARIS05X)
- ["BRL Verpflichtende Eintragungen in der AMS-EDV \(Statusrichtlinie\)"](http://webappl.ams.or.at/cgi-bin/ridok_start.pl?GZ=ARIS13X)
- ["BRL Arbeitslosmeldung \(§ 17 AlVG\) und elektronischer Antrag \(§ 46 AlVG\)"](http://webappl.ams.or.at/cgi-bin/ridok_start.pl?GZ=ARIS50X)
- ["BRL Kontrollmeldungen"](http://webappl.ams.or.at/cgi-bin/ridok_start.pl?GZ=ARIS04X)
- ["BRL zum Verfahren nach den §§ 9 und 10 des Arbeitslosenversicherungsgesetzes \(AlVG\)"](http://webappl.ams.or.at/cgi-bin/ridok_start.pl?GZ=ARIS09X)
- ["BRL Betreuungsvereinbarung"](http://webappl.ams.or.at/cgi-bin/ridok_start.pl?GZ=ARIS02X)
- . "BRL für das Verfahren bei Exekutionseinleitungen zur Hereinbringung offener Forderungen [\(AlVG sowie AMSG\)"](http://webappl.ams.or.at/cgi-bin/ridok_start.pl?GZ=ARIS12X)
- . "BRL für die Einholung der Zustimmung der Landesgeschäftsstelle (Sechsaugenprinzip) zu [bestimmten Gebarungsvorgängen im Rahmen der Applikation ALV"](http://webappl.ams.or.at/cgi-bin/ridok_start.pl?GZ=ARIS08X)
- "BRL für die Rückforderung und Einbringung von Übergenüssen im Zusammenhang mit [Individualbeihilfen nach dem AMSG"](http://webappl.ams.or.at/cgi-bin/ridok_start.pl?GZ=ARIS11X)
- "[BRL des AMS zur Freigrenzenerhöhung \(§36 Abs. 5 AlVG\) Verfahren und Anwendung"](http://webappl.ams.or.at/cgi-bin/ridok_start.pl?GZ=ARIS10X)
- . ["BRL über die Gestaltung der Organisation im AMS \(Organisationsrichtlinie\)"](http://webappl.ams.or.at/cgi-bin/ridok_start.pl?GZ=ARIS01X)
- ["BRL zur Abklärung der Identität von AnruferInnen vor telefonischer Auskunftserteilung"](http://webappl.ams.or.at/cgi-bin/ridok_start.pl?GZ=ARIS54X)
- ["BRL Qualitätsstandards im ABV \(ABV-Bundesrichtlinie\)"](http://webappl.ams.or.at/cgi-bin/ridok_start.pl?GZ=ARIS47X)
- . ["BRL für EURES \(European Employment Services\)"](http://webappl.ams.or.at/cgi-bin/ridok_start.pl?GZ=ARIS17X)
- . ["BRL über die AMS ServiceLine \(SEL-Richtlinie\)"](http://webappl.ams.or.at/cgi-bin/ridok_start.pl?GZ=ARIS45X)
- . "BRL über die Ausnahme von BezieherInnen von Übergangsgeld und ÜGG nach Altersteilzeit [sowie von BezieherInnen von Sonderunterstützung vom Erfordernis der Verfügbarkeit nach](http://webappl.ams.or.at/cgi-bin/ridok_start.pl?GZ=ARIS52X)  § 7 [Abs. 3 Z1 AlVG \(ÜGG und SUG\)"](http://webappl.ams.or.at/cgi-bin/ridok_start.pl?GZ=ARIS52X)
- ["Durchführungsweisung zu den Forderungen des Bundes für den Bereich der](http://intranet.ams.or.at/0/sfa/ak_unterstuetzen/durchfuehrunganweisung_zu_forderungen_des_bundes.zip)  [Arbeitslosenversicherung § 25 AlVG und der Individualbeihilfen \(§ 35 AMSG iVm. § 34 Abs. 2](http://intranet.ams.or.at/0/sfa/ak_unterstuetzen/durchfuehrunganweisung_zu_forderungen_des_bundes.zip)  [Z 2 AMSG\) nach dem AMSG § 38 AMSG"](http://intranet.ams.or.at/0/sfa/ak_unterstuetzen/durchfuehrunganweisung_zu_forderungen_des_bundes.zip)
- ["BRL Aus- und Weiterbildungsbeihilfen \(BEMO\)"](http://webappl.ams.or.at/cgi-bin/ridok_start.pl?GZ=ARIS15X)
- ["BRL Beihilfen zur Förderung der regionalen Mobilität und Arbeitsaufnahme \(REMO\)"](http://webappl.ams.or.at/cgi-bin/ridok_start.pl?GZ=ARIS14X)
- . ["BRL Eingliederungsbeihilfe \(EB\), Aktion "COME BACK"](http://webappl.ams.or.at/cgi-bin/ridok_start.pl?GZ=ARIS26X)
- . ["BRL Kombilohnbeihilfe \(KOM\)"](http://webappl.ams.or.at/cgi-bin/ridok_start.pl?GZ=ARIS48X)
- ["BRL Übersiedlungsbeihilfe \(ÜSB\)"](http://webappl.ams.or.at/cgi-bin/ridok_start.pl?GZ=ARIS53X)
- ["BRL Unternehmensgründungsprogramm für Arbeitslose \(UGP\)"](http://webappl.ams.or.at/cgi-bin/ridok_start.pl?GZ=ARIS16X)
- . ["BRL für die Förderung Sozialökonomischer Betriebe \(SÖB\)"](http://webappl.ams.or.at/cgi-bin/ridok_start.pl?GZ=ARIS30X)
- . ["BRL Gemeinnützige Beschäftigungsprojekte \(GBP\)"](http://webappl.ams.or.at/cgi-bin/ridok_start.pl?GZ=ARIS29X)
- ["BRL Arbeitsmarktbezogene Beratungs- und Betreuungseinrichtungen \(BBE\)"](http://webappl.ams.or.at/cgi-bin/ridok_start.pl?GZ=ARIS36X)
- ["Vorstandsrichtlinie zur Vergabe von Bildungsmaßnahmen \(BM1\)"](http://webappl.ams.or.at/cgi-bin/ridok_start.pl?GZ=ARIS51X)
- $\bullet$  "BRL Fachkräftestipendium (FKS) "
- "BRL Beihilfe zur Förderung von Ausbildungsverhältnissen nach den Berufsausbildungsgesetzen (LST)"
- "BRL zur Anerkennung, Förderung und Durchführung von Maßnahmen der Arbeitsstiftung  $(AST)$ <sup>"</sup>

# 10.4. Erläuterungen zu den einzelnen Prozessschritten

### **10.4.1. Anliegen identifizieren**

#### Beschreibung

Der Erstkontakt bildet eine wesentliche Grundlage und Voraussetzung für die Entscheidung, ob das AMS, welche Geschäftsstelle, welcher Kernprozess ("Arbeitskräfte unterstützen", "Unternehmen unterstützen" oder "Personen, Institutionen und Öffentlichkeit informieren"), welche

Organisationseinheit bzw. welche/r BeraterIn zuständig ist. Ist eine Person KundIn des KP "Arbeitskräfte unterstützen", so ist diese in Folge der Infozone, Servicezone bzw. Beratungszone zuzuordnen. Dieser Prozessschritt ist somit entscheidend für eine **wirkungsvolle und effiziente KundInnensteuerung** innerhalb der RGS.

Durch die Anwendung des eAMS-Kontos / der eServices durch die KundInnen wird die persönliche Abklärung des Anliegens durch die BeraterInnen in einem ersten Schritt reduziert, da die KundInnen durch die Auswahl der eService-Produkte das Anliegen selbst festlegen und das Anliegen elektronisch übermitteln.

In diesem Prozessschritt erfolgt die erste Abklärung, welche Dienstleistung der/die KundIn in Anspruch nehmen möchte.

#### Gleichstellungsaspekt

Die Erwerbs- und Beschäftigungsquote von Frauen liegt noch immer unter der von Männern. Zur Erhöhung der Erwerbsbeteilung und Beschäftigung von Frauen müssen die BeraterInnen des AMS eine **aktive und motivierende Haltung** gegenüber Personen, auch unabhängig vom Leistungsbezug, einnehmen. Dies betrifft oft Wiedereinsteigerinnen, die schon während der Karenz mit dem AMS in Kontakt treten bzw. Frauen während einer längeren Phase der Berufsunterbrechung.

## Channels und ausführende Organisationseinheiten

Der Erstkontakt erfolgt entweder persönlich in der **Infozone** oder direkt in der **Servicezone,**  telefonisch in der **ServiceLine** oder über die **eServices des AMS bzw. das eAMS-Konto**. Weiters kann die Kontaktaufnahme schriftlich (z.B. Arbeitslosfrühmeldung) geschehen. Dabei sollte es sich jedoch um Ausnahmen handeln, da KundInnen soweit als möglich auf die eServices bzw. das eAMS-Konto umgeleitet werden sollen.

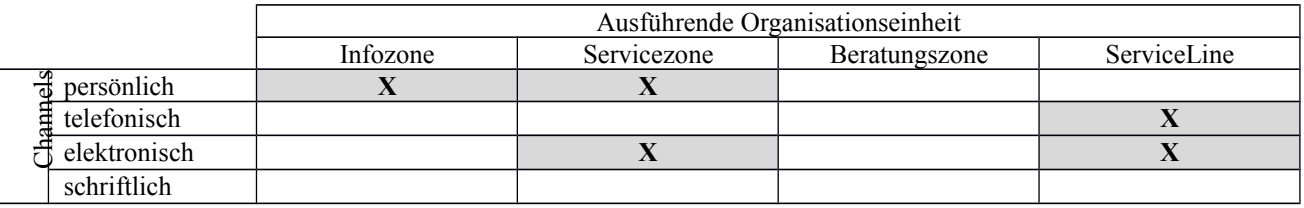

#### Schnittstellen

Prozessschnittstelle

 Da in diesem Prozessschritt die Kundensteuerung erfolgt, kann prinzipiell zu allen anderen Kernprozessen sowie zu den Teilprozessen Ausländerbeschäftigung oder Förderung eine Schnittstelle bestehen.

### Organisatorische Schnittstellen

- Die konkrete Festlegung der Zuständigkeiten muss in der RGS geregelt werden (siehe Organisationsrichtlinie), um die reibungslose Kundensteuerung zu gewährleisten.
- Da der Erstkontakt auch in der ServiceLine bzw. über das Internet erfolgen kann, sind die Schnittstellen zur RGS (Info-, Service-, Beratungszone) zu beachten und die Vorgangsweisen abzustimmen.

### **10.4.2. Gesetzliche Voraussetzungen für Vormerkungen prüfen**

#### Beschreibung

Die gesetzlichen Voraussetzungen (Ausländerstatus) für eine Vormerkung werden abgeklärt.

#### Channels und ausführende Organisationseinheiten

Erfolgt in der Regel persönlich und grundsätzlich in der **Servicezone**. Aufgrund der KundInnensegmentierung kann in Ausnahmefällen gleich die Beratungszone zuständig sein. Erfolgt eine Arbeitslos(früh)meldung über das eAMS-Konto werden aufgrund der dortigen Angaben die Voraussetzungen für die Vormerkung geprüft. In Ausnahmefällen kann die Arbeitslosfrühmeldung auch schriftlich erfolgen.

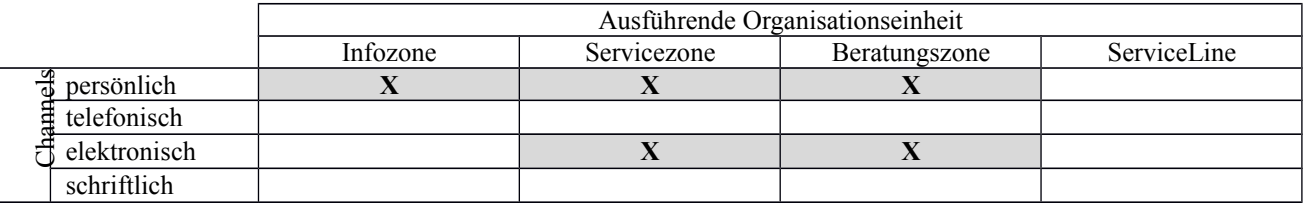

#### **10.4.3. Online-Antrag einbringen**

#### Beschreibung

Ein Online-Antrag, der über das eService"Geldleistung beantragen" im eAMS-Konto übermittelt wird, gilt als eingebracht. Kann auf eine persönliche Vorsprache verzichtet werden, werden die Unterlagen auf Vollständigkeit geprüft. Fehlen noch Unterlagen sind diese unter Setzung einer Nachfrist von der Kundin/vom Kunden einzufordern.

Nur wenn auf die persönliche Vorsprache verzichtet wird, erfolgt die Abwicklung im Rahmen dieses Prozessschrittes, ansonsten im Prozessschritt "Antrag zurücknehmen". Dies bedeutet allerdings nicht, dass der Online-Antrag nicht zurück genommen wurde.

#### Channels und ausführende Organisationseinheiten

Dieser Prozessschritt wird in der Regel durch die Servicezone aufgrund des Online-Antrags über eAMS-Konto durchgeführt.

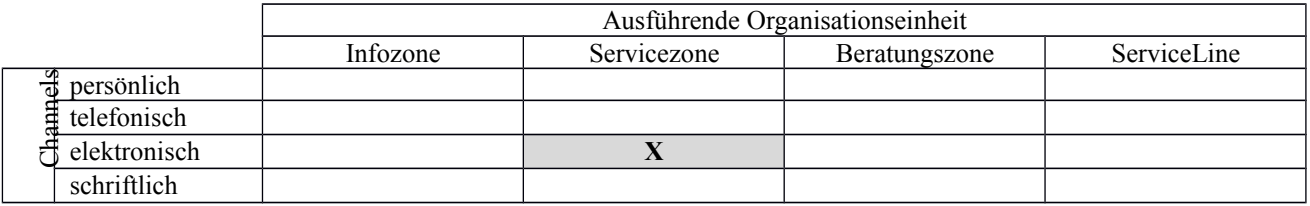

# **10.4.4. KundInnenauftrag abklären, vermittlungs- und betreuungsrelevante Daten erfassen**

#### Beschreibung

Unter Bedachtnahme auf die spezifische Arbeitsmarktsituation wird der konkrete KundInnenauftrag abgeklärt und wenn nötig an die realen Gegebenheiten und Möglichkeiten des Arbeitsmarktes angepasst und in der EDV dokumentiert. Dabei ist v.a. auf die Bestimmungen zur Arbeitsfähigkeit und Arbeitswilligkeit zu achten.

Der auf diese Weise erhobene individuelle Unterstützungs- und Betreuungsbedarf sowie die vermittlungsrelevanten Daten sind wesentliche Grundlagen für den gesamten weiteren Betreuungsverlauf und unterstützen auch das SFU bei der Vermittlung. Wird ein Online-Antrag und eine Arbeitslos(früh)meldung von KundInnen eingebracht, ist aufgrund der übermittelten Daten zu entscheiden, ob eine persönliche Vorsprache notwendig ist.

Neben der Suche einer Beschäftigung kann die Vormerkung auch Auswirkungen haben auf:

- die Bewilligung von AMS-Förderungen,
- die Rahmenfristerstreckung,
- den Erwerb neutraler Zeiten für die Pension,
- den Bezug der Bedarfsorientierten Mindestsicherung,
- Hilfeleistungen anderer Stellen (z.B. Landesförderung).

#### Gleichstellungsaspekt

Frauen verfügen im Vergleich zu Männern oftmals über weniger formal abgeschlossene **Qualifikationen**. Sie verfügen aber häufig über informelle Kompetenzen und Zusatzkenntnisse, die auch beruflich verwertbar sein können z.B. organisatorische Fähigkeiten. Deshalb sind soft skills, Zusatzqualifikationen und außerberufliche Tätigkeiten aktiv und gezielt nachzufragen und zu dokumentieren.

Ein großer Teil der Teilzeitbeschäftigten sind Frauen. Äußern Kundinnen den Wunsch nach einer Teilzeitbeschäftigung, sind die Gründe dafür zu hinterfragen, die Regelung der Kinderbetreuung abzuklären, Möglichkeiten zur Ausweitung der Arbeitszeit zu besprechen und auf die Nachteile einer Teilzeitbeschäftigung (Anfahrtszeit in Relation zur Arbeitszeit, Einkommensverzicht, kaum Aufstiegschancen) hinzuweisen.

Der Arbeitsmarkt ist sowohl horizontal (Aufteilung in traditionelle Frauen- und Männerberufe) als auch vertikal (bei gleicher Qualifikation unterschiedliche berufliche Positionen) in typische **Frauen- und in typische Männerarbeit** geteilt, womit auch Einkommensunterschiede verbunden sind. Zur Angleichung dieser Situation sind Frauen zu motivieren an Qualifizierungsmaßnahmen teilzunehmen, das Spektrum der Berufe für Frauen zu erweitern, sowie die bestmöglichen Chancen hinsichtlich Arbeitszeit, Gehalt und Aufstiegschancen unabhängig von traditionellen Vorstellungen herauszuarbeiten.

#### Channels und ausführende Organisationseinheiten

Dieser Prozessschritt erfolgt in der Regel persönlich in der **Servicezone**. Handelt es sich um Personen, die sofort von der Beratungszone betreut werden, kann die Erledigung auch in der Beratungszone erfolgen.

Im Fall der Arbeitslos(früh-)meldung kann der KundInnenauftrag auch über das eAMS-Konto eingebracht werden. Die Arbeitslosfrühmeldung kann auch schriftlich (E-Mail, Fax, Brief), elektronisch über das eService, persönlich oder telefonisch (in der ServiceLine) entgegengenommen werden. Bei der schriftlichen bzw. telefonischen Entgegennahme der Arbeitslosfrühmeldung handelt es sich jedoch um Ausnahmen.

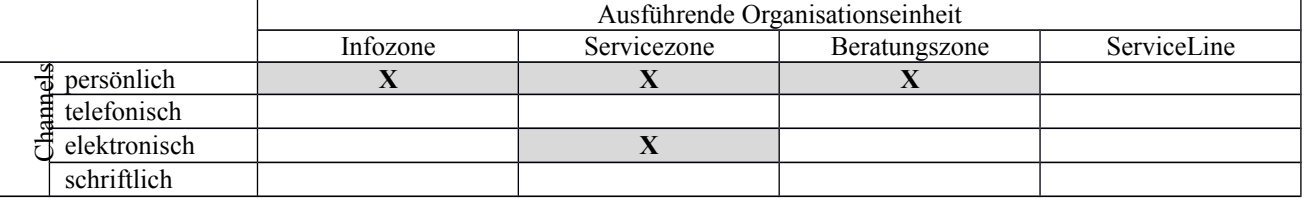

## Schnittstellen

#### Prozessschnittstellen

- Zum KP "Unternehmen unterstützen" besteht insofern eine Schnittstelle, als eine Kommunikation über den Arbeitsmarkt erfolgt bzw. definiert wird, welche Daten in der EDV relevant sind.
- KundInnen ohne konkreten Berufswunsch bzw. KundInnen, bei denen eine Anpassung an einen neuen Beruf aufgrund geänderter Rahmenbedingungen (erlernter Beruf kann oder darf nicht mehr ausgeübt werden) notwendig ist, sind, sofern keine interne Abklärung (z.B. Arbeits- und Berufspsychologie, BIZ) möglich ist, schnellstmöglich zu entsprechenden Maßnahmen (Berufsorientierung) einzuladen. In diesem Bereich besteht eine Schnittstelle zum KP "Personen, Institutionen und die Öffentlichkeit informieren".
- Die eingetragenen Daten des SFA stellen sowohl für das SFA selbst als auch für das SFU ein wesentliches **Qualitätskriterium für die Vermittlung** dar.

### Organisatorische Schnittstellen

- Da die Beratungszone auf den EDV-Eintragungen der Servicezone aufbaut, ist ein korrekt und **vollständig ausgefüllter PST-Datensatz** auch für die Schnittstelle Servicezone-Beratungszone wichtig. Gleiches gilt für die ServiceLine.
- Falls vorhanden und für Abklärungen erforderlich, erfolgt eine Weiterleitung an die/den Arbeitsund BerufspsychologIn des AMS.
- Die ServiceLine unterstützt KundInnen bei Fragen zum eAMS-Konto. Dazu ist es wichtig, die KundInnen bereits bei Ausgabe des eAMS-Kontos über die Möglichkeit der Hilfestellung durch die ServiceLine bei Fragen zum eAMS-Kontos zu informieren.

# Externe Schnittstellen

- Zur Abklärung des KundInnenauftrags kann eine Weiterleitung an den Vertragsarzt/die Vertragsärztin, die PVA oder an eine BBE z.B. zur Klärung der Kinderbetreuung, bei finanziellen oder Drogenproblemen, zur Unterstützung von AusländerInnen erforderlich sein.
- **Arbeitsuchende aus insolventen Betrieben** sind zur Sicherstellung ihrer Ansprüche und Rechte nach dem IEFG zur Vermeidung von Fristversäumnissen unverzüglich an die zuständige Geschäftsstelle der IEF-Service GmbH zu verweisen.
- Lebensläufe können von Trägerinstitutionen über das eAMS-Konto für Unternehmen in den PST übermittelt werden. Nach einer inhaltlichen Überprüfung sind diese im PST Segment DOKU (LEBENSLF) abzuspeichern.

#### *10.4.4.1. Erläuterungen zur Durchführung von Berufsberatungen und Berufsberatungsgutachten für Militärpersonen auf Zeit*

Als Berufsförderung nach dem MilBFG gelten alle Maßnahmen, die geeignet sind, die Wiedereingliederung der Militärpersonen auf Zeit in das zivile Erwerbsleben nach dem Ausscheiden aus dem Dienstverhältnis zu gewährleisten. Als Berufsförderung kommen die fachliche Ausbildung, Fortbildung oder Umschulung in öffentlichen oder privaten Bildungseinrichtungen sowie Betrieben im Inland oder, sofern eine entsprechende Berufsförderung im Inland nicht möglich ist, im Ausland in Betracht.

MZ können sowohl berufsbegleitend während ihres Dienstverhältnisses als MZ (in der dienstfreien Zeit) als auch nach Beendigung des Dienstverhältnisses Berufsförderung in Anspruch nehmen. Es kann deshalb erforderlich sein, zweimal ein Berufsberatungsgutachten zu erstellen.

Eine Ausbildung, die berufsbegleitend während des Dienstverhältnisses begonnen wurde, kann auch nach neuerlich durchgeführtem Berufsberatungsgutachten fortgeführt werden. Es kann aber im Rahmen der Berufsförderung nach Dienstverhältnis-Ende auch eine ganz andere Ausbildung absolviert werden.

Das Ausmaß der Berufsförderung nach Ende eines dreijährigen Dienstverhältnisses beträgt maximal 12 Monate, für jedes weitere vollendete Dienstjahr kommen maximal 4 weitere Monate dazu, jedoch können maximal 36 Monate in Anspruch genommen werden. Die Kosten der Ausbildung trägt der Bund.

Für MZ gibt es eine Obergrenze für die Kosten der Berufsförderung. Die Kosten der Berufsförderung dürfen insgesamt das 14fache des Gehaltes (einschließlich allfälliger Teuerungszulagen) der Gehaltsstufe 2 der Dienstklasse V eines Beamten der Allgemeinen Verwaltung nicht übersteigen.

Die Geldleistungen an die MZ während der Berufsförderung nach Ende des Dienstverhältnisses ist eine DLU (des Bundesheeres) in Höhe von 75% des letzten Monatsbezugs. Im Rahmen der Berufsförderung sind die MZ in der Kranken-, Unfall- und Pensionsversicherung pflichtversichert.

# **10.4.5. Über Geschäftsbedingungen informieren**

#### Beschreibung

In diesem Prozessschritt wird über die **Form der Zusammenarbeit**, insbesondere über die **allgemeinen Geschäftsbedingungen** (AGB) und hinsichtlich **Rechte und Pflichten** von KundIn und BeraterIn informiert. Vollständige Information über die Geschäftsbedingungen erfolgt im Rahmen der **Erstinfoveranstaltungen** für NeukundInnen.

Wird auf die persönliche Vorsprache (Online-Antrag) verzichtet z.B. bei Personen mit Einstellungszusage, werden die KundInnen im eAMS-Konto über die Geschäftsbedingungen informiert.

#### Gleichstellungsaspekt

Die BeraterInnen unterstützen durch gezielte Information und Angebote die **Vereinbarkeit von Beruf und Familie** und informieren über den **Umgang bei Betreuungspflichten**.

#### Channels und ausführende Organisationseinheiten

Die Erstinformation über die Geschäftsbedingungen erfolgt in der Regel persönlich durch die **Servicezone**. Handelt es sich um eine besondere Personengruppe, kann die Information in Ausnahmefällen auch in der **Beratungszone** erfolgen.

Eine vollständige Information über die Geschäftsbedingungen erfolgt im Rahmen der **Erstinfoveranstaltungen** für NeukundInnen. Für eAMS-Konto-UserInnen stehen die allgemeinen Geschäftsbedingungen auch im eAMS-Konto zur Verfügung.

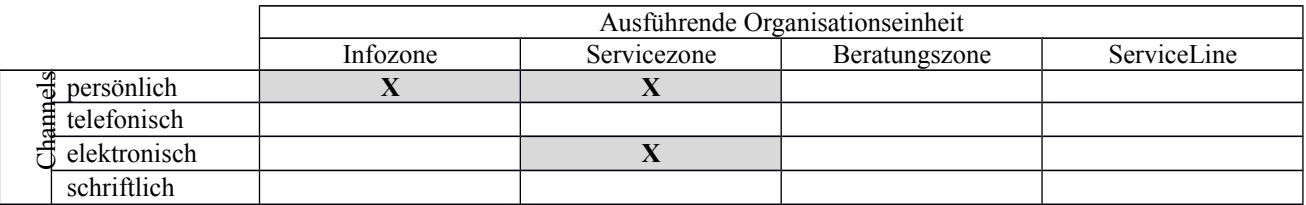

#### Schnittstellen

Organisatorische Schnittstellen

 Durch die Notwendigkeit der **Aufnahme einer Veranstaltung** für die Zubuchung für die Erstinfoveranstaltungen gibt es eine Schnittstelle zum Teilprozess Förderung.

#### **10.4.6. Entscheiden, ob sofort vermittelt werden kann**

#### Beschreibung

In diesem Prozessschritt muss entschieden werden, ob beim **Erstgespräch ein Matching** erfolgen kann. Ziel ist es, dass kein/e Arbeitsuchende/r vom Erstgespräch ohne Vermittlungsvorschlag weggeht. Mit der Eintragung im Feld Verm.Post werden die Vermittlung seitens des SFU und die Freischaltung des Inserates im eJob-Room gesteuert.

#### Channels und ausführende Organisationseinheiten

Erfolgt in Anwesenheit des/der KundIn, wobei die Entscheidung in der Regel der/die BeraterIn in der **Servicezone** trifft. Handelt es sich um eine Person einer besonderen Personengruppe, kann dies in Ausnahmefällen die **Beratungszone** vornehmen. Die Grundlage der Entscheidung liefert entweder das persönliche Gespräch mit der/dem KundIn oder die Informationen der Arbeitslos(früh)meldung.

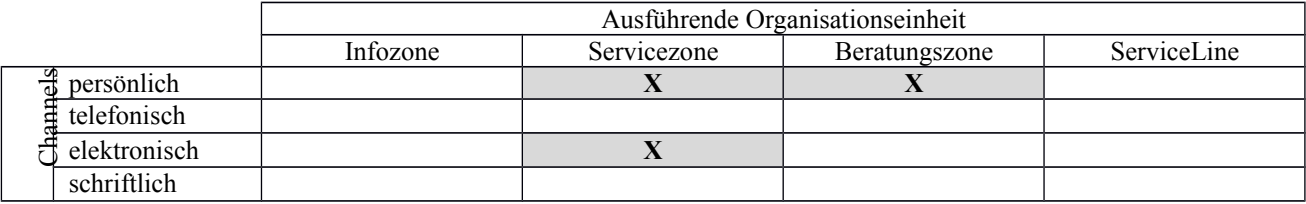

# **10.4.7. Matching durchführen und passende Bewerbungsvorschläge auswählen**

#### Beschreibung

In diesem Prozessschritt wird aufbauend auf dem KundInnenauftrag ein **Matching unter Verwendung des Suchprofils** (ev. in der Folge AUA-Abgleich) durchgeführt. Aus dem Suchergebnis werden die passenden Vermittlungsvorschläge ausgewählt und dem/der KundIn ausgehändigt bzw. übermittelt. Es handelt sich dabei um eine Durchsicht und Auswahl passender Stellen durch die/den BeraterIn, die über das EDV-Matching hinausgeht. Diese Vorgehensweise trifft auch für Vorgemerkte mit dem Eintrag "N" im Feld Verm.Post zu.

#### Gleichstellungsaspekt

Um die horizontale und vertikale Teilung des Arbeitsmarktes in typische Frauen- und Männerarbeit zu verringern, ist bei der Vermittlungstätigkeit des AMS darauf zu achten, dass **keine Einschränkung auf typische Frauen- bzw. Männerberufe** erfolgt, sondern lediglich nach den Qualifikationen im Anforderungsprofil des Unternehmens vermittelt wird. Beim Matching ist auf eine **qualifikationsadäquate Vermittlung** zu achten.

#### Channels und ausführende Organisationseinheiten

Das Erstmatching erfolgt beim Erstgespräch in der Regel in Anwesenheit des/der KundIn in der **Servicezone** oder in Ausnahmefällen in der **Beratungszone**.

Das laufende Matching geschieht sowohl in Beisein als auch in Abwesenheit des/der KundIn durch die/den zuständige/n BeraterIn der **Service- oder der Beratungszone**, wobei auch das **SFU** Zubuchungen zu offenen Stellen tätigt.

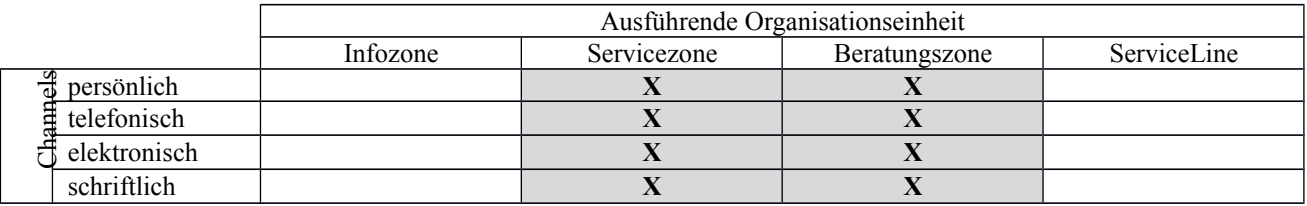

#### Schnittstellen

Prozessschnittstellen

- Um eine erfolgreiche Vermittlung durchführen zu können, ist eine optimale Zusammenarbeit von SFA und SFU Voraussetzung.
- Grundsätzlich kann das SFA auf das gesamte Stellenangebot zugreifen, allerdings einschränkende Vereinbarungen seitens des SFU gelten als bindend.

# **10.4.8. Leistungsantrag ausgeben**

#### Beschreibung

Wurde kein Online-Antrag übermittelt, wird die Existenzsicherung durch die Ausgabe des Leistungsantrages eingeleitet. Im Speziellen bedeutet dies die **Ausgabe des bundeseinheitlichen Antragsformulars** sowie sonstiger für die Anspruchsbeurteilung erforderlichen Unterlagen (z.B. Lohnbescheinigung). Ebenfalls erfolgt die entsprechende Dokumentation der Antragsausgabe in der EDV. Zusätzlich sind, abhängig von der Beschlussfassung der jeweiligen Landesgesetze, die Information, die Ausgabe und Entgegennahme von BMS-Anträgen durchzuführen.

Die vollständige Information des/der KundIn zur Antragsrückgabe und über Voraussetzungen für weiteren Leistungsbezug einschließlich Meldeverpflichtung und Sozialversicherungsschutz während des Leistungsbezugs sind zu erteilen.

Eine Antragsausgabe kann dann entfallen, wenn die/der KundIn einen Online-Antrag übermittelt hat.

#### Gleichstellungsaspekt

Gleichstellungsziel des AMS ist, die **eigenständige existenzielle Absicherung** der Frauen zu fördern. Diese Haltung und Einstellung ist den Kundinnen durchgängig zu vermitteln und es sind entsprechende zielgerichtete Informationen zu geben.

#### Channels und ausführende Organisationseinheiten

Leistungsanträge werden persönlich in der Servicezone ausgegeben (Ausgabe von Erstanträgen auch in der Infozone). Die Ausgabe von **Folgeanträgen** (z.B. NH) kann sowohl in der **Servicezone** als auch in der **Beratungszone** erfolgen.

Die/der KundIn hat über das eAMS-Konto die Möglichkeit einen Online-Antrag zu stellen, wodurch eine persönliche Antragsausgabe entfällt.

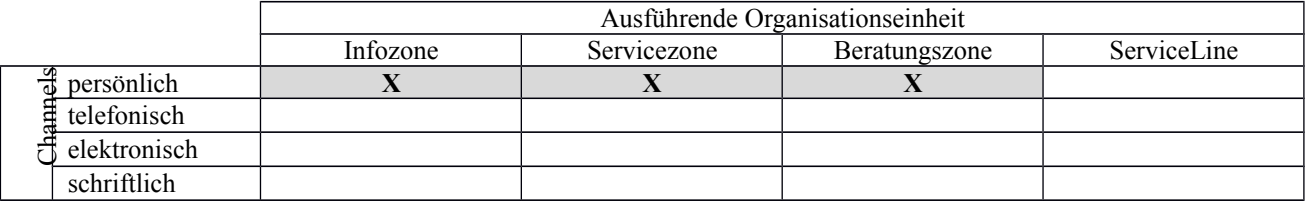

#### **10.4.9. Termin(e) vereinbaren**

#### Beschreibung

Unabhängig vom Rückgabetermin für den Leistungsantrag werden für die kontinuierliche Betreuung weitere Termine (z.B. Kontakttermine, Kontrollmeldetermine, Termin zur Feststellung der Arbeitsfähigkeit, Termin für Erstinfoveranstaltungen) vereinbart. Hat ein/e KundIn selbst einen Termin über das eService/eAMS-Konto gebucht, ist durch die/den BeraterIn zu klären, ob eine persönliche Vorsprache notwendig ist und ggf. die/der KundIn zu informieren, dass der Termin aus Sicht des/der BeraterIn nicht notwendig ist.

#### Channels und ausführende Organisationseinheiten

Termine werden persönlich, schriftlich und elektronisch mit dem/der zuständigen BeraterIn der **Servicezone** oder **Beratungszone** vereinbart, aber auch durch die Infozone. Handelt es sich um Terminvereinbarungen bzw. –verschiebungen kann dies telefonisch auch in der **ServiceLine** erfolgen. Die/der KundIn kann jedoch auch selbst Termine im Rahmen der Arbeitslos(früh)meldung und Wiedermeldung vereinbaren.

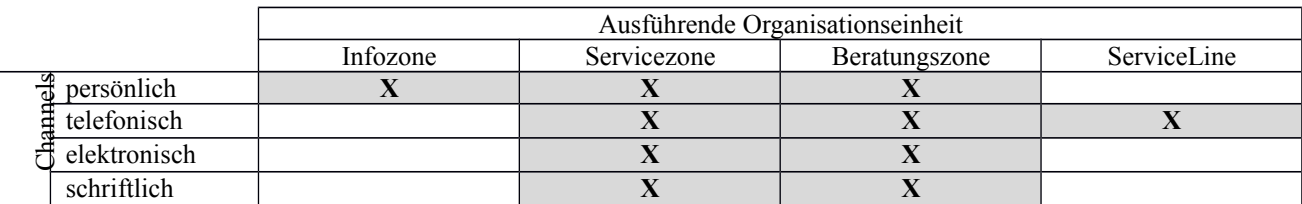

# **10.4.10. Entscheiden, ob Betreuungsvereinbarung jetzt schon erstellt wird**

#### Beschreibung

Im Rahmen dieses Prozessschrittes ist zu entscheiden, ob die Betreuungsvereinbarung bereits beim Erstgespräch erstellt wird.

#### Channels und ausführende Organisationseinheiten

Erfolgt bei Anwesenheit des/der KundIn, wobei die Entscheidung in der Regel der/die BeraterIn in der **Servicezone** trifft. Bei besonderen Personengruppen die sofort durch die Beratungszone betreut werden, kann die Entscheidung auch in der Beratungszone erfolgen. Wird aufgrund eines Online-Antrags aus dem eAMS-Konto bei Personen mit EZ auf die persönliche Vorsprache verzichtet, wird die Betreuungsvereinbarung sofort erstellt und eine Verständigung elektronisch übermittelt.

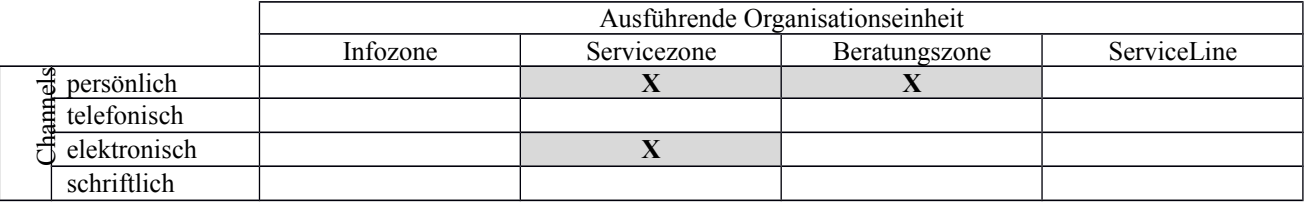

# **10.4.11. Betreuungsvereinbarung abschließen und kommunizieren**

#### Beschreibung

Ausgehend vom Betreuungsbedarf werden gemeinsam mit der/dem KundIn die Art und Weise der Betreuung, die in Aussicht genommenen Maßnahmen und Aktivitäten sowie die Begründung für die Vorgangsweise besprochen und festgehalten.

Im Rahmen der Erstellung der Betreuungsvereinbarung ist mit der/dem KundIn die Fähigkeit zur Eigeninitiative bzw. –aktivität abzuklären und ggf. hinsichtlich der Eigeninitiative anzuleiten bzw. zu fördern. Bereits zu Beginn der Betreuung ist abzuklären, ob die/der KundIn Bedarf betreffend Aus- und Weiterbildung, Berufsinformation, Unterstützung im Bewerbungsprozess hat bzw. ob es Problemstellungen gibt, die eine Arbeitsaufnahme erschweren.

Hat sich aufgrund der Ergebnisabklärung gezeigt, dass die Betreuungsvereinbarung nicht zum gewünschten Ergebnis führt, ist das Problem zu analysieren und darauf aufbauend mit der/dem KundIn eine geänderte Vorgangsweise in einer neuen Betreuungsvereinbarung festzulegen.

Für eAMS-Konto-InhaberInnen mit einer akzeptierten Einstellungszusage, für die kein persönlicher Kontakt wegen leistungsrelevanter Angelegenheiten notwendig ist und für die keine Betreuungsschritte zur Arbeitsuche geplant sind, kann die Betreuungsvereinbarung in Abwesenheit der/des KundIn erstellt werden.

# Gleichstellungsaspekt

Um die Erwerbs- und Arbeitsmarktchancen von arbeitsuchenden Frauen an jene von Männern anzugleichen, ist es erforderlich, dass die in der Betreuungsvereinbarung getroffenen Aktivitäten auch der Gleichstellung von Frauen am Arbeitsmarkt förderlich sind.

Bei Frauen und Mädchen, insbesondere gegenüber Migrantinnen und gering qualifizierten Frauen ist auf eine sorgfältige Unterstützung bei der Auswahl von frauen- und mädchenspezifischen Angeboten zu achten. Dabei ist auch zu bedenken, dass der Wiedereinstieg gezielt geplant wird und eine Dequalifizierung in dieser Phase vermieden wird. Nichttraditionelle Ausbildungs- und Berufsinteressen bei Frauen und Männer sind explizit anzusprechen und mit einer unterstützenden Haltung weiterzuverfolgen.

Die Arbeitsmarktintegration von Ausländerinnen bzw. Frauen mit Migrationshintergrund ist sehr gering und daher aktiv zu fördern. Zeigt sich Beratungs- und Unterstützungsbedarf, sind diese Frauen, soweit dies im AMS-Rahmen möglich ist, aktiv zu unterstützen und wenn Bedarf besteht und Einrichtungen vorhanden sind, an externe Beratungsstellen weiterzuleiten.

Da der Anteil der Frauen, die über keine die Pflichtschule hinausgehende Ausbildung verfügen, höher ist als bei Männern, sind Frauen zur (Höher) Qualifizierung zu motivieren. Um der Segregation am Arbeitsmarkt entgegen zu wirken, ist auf das FIT-Programm aktiv hinzuweisen.

### Channels und ausführende Organisationseinheiten

Persönlich in der **Servicezone oder Beratungszone**. Bei Personen mit EZ (mit Online-Antrag und ohne persönliche Vorsprache) wird die/der KundIn im eAMS-Konto über die Betreuungsvereinbarung verständigt. Personen mit einem aktivierten eAMS-Konto muss die Betreuungsvereinbarung / Überstellungsvereinbarung nicht mehr ausgedruckt werden, sondern kann eine Nachricht mit dem Verweis auf die neue Betreuungsvereinbarung bzw. die Überstellungsvereinbarung ins eAMS-Konto übermittelt werden.

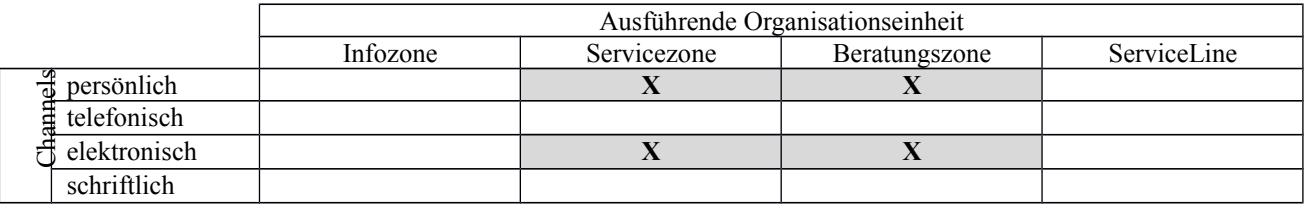

#### Schnittstellen

Prozessschnittstelle

 Zur genauen Einschätzung von Arbeitsuchenden kann es für das SFU notwendig sein, die Betreuungsvereinbarung anzusehen.

#### Organisatorische Schnittstellen

- Bei der **Überstellung der/des KundIn an die Beratungszone** ist es für den/die BeraterIn der Beratungszone notwendig, sich die letztgültige Betreuungsvereinbarung der Servicezone sowie die bislang gesetzten Aktivitäten anzusehen.
- Im Unterschied zur Servicezone ist die Beratung durch die BeraterInnen der Beratungszone dadurch gekennzeichnet, dass aufgrund der Problemlagen bzw. der längeren Vormerkung der KundInnen eine Analyse der Vorgeschichte (welche Aktivitäten waren erfolgreich, welche nicht) erfolgen muss und vielfältigere Lösungsmöglichkeiten bzw. Instrumente einzusetzen sind.

 Falls vorhanden und für weitere Abklärungen erforderlich, erfolgt eine Weiterleitung an die Arbeits- und BerufspsychologInnen des AMS.

# Externe Schnittstellen

 Kommt es zur **Übertragung von Dienstleistungen an Externe** z.B. Weiterleitung an den Vertragsarzt/die Vertragsärztin, PVA, an BBE (z.B. zur Klärung der Kinderbetreuung, bei Schulden- oder Drogenproblemen) besteht eine Schnittstelle.

# **10.4.12. Antrag zurücknehmen**

#### Beschreibung

Die Unterlagen werden auf Vollständigkeit geprüft und im Anlassfall eine Nachfrist gesetzt. Die Antragsrücknahme bzw. eine Fristverlängerung wird in der EDV dokumentiert. Der Papierantrag wird zurückgenommen, die Einhaltung des Rückgabetermins überprüft und die Rücknahmebestätigung an den/die KundIn ausgegeben. Gegebenenfalls wird eine Niederschrift gemäß § 11 AlVG mit dem/der KundIn aufgenommen.

#### Channels und ausführende Organisationseinheiten

Grundsätzlich erfolgt die Antragrücknahme in der **Servicezone** im Rahmen einer persönlichen Vorsprache des/der KundIn. Im Sinne des § 46 Abs. 1 AlVG können auch abweichende Vereinbarungen getroffen werden.

Eine einmalige Fristverlängerung kann auch durch die Beratungszone, die Infozone und die ServiceLine erfolgen.

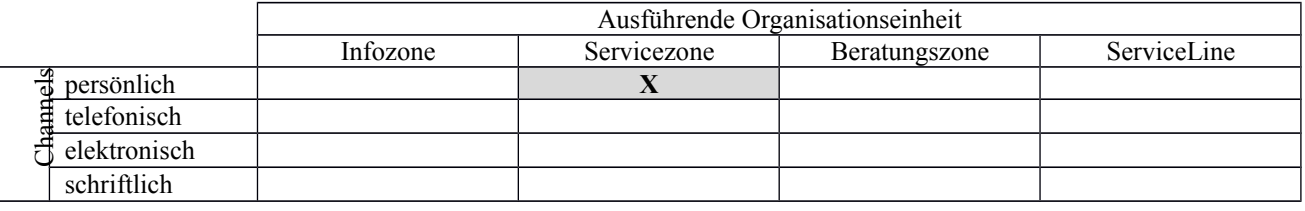

#### Schnittstellen

Organisatorische Schnittstelle

 Eine Schnittstelle gibt es zur Infozone, Beratungszone und zur ServiceLine, da diese Verlängerungen des Rückgabetermins durchführen können.

#### Externe Schnittstelle

 Spätestens 1 Tag nach der Rücknahme des Antrages in der ALV-Applikation stehen die Sozialversicherungsdaten aus dem Hauptverband zur Verfügung.

## **10.4.13. Geschäftsfall bearbeiten und approbieren**

#### Beschreibung

Die **Anspruchsvoraussetzungen** werden festgestellt und dokumentiert, sowie die erforderlichen Zahlungs- und Verrechnungsaufträge erstellt und approbiert. Vor Erstellung der Zahlungs- und Verrechnungsaufträge wird überprüft, ob **offene Forderungen** aus Vorbezügen bestehen. Sollte bei der Bearbeitung des Antrages festgestellt werden, dass Unterlagen fehlen, ist zu prüfen, ob trotzdem eine vorläufige Leistungsberechnung z.B. mit geminderter Bemessungsgrundlage stattfinden kann oder ob die fehlenden Unterlagen eine Anspruchberechnung nicht zulassen. Jedenfalls sind ausstehende Unterlagen nachzufordern und ein Wiedervorlagetermin innerhalb angemessener Frist zu setzen.

#### Gleichstellungsaspekt

Da Frauen aufgrund der Anrechnung des Partnereinkommens häufiger als Männer keine Leistungen haben, sind sie besonders darauf hinzuweisen, dass **Änderungen der Einkommensverhältnisse** gemeldet werden sollen bzw. eine neue Antragstellung erforderlich ist, da Änderung eventuell zu einem Anspruch führen können.

#### Channels und ausführende Organisationseinheiten

Die Bearbeitung und Approbation des Geschäftsfalles erfolgt durch MitarbeiterInnen der **Servicezone**.

#### Schnittstellen

Externe Schnittstellen

- Der Hauptverband stellt dem AMS Daten zur **Anspruchsbeurteilung** zur Verfügung. Im BRZ erfolgt die **Berechnung und Zahlbarstellung** von Leistungsansprüchen sowie die Erstellung und Versendung von Mitteilungen und Bescheiden. Zur Sicherstellung von Kranken- und Pensionsversicherungsansprüchen übermittelt das AMS Leistungsdaten (z.B. Bemessungsgrundlage, Anspruchsdatensatz) über das BRZ via Datendrehscheibe des Hauptverbandes an die Sozialversicherungsträger.
- Zur Überprüfung des Anspruchs auf Familienzuschlag, der Arbeitslosigkeit bzw. der Anrechnung erfolgen über das BRZ-Portal Abfragen zur Familienbeihilfe bzw. zum Einkommen, Umsatz und/oder Einheitswert.
- Über das Zentrale Melderegister (ZMR) erfolgt eine **Überprüfung des Wohnsitzes** (auch für Angehörige zur Beurteilung der Familienzuschläge).

# **10.4.14. Ergebnis abklären und Konsequenzen ableiten**

#### Beschreibung

Entsprechend den Vereinbarungen mit dem/der KundIn werden die Ergebnisse der Vermittlungsvorschläge beziehungsweise die Umsetzung der Vereinbarungen aus der Betreuungsvereinbarung abgeklärt und dokumentiert. Aufgrund dieser Ergebnisse ist eine Aktualitätsprüfung der Betreuungsvereinbarung durchzuführen und gegebenenfalls die Betreuungsstrategie mit dem/der KundIn anzupassen z.B. wenn Qualifikationen für den gesuchten Beruf fehlen. Wurden die Vereinbarungen bzw. Kontrollmeldetermine nicht eingehalten, werden Konsequenzen eingeleitet.

#### Channels und ausführende Organisationseinheiten

Die Rückmeldung über die Vermittlungsvorschläge kann sowohl durch das **SFU**, durch Unternehmen oder BewerberInnen elektronisch, telefonisch (ServiceLine), persönlich in der Geschäftsstelle in der **Infozone**, **Servicezone**, **Beratungszone** oder schriftlich erfolgen. Die Besprechung der Ergebnisse (Vermittlungsvorschläge und Betreuungsvereinbarung) und die Abklärung von Sachverhalten im Zusammenhang mit Sanktionen erfolgt im Rahmen einer persönlichen Vorsprache bei den BeraterInnen der Servicezone und Beratungszone.

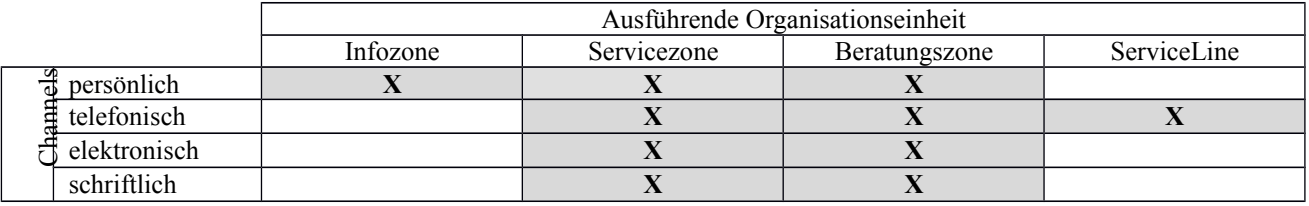

# Schnittstellen

Prozessschnittstellen

- Erhebt das SFU "sanktionsnotwendige Tatbestände" bei der Abklärung beim Unternehmen, ist das SFA unverzüglich mittels Kommboxmeldung zu informieren. Die Niederschrift selbst wird jedoch ausschließlich durch das SFA vorgenommen.
- Unabhängig davon, ob die Zubuchung durch das SFU oder das SFA erfolgt, ist die Ergebnis- und Zwischenergebnisabklärung abhängig von der nächsten Kontaktaufnahme entweder durch das SFU (beim Unternehmen) oder durch das SFA (beim Arbeitsuchenden) durchzuführen. Ein gegenseitiger Zugriff auf die Ergebnisse ist daher wesentlich sowohl für die Betreuung der Arbeitskräfte als auch der Unternehmen. Aufbauend auf den Eintragungen des SFU ist durch das SFA gegebenenfalls eine Änderung in der Betreuungsstrategie vorzunehmen.

#### Organisatorische Schnittstellen

- Zu Beginn der Betreuung in der Beratungszone sind auch die Vereinbarungen und Ergebnisse der Betreuung aus der Servicezone zu berücksichtigen.
- Da die Rückmeldung zu den Bewerbungen auch in der ServiceLine oder der Infozone erfolgen kann, muss die Kommunikation zur/zum BeraterIn durch die Dokumentation im Segment BEW sichergestellt werden und etwaige "sanktionsnotwendige Tatbestände" an die zuständige BeraterInnen gemeldet werden.
- Gibt der/die KundIn bei der ServiceLine oder der Infozone an, dass sich ein Vorstellungstermin verschiebt, ist im PST Segment BEW in der Feldergruppe Grund der neue Vorstellungstermin einzutragen.

# Externe Schnittstelle

 Bei der Abwicklung der Bedarfsorientierten Mindestsicherung erfolgt ein Datenaustausch (individuelle Onlineabfragemöglichkeit über das BRZ-Portal, Batchabfrage über den Hauptverband) zwischen dem AMS und den Bezirksverwaltungsbehörden.

## **10.4.15. Segmentierung nach Betreuungsfall vornehmen**

#### Beschreibung

Die Segmentierung erfolgt durch die Servicezone entweder aufgrund der Einschätzung der Problemlage oder des Betreuungsbedarfs der/des KundIn beim Erstkontakt oder im Zuge der Betreuung. Längstens mit einer Vormerkdauer von 4 Monaten erfolgt eine Überstellung in die Beratungszone (Ausnahmen siehe "BRL über die Gestaltung der Organisation im AMS [\(Organisationsrichtlinie\)"\)](http://webappl.ams.or.at/cgi-bin/ridok_start.pl?GZ=ARIS01X).

Mit der Kundin/dem Kunden sind die Modalitäten der Überstellung zu besprechen und auch in der Überstellungsvereinbarung festzuhalten.

#### Gleichstellungsaspekt

Gleichstellungsziel des AMS ist es, die **geschlechtsspezifische Segregation** am Arbeitsmarkt zu reduzieren. Vor allem Frauen benötigen aktive Unterstützung, um in Berufe mit niedrigem Frauenanteil und zukunftsträchtige Berufe zu gelangen bzw. in diesen zu bleiben. Daher ist davon auszugehen, dass Personen mit einem **Beratungsbedarf für nichttraditionelle Ausbildungen** bzw. Interessen einen erhöhten Beratungsbedarf haben und es ist rasch ein Beratungstermin in der Beratungszone zu vereinbaren.

#### Channels und ausführende Organisationseinheiten

Die Entscheidung über die Segmentierung trifft der/die zuständige BeraterIn der **Servicezone** bei Vorsprache des/der KundIn oder aufgrund der Unterlagen aus dem eAMS-Konto. Die Servicezone ist auch verantwortlich für die Erstellung der Überstellungsvereinbarung. Diese wird persönlich übergeben, außer es handelt sich um KundInnen mit aktiviertem eAMS-Konto – dann darf die Überstellungsvereinbarung ins eAMS-Konto übermittelt werden.

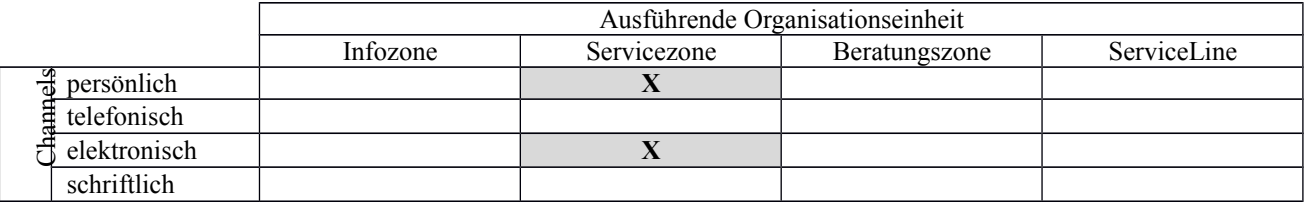

#### Beschreibung

Auf Basis der Betreuungsvereinbarung sowie aufgrund des bisherigen Betreuungsverlaufs und daraus resultierender Ergebnisse bzw. aufgrund einer veränderten Betreuungssituation (z.B. Krankheit, Besuch einer Fördermaßnahme, Betreuungspflichten, Wohnsitzwechsel) wird über die weitere Betreuung entschieden. Aus einer Vielzahl möglicher Betreuungs- (Prozess-)schritte sind je nach Bedarf die notwendigen und geeigneten auszuwählen.

In folgender Tabelle werden mögliche Ereignisse (nur exemplarisch) sowie die Prozessschritte angeführt, wo die Abwicklung geregelt ist.

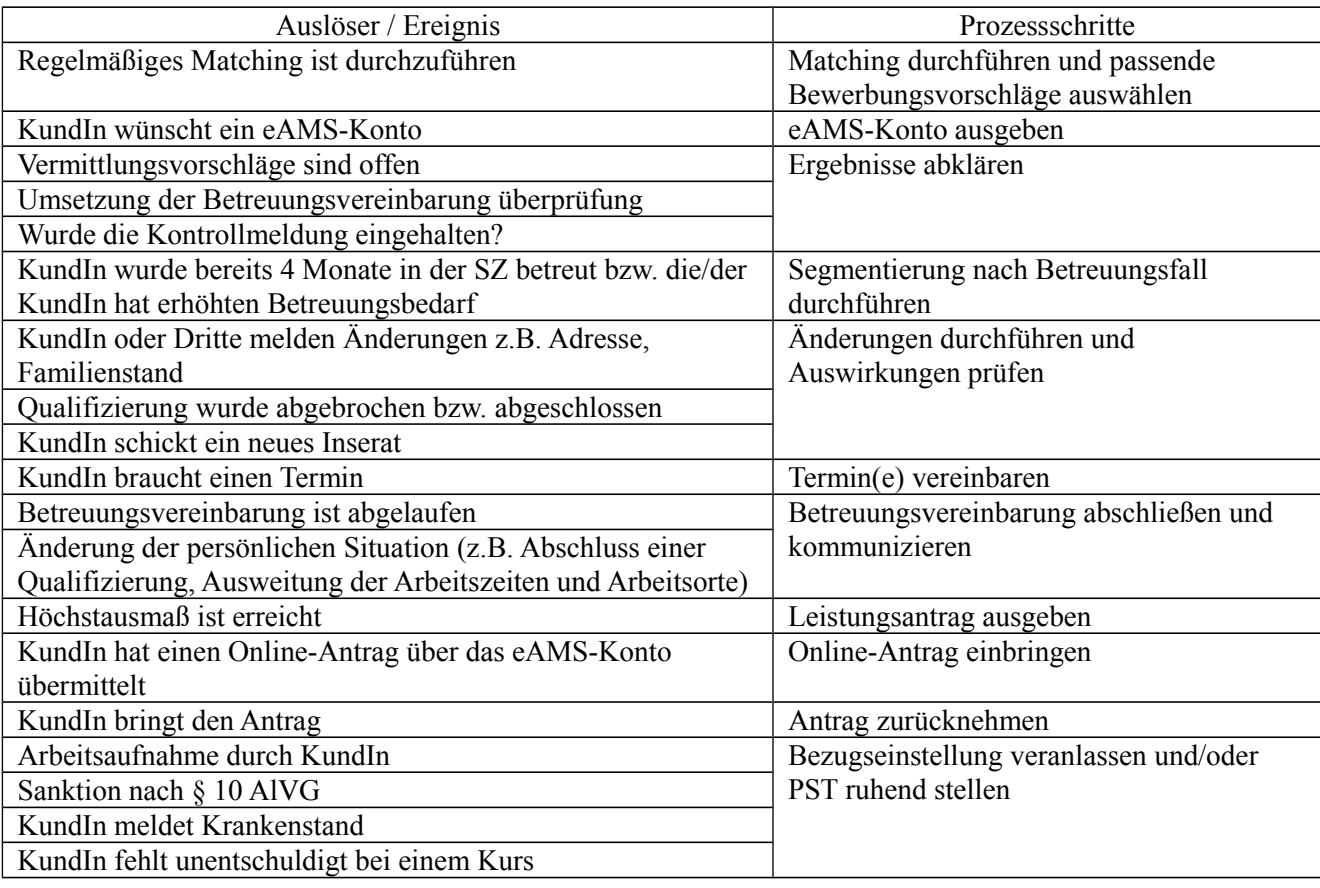

#### Channels und ausführende Organisationseinheiten

Die Entscheidung über die weitere Betreuung erfolgt in der **Servicezone oder Beratungszone**, aber auch durch die **ServiceLine** oder **Infozone** (z.B. Meldung einer Arbeitsaufnahme). Ausgangspunkt kann eine persönliche, telefonische, elektronische oder schriftliche Meldung des/der KundIn sein bzw. erfolgt die Aktivität auf Initiative durch die/den BeraterIn.

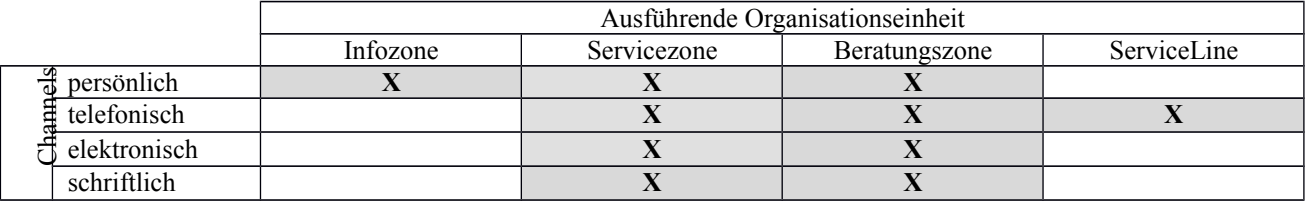

#### Schnittstellen

Organisatorische Schnittstelle

 Aufgrund telefonischer Meldungen von KundInnen in der ServiceLine oder Rückmeldungen in der Infozone muss der Prozessschritt "Weitere Betreuung entscheiden" durch die ServiceLine oder die Infozone durchgeführt werden (z.B. Meldung einer Arbeitsaufnahme). Die vorhandenen Zuständigkeiten und Verantwortlichkeiten der zuständigen BeraterIn bleiben unbeeinflusst.

Externe Schnittstelle

 Personen, die im Bezug von Arbeitslosengeld, Notstandshilfe, Pensionsvorschuss, Leistungen nach dem Überbrückungshilfegesetz und/oder einer Beihilfe zur Deckung des Lebensunterhaltes (DLU) stehen und deren Anspruch mit Höchstausmaß endet, erhalten durch das BRZ automatisiert ein Schreiben, das das Ende des Leistungsbezuges ankündigt. Dieses Aviso enthält die Aufforderung, sich mit der zuständigen RGS in Verbindung zu setzen.

# **10.4.17. Änderungen durchführen und Auswirkungen überprüfen**

#### Beschreibung

Auf Grund **geänderter persönlicher und/oder wirtschaftlicher Verhältnisse** z.B. Kontaktdaten, Geburt eines Kindes, Scheidung (Prüfen der gesetzlichen Voraussetzung für die Vormerkung), Änderung des Partnereinkommens oder Adressänderungen sind die PST- bzw. ALV-Eintragungen anzupassen. Wichtige Änderungen betreffen auch in Schulungen erworbene **Kenntnisse und Fähigkeiten** der Arbeitsuchenden sowie **geänderte KundInnenwünsche** (z.B. Arbeitszeit, Berufsart, Mobilität).

Sofern die Änderungen leistungsrelevant sind, ist der Leistungsanspruch anzugleichen bzw. einzustellen, d.h. sowohl die Bearbeitung als auch die Approbation vorzunehmen.

#### Gleichstellungsaspekt

Frauen haben nach wie vor primär die Familienarbeiten zu übernehmen und die Vereinbarkeit Familie und Beruf zu schaffen. Ergeben sich im familiären Umfeld Änderungen, so ist mit den KundInnen zu vereinbaren, ob und welche Änderungen der Betreuungsstrategie erforderlich ist. Es sind im Bedarfsfall aktiv entsprechende Unterstützungen anzubieten.

#### Channels und ausführende Organisationseinheiten

Der/die KundIn kann Änderungen entweder elektronisch, persönlich, telefonisch oder schriftlich mitteilen. Änderungen können jedoch auch aufgrund von Meldungen Dritter im AMS einlangen. Änderungen der Wohnadresse und der Kontaktdaten sollten primär über das eAMS-Konto oder die **ServiceLine** und nur sekundär in der **Infozone** vorgenommen werden.

Andere Änderungen werden durch den/die zuständige BeraterIn der **Servicezone oder Beratungszone** veranlasst. Die Auswirkungen von leistungsrelevanten Änderungen und die eventuell notwendige Neuberechnung der Leistung sowie die Approbation erfolgt in der Servicezone.

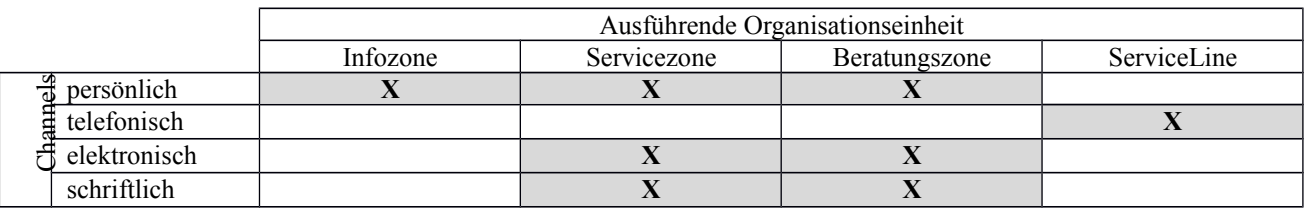

#### Schnittstellen

Prozessschnittstelle

 Die eingetragenen Daten des SFA stellen sowohl für das SFA selbst als auch für das SFU das wesentliche **Qualitätskriterium für die Vermittlung** dar, das durch Änderung der Daten beeinflusst wird.

Organisatorische Schnittstellen

- Da die Beratungszone auf den EDV-Eintragungen der Servicezone aufbaut, ist ein **korrekt und vollständig ausgefüllter PST-Datensatz** auch für die Schnittstelle Servicezone-Beratungszone wichtig.
- Die ServiceLine kann unter bestimmten Voraussetzungen Änderungen der Wohnadresse und der Kontaktdaten vornehmen. Zusätzlich führt die ServiceLine bei telefonischer Kontaktaufnahme durch die/den KundIn eine Wiedermeldung (Unterbrechung < 62 Tage) durch, wodurch es zu einer organisatorischen Schnittstelle mit der Service- bzw. der Beratungszone kommt.
- Wenn der/die KundIn bereits in der Beratungszone betreut wird, besteht zur Servicezone eine organisatorische Schnittstelle, wenn Änderungen die Anpassung der finanziellen Unterstützung im Bereich AlVG bedürfen.
- Zum **Teilprozess Förderung** gibt es dann eine Prozessschnittstelle, wenn es bei der Beihilfe zur Deckung des Lebensunterhaltes aus arbeitsmarktpolitischen Gründen notwendig ist, das Maßnahmenende über das Verfügungs-bis-Datum hinaus zu verlängern (z.B. wegen Krankheit des Förderungswerbers/der Förderungswerberin während einer modularen Ausbildung und daher ggf. Verlängerung um ein oder mehrere Module) oder bei der Abwicklung von Umschulungsgeld.

# **10.4.18. Bezugseinstellung veranlassen und/oder PST ruhend stellen**

# Beschreibung

Gleichzeitig mit der PST-Ruhendstellung erfolgt im Regelfall die Bezugseinstellung. Bei Personen ohne Leistungsbezug, bei denen ein Sachverhalt bekannt wird, der zu einer Beendigung der Vormerkung führt, ist der PST ohne Bezugseinstellung ruhend zu stellen.

Je nach Abbuchungsgrund wird entschieden, ob die **Bewegungsbuchungen** abgebucht werden müssen oder noch offen bleiben können. Ebenfalls abhängig vom Abbuchungsgrund ist zu entscheiden, ob **vereinbarte Termine** in der Zukunft vorhanden bleiben oder gelöscht werden sollen.

Eine Einstellung des Leistungsbezuges wird durchgeführt, wenn die **Voraussetzungen für den Leistungsanspruch** wegfallen oder die Weitergewährung des Leistungsbezuges zu prüfen ist. Eine

Bezugseinstellung ist z.B. bei Arbeitsaufnahme, Krankenstand, Abwesenheit bei Maßnahmenteilnahme, Auslandsaufenthalt, Wochenhilfe, Ablauf des Aufenthaltsrechts bzw. Ablauf der Arbeitserlaubnis und des Befreiungsscheins vorzunehmen. Eine Bezugseinstellung ohne PST-Ruhendstellung wird z.B. bei einer Sanktion gemäß § 10 AlVG vorgenommen.

Im Falle eines Kontrollmeldeversäumnisses bzw. einer amtswegigen Einstellung z.B. durch Meldung des Hauptverbands ist der/die KundIn über die durchgeführte Einstellung schriftlich zu informieren (**Einstellungsmitteilung**).

Die Einstellung erfolgt entweder über die PST-Ruhendstellung in den VMZ, durch eine Bezugseinstellung in der ALV-Applikation, das BAS IF oder das TAS.

# Channels und ausführende Organisationseinheiten

Bezugseinstellungen und/oder PST-Ruhendstellungen können aufgrund von persönlichen, elektronischen, telefonischen oder schriftlichen Meldungen durch den/die KundIn selbst, jedoch auch aufgrund von Informationen von Dritten z.B. HV, Bildungsträger, erfolgen.

Sowohl die **Servicezone**, die **Beratungszone** als auch die **Infozone** oder die **ServiceLine** können eine Bezugseinstellung bzw. Ruhendstellung einleiten, die tatsächliche Durchführung der Bezugseinstellung erfolgt jedenfalls durch die **Servicezone**.

Meldet das Unternehmen die Besetzung einer offenen Stelle durch eine zugebuchte Person dem **SFU**, erfolgt die Ruhendstellung durch die E-Buchung des SFU.

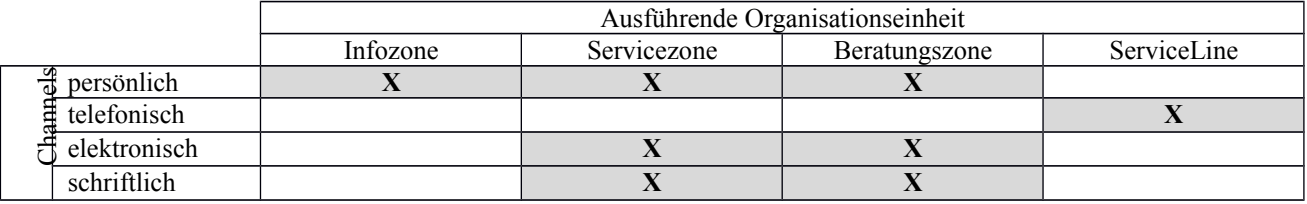

### Schnittstellen

Organisatorische Schnittstellen

- Da die Information, die eine Bezugseinstellung erfordert, bei unterschiedlichen Organisationseinheiten (Infozone, Servicezone, Beratungszone, ServiceLine) eintreffen kann, liegt eine organisatorische Schnittstelle vor. Um einen reibungslosen Ablauf sicherzustellen, muss jene/r BeraterIn bei dem/der die Meldung einlangt, die PST-Ruhendstellung bzw. die Bezugseinstellung einleiten.
- Handelt es sich um einen Abbruch während des Besuchs einer **Schulungsmaßnahme,** so ist der Abbruch über den Förderfall durchzuführen.

#### Externe Schnittstellen

- Die **Versendung der Einstellungsmitteilung** bei der Meldung durch Dritte erfolgt durch das BRZ.
- Das AMS übermittelt die Beendigung des Leistungsanspruchs über das BRZ und den Hauptverband an die Sozialversicherungsträger.

#### Prozessschnittstellen

- Die Ruhendstellung von PST bei Personen mit vorhandenen Vermittlungsbuchungen kann Auswirkungen auf den **ADG** (Segment BEW) haben.
- Umgekehrt kann das **SFU** durch eine E-Buchung einen PST automatisch ruhend stellen.

#### **10.4.19. Prüfen, ob weitere Betreuung erforderlich ist**

#### Beschreibung

Aufgrund der vorangegangenen Prozessschritte wird geprüft, ob der/die KundIn weiterhin in der Betreuung bleibt.

Wenn die Betreuung aufgrund des AuslBG bzw. aus anderen Gründen (z.B. Arbeitsaufnahme) endet, ist in diesen Fällen der Prozess noch nicht abgeschlossen, da noch zu prüfen ist, ob offene Forderungen bestehen.

#### Channels und ausführende Organisationseinheiten

Sowohl die ausführende Organisationseinheit als auch der Channel/Vertriebsweg wird durch den/die davor abgewickelten Prozessschritt/e bestimmt.

#### Beschreibung

Bevor der Prozess "Arbeitskräfte unterstützen" vollständig beendet werden kann, muss überprüft werden, ob ein **Übergenuss** (ALV und AMSG) bzw. eine **offene Forderung** besteht. Grundsätzlich erfolgt seitens des BRZ ein Aviso über einen Übergenuss. In Einzelfällen (z.B. Einstellung mit Anfallstag, Bezugsunterbrechung) erfolgt dieses Aviso nicht. Es ist auch festzustellen, ob Forderungen aus Kündigungsentschädigungen oder Pensionsvorschüssen vorliegen.

Wurde ein Übergenuss festgestellt, ist zu klären, ob dieser **Übergenuss rückzufordern** (z.B. Verschulden des/der KundIn) oder mittels einer **Abschreibung** aus der Evidenz zu nehmen ist. Ist rückzufordern, sind Maßnahmen zur Hereinbringung von diesem Übergenuss bzw. dieser offenen Forderungen einzuleiten. Dazu wird ein Bescheid (AlVG) oder eine Mitteilung (AMSG) erstellt. Bleibt das **Mahnverfahren** erfolglos, wird ein **Exekutionsverfahren** geprüft und gegebenenfalls eingeleitet.

#### Channels und ausführende Organisationseinheiten

Die Verantwortung für die Überprüfung und das Betreiben eines Übergenusses liegt in der **Servicezone**.

#### Schnittstellen

Organisatorische Schnittstellen

 Da in diesem Prozessschritt auch **offene Forderungen** betrieben werden, die im Rahmen des Teilprozesses Förderung entstanden sind, besteht eine Schnittstelle.

Externe Schnittstelle

- Die Übergenüsse sind in der **BRZ-EDV** gespeichert. Das BRZ meldet einen Übergenuss, wenn eine Bezugseinstellung in einem bereits liquidierten Zeitraum durchgeführt wird.
- Alle Übergenüsse und offenen Forderungen werden in der **BRZ-EDV** gespeichert.
- Die **Versendung der Bescheide** sowie die Veranlassung im Rahmen des **Mahnverfahrens** betreffend ALV-Übergenüsse werden über das BRZ abgewickelt, wobei das Mahnschreiben unabhängig von der Bescheiderteilung erfolgt.

#### **10.4.21. Auftrag schließen**

#### Beschreibung

Sobald kein Übergenuss bzw. keine offene Forderung mehr besteht, ist der Prozess vollständig abgeschlossen und für den/die KundIn beendet.

#### Ergebnis

✔ Die Aktivitäten sind eingestellt.